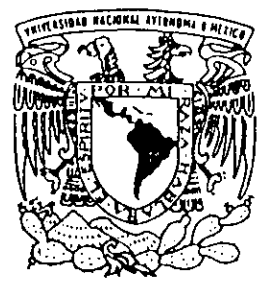

## UNIVERSIDAD NACIÓNAL AUTONOMA DE MEXICO

ESCUELA NACIONAL DE ESTUDIOS PROFESIONALES CAMPUS ARAGON

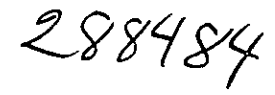

### DESARROLLO DE UN SISTEMA DE COMPUTO PARA EL ANALISIS DE ONDAS VIAJERAS EN LINEAS **DE TRANSMISION**

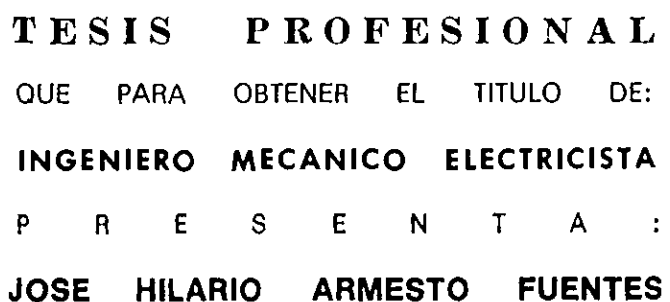

ASESOR: ING. RAUL BARRON VERA

**SAN JUAN DE ARAGON, MEXICO** 

2001

ACOMPANADO DE CD

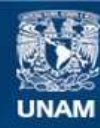

Universidad Nacional Autónoma de México

**UNAM – Dirección General de Bibliotecas Tesis Digitales Restricciones de uso**

#### **DERECHOS RESERVADOS © PROHIBIDA SU REPRODUCCIÓN TOTAL O PARCIAL**

Todo el material contenido en esta tesis esta protegido por la Ley Federal del Derecho de Autor (LFDA) de los Estados Unidos Mexicanos (México).

**Biblioteca Central** 

Dirección General de Bibliotecas de la UNAM

El uso de imágenes, fragmentos de videos, y demás material que sea objeto de protección de los derechos de autor, será exclusivamente para fines educativos e informativos y deberá citar la fuente donde la obtuvo mencionando el autor o autores. Cualquier uso distinto como el lucro, reproducción, edición o modificación, será perseguido y sancionado por el respectivo titular de los Derechos de Autor.

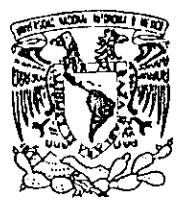

**ESCUELA NACIONAL DE ESTUDIOS PROFESIONALES ARAGÓN**  $O(5C)$ 

/niver{dad NacionaL AVPNºMA DE **MIXICO** 

> JOSÉ HILARIO ARMESTO FUENTES PRESENTE.

En contestación a la solicitud de fecha 1º de septiembre del año en curso, relativa a la autorización que se le debe conceder para que el señor profesor, Ing. RAÚI. BARRÓN VERA pueda dirigirle el trabajo de tesis denominado, "DESARROLLO DE UN SISTEMA DE CÓMPOTO PARA EL ANÁLISIS DE ONDAS VIAJERAS EN LÍNEAS DE TRANSMISIÓN" con fundamento en el punto 6 y siguientes, del Reglamento para Exámenes Profesionales en asta Escuela, y toda vez que la documentación presentada por usted reúne los requisitos que establece el precitado Reglamento; me permito comunicarle que ha sido aprobada su solicitud.

Aprovecho la ocasión para reiterarle mi distinguida consideración.

Atehtamente \*PORIMI RAZA HÀBLARÁ EL ESPÍBH San Juan de Aragón, México, 1,1 de oct **EL DIRECT** M en R.I. CARLOS EDUARDO LE <sup>'A</sup>ECC!

- C p Secretaría Académica.
- C p. Jefatura de la Carrera de Ingeniería Mecánica Eléctrica.
- C p Asesot de Tesis.

CELV/AIR/R

#### **DEDICATORIA**

------------- -- -

Con eterno cariño y agradecimiento a mis padres: Antonio + y Victoria, por regalarme sus principios, sus hábitos y sobre todo su amor.

> Con amor a mi esposa Norma, por el amor y apoyo que siempre *me* ha entregado y agradeciendo la tolerancia que mostró durante el<br>desarrollo del presente desarrollo del trabajo.

> > Con infinito amor a mi hija Aranza, por todo lo que significa para mi.

Con cariño a mis hennanos Rocío y Antonio, por el apoyo y cariño que siempre me han brindado.

Con reconocimiento y cariño a mis tíos. Guadalupe y José Luis, por sus consejos y enseñanzas.

Con cariño a mi tío Hilarío, por su apoyo incondicional que siempre me ha brindado.

#### AGRADECIMIENTOS

Los primeros conocimientos de la materia los adquirí de mis maestros de la Escuela Nacional de Estudios Profesionales, Campus Aragón, de la Universidad Nacional Autónoma de México, a quién estoy profundamente agradecido. En especial quiero reconocer la labor docente del Ing. Juan Méndez Moreno +, y agradecer todos los conocimientos que me transmitió, los cuales ayudaron a mi fonnación.

Quiero agradecer de manera muy especial al Ing. Raúl Barrón Vera, Asesor de Tesis, por brindarme su apoyo y comprensión en el desarrollo y culminación de la presente tesis.

Igualmente deseo expresar mi gratitud al Ing. Sergio Á vila Salís, por darme la oportunidad de contar con su valiosa orientación y por compartirme, además de sus conocimientos en la materia, el tema de este trabajo, que gracias a sus invaluables aportaciones, fue posible dar continuidad.

Por último, a mis compañeros y amigos de Luz y Fuerza del Centro, por su apoyo ilimitado y por aquellos que creyeron en mi.

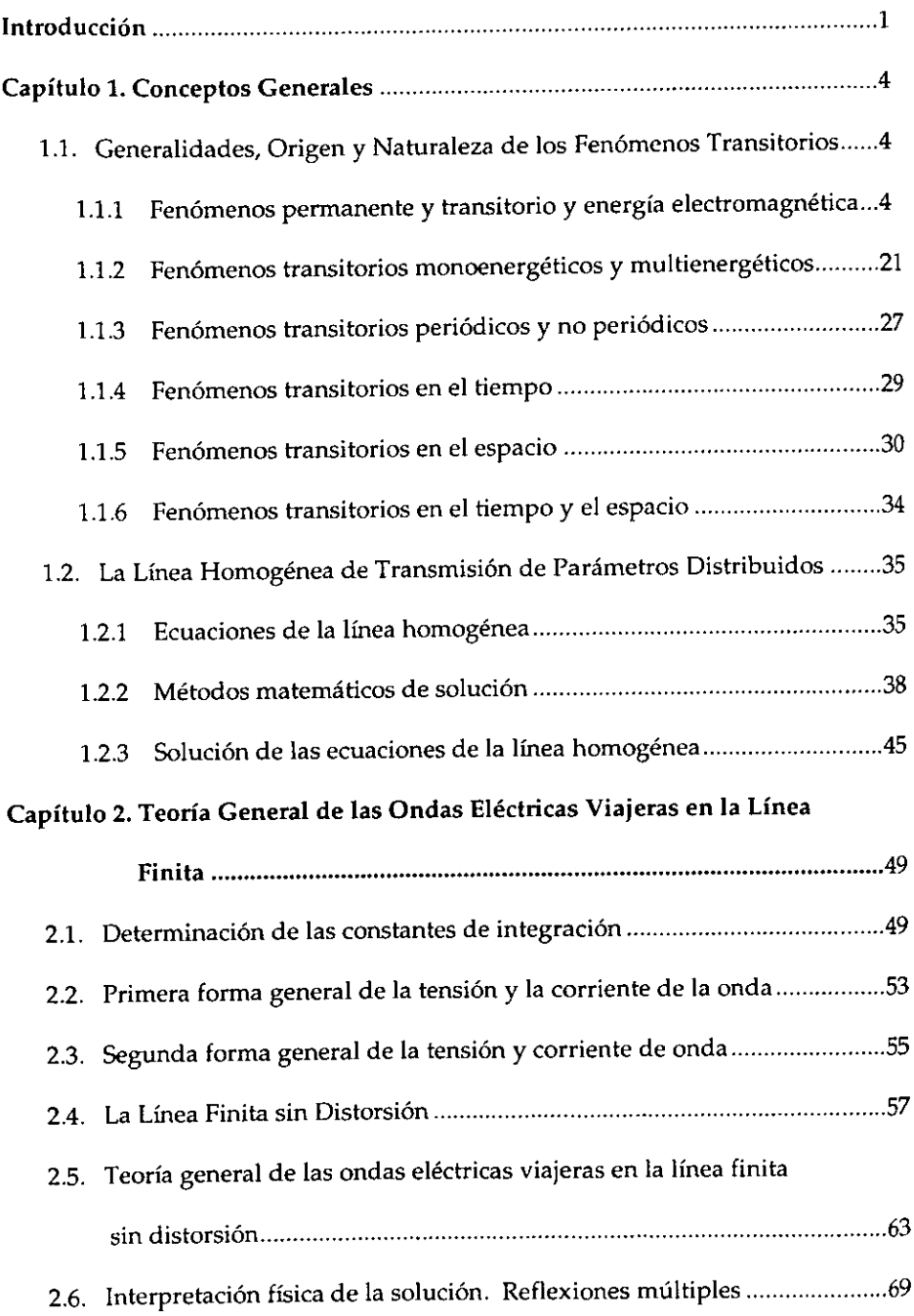

–

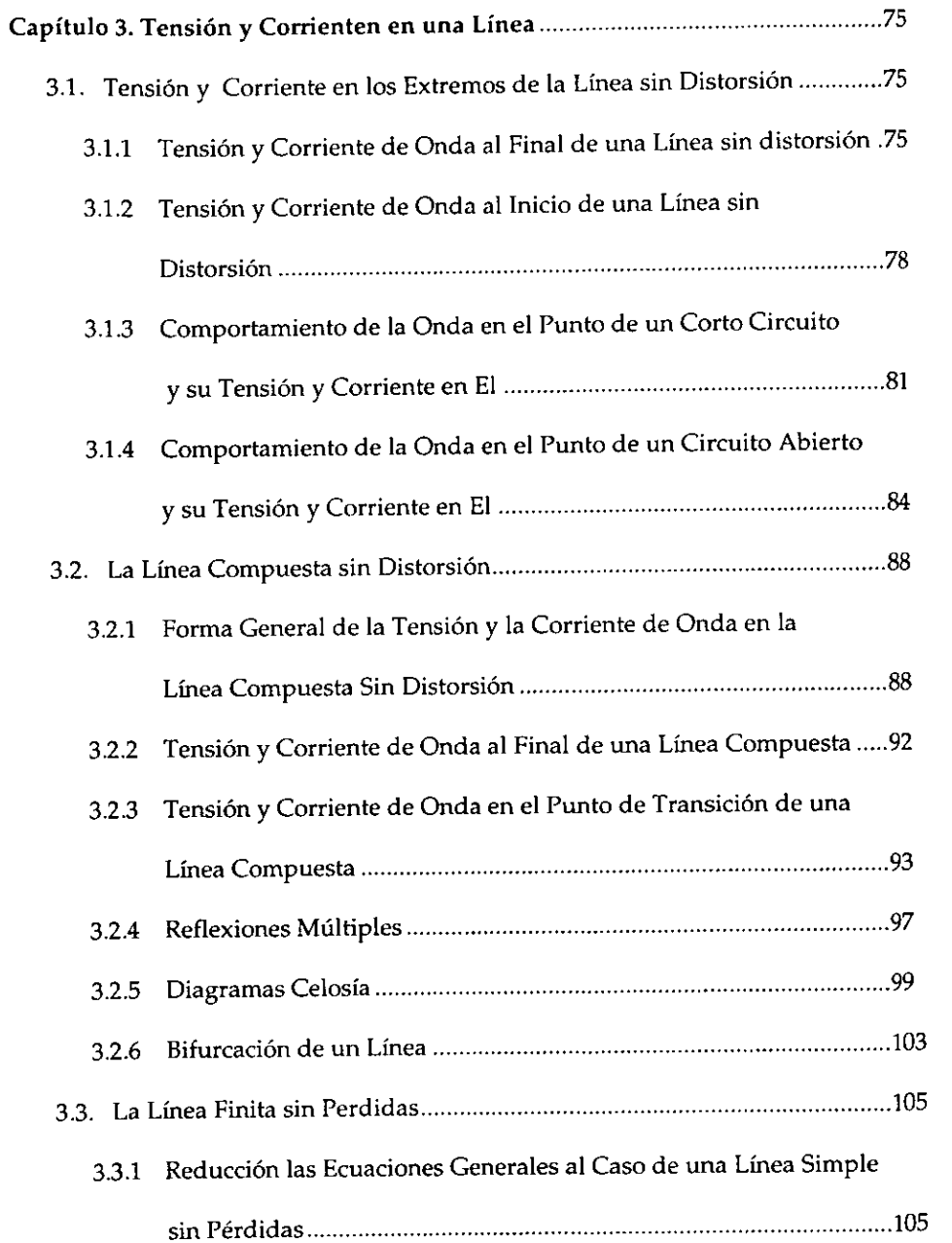

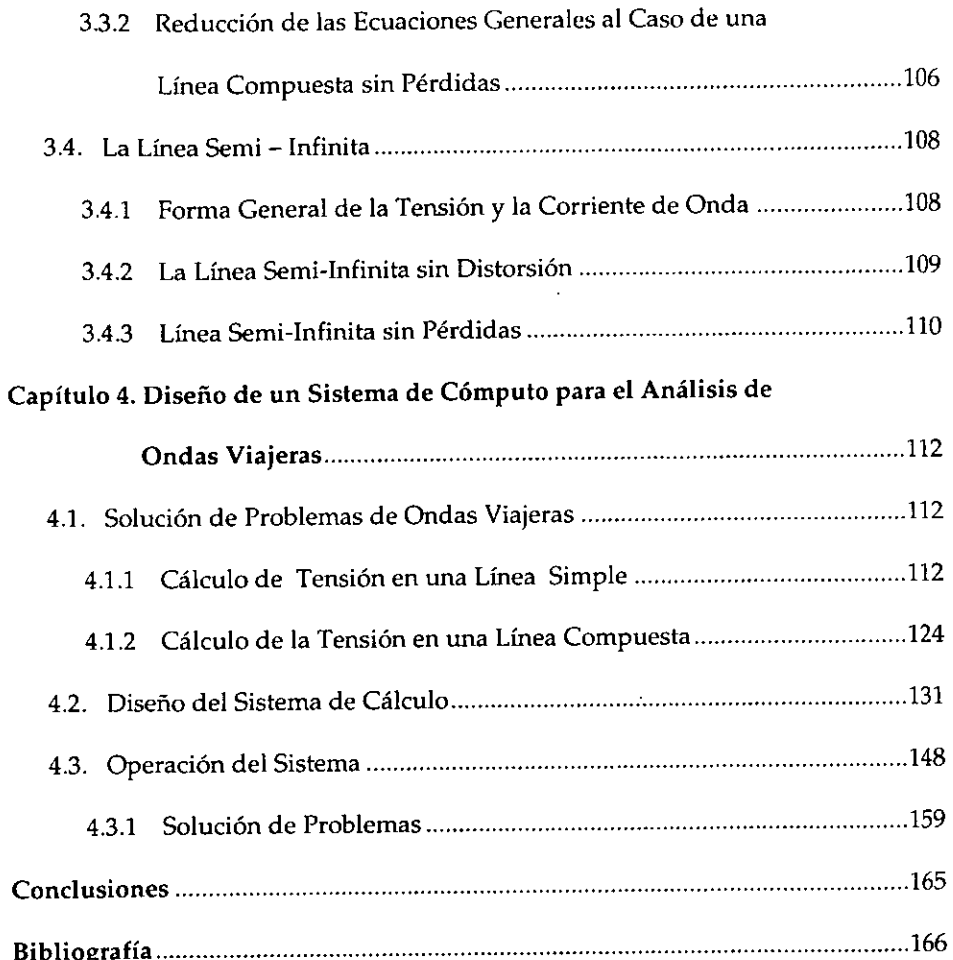

#### Introducción

Como respuesta a la inquietud que nació debido a la falta de un tratamiento más completo y deductivo de la teoría de las ondas viajeras sobre líneas de transmisión, surge este estudio con el firme propósito de satisfacer este planteamiento mediante el esbozo coordinado de una nueva exposición matemática y su correspondiente interpretación física.

En muchos aspectos, el campo abarcado es análogo al de las tratados que <sup>a</sup> la fecha se tienen como texto en nuestra escuela. Sin embargo, este trabajo se diferencia de ellos en examinar el problema previamente, ascender a una solución general del mismo y arribar, al final, a los casos particulares de que generalmente se hacen cargo los textos mencionados.

Así, comienza por conocer el origen y los diferentes tipos de fenómenos transitorios, con el objeto de mostrar al lector un panorama más o menos completo de esta vasta materia de la electrotecnia y poder señalarle con toda precisión, el lugar que ocupa el estudio en consideración, con objeto de ponderar todo su contenido.

En seguida, se entra de lleno a In teoría de las ondas viajeras, definiéndose las características de la línea de transmisión en que se considera están presentes, planteando sus ecuaciones generales y dándoles solución mediante el uso de herramientas matemáticas previamente expuestas.

Con las condiciones iniciales y en la frontera de una línea finita, se obtienen las diferentes formas generales de solución, dando inmediatamente la interpretación física que les corresponde.

Entonces, la solución general se aplica a la determinación de los efectos eléctricos que ocurren en los extremos de la línea cuando a ellos inciden las ondas viajeras, analizándose los casos particulares de terminación en corto circuito <sup>y</sup> circuito abierto.

Inmediatamente los resultados son extendidos al tratamiento de una línea compuesta para que de igual manera, se considere y analicen los casos particulares, como al final de la línea y en el punto de transición, reduciendo los resultados, además, al caso de una línea sin pérdidas.

Se continúa con una análisis comparativo de los tratamientos de las líneas finita y semi-infinita y se expone un método general para la determinación de las reflexiones múltiples.

Por último, se concluye con la solución de un ejemplo y el desarrollo del **sistema, resolviendo con este último el mismo ejemplo y comparando los resultados.** 

### *CAPÍTULO* l. CONCEPTOS GENERALES

1. 1. GENERALIDADES. ORIGEN *y* NA TURALEZA DE LOS FENÓMENOS TRANSITORIOS

# 1. 1 .1 FENÓMENOS PERMANENTE Y TRANSITORIO Y ENERGíA ELECTROMAGNÉTICA

En ingeniería, nosotros entendemos por sistema, un conjunto de elementos que se interaccionan cuando a través de ellos fluye energía; esa energía cambia de forma al pasar de un elemento a otro, adoptando aquella que corresponda a la naturaleza del elemento.

Cuando los elementos de un sistema se encuentran energizados de forma tal que el monto de energía en ellos se mantiene constante, se dice que los elementos y consecuentemente el sistema, se encuentran en estado estacionario ó permanente.

Si por el sistema en este estado fluye energía, ello no impide que sus elementos se encuentren permanentemente energizados con una cantidad fija de energía, a reserva de que en los elementos se de el caso de un constante entrar <sup>y</sup> salir de energía a ritmo constante (la potencia de la energía) que renueva parcial <sup>ó</sup>

totalmente aquella que en ellos se encuentre, sin experimentar el elemento alteración alguna en su nivel energético. El flujo de energía por el sistema resulta por fuerza, a potencia constante, a une estado permanente de este tipo lo llamaremos "de energía móvil". Si no hay flujo de energía en el sistema, entonces la energía de los elementos queda permanentemente retenida en ellos; a este estado permanente de energía lo llamaremos "de energía fija". Podemos incluir como estado permanente de un sistema, el caso en el que sus elementos se encuentren desenergizados y resulte imposible el flujo de energía por el sistema; a este estado permanente lo llamamos "de energía cero."

Por otro lado, cuando los elementos de un sistema se encuentra energizados de forma tal que la cantidad de energía en ellos varía, se dice que los elementos, y consecuentemente el sistema, se encuentran en estado transitorio. Un estado transitorio dura en tanto se tengan dichas variaciones y esto se debe fundamentalmente, a que previo al estado transitorio, en el sistema se tienen condiciones a las que corresponde un estado permanente cuya cantidad de energía difiere de la requerida para las nuevas condiciones que en él se hayan presentado <sup>y</sup> las cuales han dado lugar al transitorio.

Así pues, un transitorio permite a un sistema reajustar gradualmente por s<sup>i</sup> mismo su energía a condiciones nuevas cada vez que éstas cambien, y es por medio de él, que el sistema pasa de un estado permanente a otro. Es claro entonces

que el estado transitorio de un sistema implica por fuerza un flujo de energía que necesariamente varía el monto que de ésta se encuentre en el sistema, y es siempre intermedio a los estados permanentes.

Puede decirse así, que los estados permanentes son estados de la potencia, <sup>y</sup> los transitorios, estados de la energía.

Tomemos, para ejemplificar, un sistema mecánico compuesto por una partícula en movimiento recto uniforme y un agente externo. Sea *m* la masa de la partícula y  $V_1$  su velocidad respecto de una referencia inercial. Su energía cinética será, por lo tanto:

$$
Ec_{1} = \frac{1}{2} mV_{1}^{2}
$$
 (1)

Si el agente externo ejerce sobre la partícula una fuerza F en sentido <sup>y</sup> dirección de su movimiento desde el instante  $t_1$  hasta el instante  $t_2$  la Partícula se acelera uniformemente durante ese intervalo, al final del cual, digamos, alcanza la velocidad  $V_2$ . Su energía cinética, entonces se ha elevado a:

$$
Ec_2 = \frac{1}{2} m V_2^2
$$
 (2)

Llamaremos Ad, la distancia cubierta por la partícula durante su aceleración, entonces, AEc, el incremento de la energía cinética es:

$$
\Delta Ec = Ec_2 - Ec_1 = \frac{1}{2} mV_2^2 - \frac{1}{2} mV_1^2
$$
  

$$
\Delta Ec = \frac{1}{2} m (V_2^2 - V_1^2)
$$
  

$$
\Delta Ec = \frac{1}{2} m (V_2 + V_1) (V_{-2} - V_1)
$$
 (3)

Pero:

 $V_2 - V_1 = \Delta V$ 

es el incremento o ganancia de velocidad experimentado por la partícula y:

$$
V_{\text{prom}} = \frac{V_2 + V_1}{2} \tag{5}
$$

es la velocidad promedio de la partícula, la cual puede calcularse además como:

$$
V_{\text{prom}} = \frac{\Delta d}{\Delta t} \tag{6}
$$

con:

Así

 $\Delta E c = m \frac{\Delta d}{\Delta l} (\Delta V)$ 

 $\Delta t = t_2 - t_1$ 

 $\acute{o}$ 

Es claro que:

l,

$$
\Delta Ec = m \frac{\Delta V}{\Delta t} (\Delta d)
$$
 (7)

$$
F = m \frac{\Delta V}{\Delta t}
$$
 (8)

 $\boldsymbol{7}$ 

 $(4)$ 

es la fuerza que el agente externo ejerce sobre la partícula, así que:

$$
\Delta Ec = F \Delta d \tag{9}
$$

este resultado nos revela que la ganancia de la energía de la partícula provino del trabajo realizado por el agente externo mediante la fuerza F. Así pues, antes del instante  $t_i$ , la partícula almacenaba o retenía una energía cinética cuya cantidad no variaba, por lo que, en esta condición guardaba un estado estacionario. Después del instante  $t_1$  la partícula aumentó gradualmente su velocidad, incrementando con ello, (también gradualmente) su energía almacenada hasta el instante  $t_2$  y por lo tanto, en esta condición, la partícula se encontraba en un estado transitorio.

Después del instante  $t_2$  la partícula nuevamente se encontró en un estado permanente, que se diferencia del primero en que la partícula contiene una cantidad de energía almacenada mayor.

Obsérvese que antes de  $t_1$  y después de  $t_2$ , a través de la partícula no existe flujo de energía alguno y por tanto los estados permanentes son del tipo de energía fija, pero entre  $t_1$  y  $t_2$  sí se estableció un flujo de energía desde el agente externo hasta la partícula, como era de esperarse, pues en todo estado transitorio inevitablemente hay flujo de energía.

El primer estado permanente hubiese sido de energía cero, si  $V_1 = 0$ .

Consideremos ahora, para de una vez aclarar además algunos puntos de utilidad en consideraciones futuras, el caso de un sistema de transmisión de energía eléctrica a C.C., como se muestra en la Figura 1.

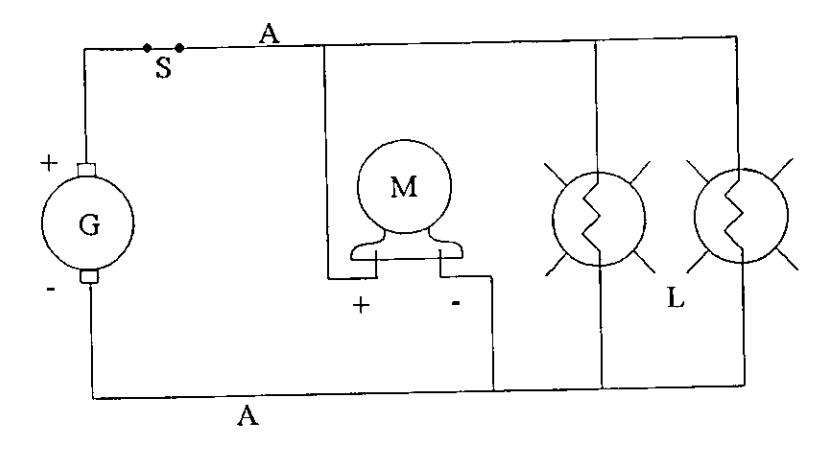

Figura 1. Sistema de Transmisión de Energfa Eléctrica a C.c.

En el Generador G la energía eléctrica a c.c. se produce a partir de otra de naturaleza mecánica y se transmite hasta las cargas L y M por medio de la línea A. Como comprobaremos enseguida en el estado permanente del sistema, S esta cerrado y es del tipo de energía móvil.

Supongamos, que S esta cerrado y el sistema transmite energía eléctrica en estado estacionario mediante una corriente constante i a través de la línea A, entre cuyos conductores hay un voltaje constante V. El valor de la potencia al que se transmite la energía sabemos es:

$$
P=V\ i=cte.
$$

Si despreciamos las perdidas en el sistema, la cantidad de energía, que recibe la carga L - M por unidad de tiempo, será exactamente igual a la cantidad de energía enviada por el generador a través de la línea:

$$
P_G = P = P_{L-M}.
$$

Pero, ¿Por dónde concretamente se transmite la energía? Debido a que la corriente se localiza dentro de los conductores, muchas personas tienen la idea de que la energía fluye también dentro de los conductores, sin embargo este punto de vista es erróneo; veamos el problema mas detenidamente. Mientras la corriente fluye en uno de los conductores de línea en un sentido, por el otro lo hace en sentido contrario. Podríamos considerar entonces que en ambos conductores circulan corrientes de igual sentido, pero formadas por cargas de polaridad contraria. Si los conductores tienen muy pequeño diámetro, comparado con distancia que los separa, entonces podríamos decir que en ellos hay una densidad lineal de carga, cuyo valor será igual en ambos conductores, pero de signo contrario. Por lo tanto, entre los elementos infinitesimales de línea, uno sobre cada conductor, que se localicen a una misma distancia a partir, digamos, de la fuente, se producirá un campo eléctrico que emergerá del elemento con carga +  $\rho_t dx$  al elemento con carga -  $\rho_t dx$ , donde dx es la longitud de los elementos.

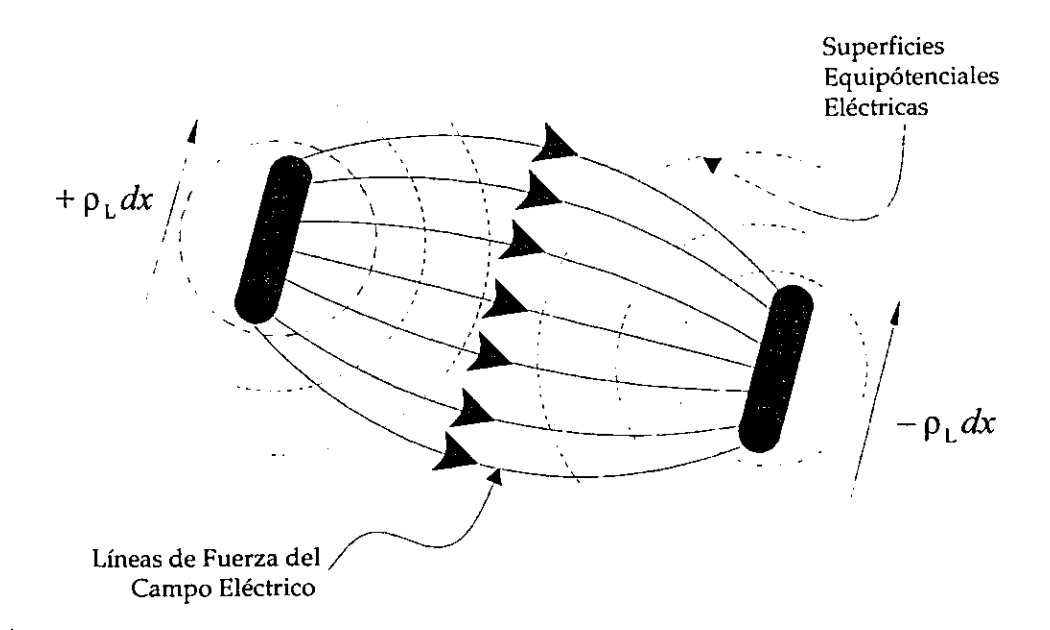

Figura 2. Campo Eléctrico en una línea de dos conductores.

Puesto que las cargas  $\rho_L dx$  y  $-\rho_L dx$  se desplazan en el mismo sentido, entonces también se desplazarán con ellas las líneas de fuerza que producen, es decir, su campo eléctrico.

Los elementos de líneas, por la rapidez del movimiento de sus cargas, +  $\rho_L \frac{dx}{dt}$  y  $-\rho_L \frac{dx}{dt}$ , producirán también un campo magnético a su alrededor.

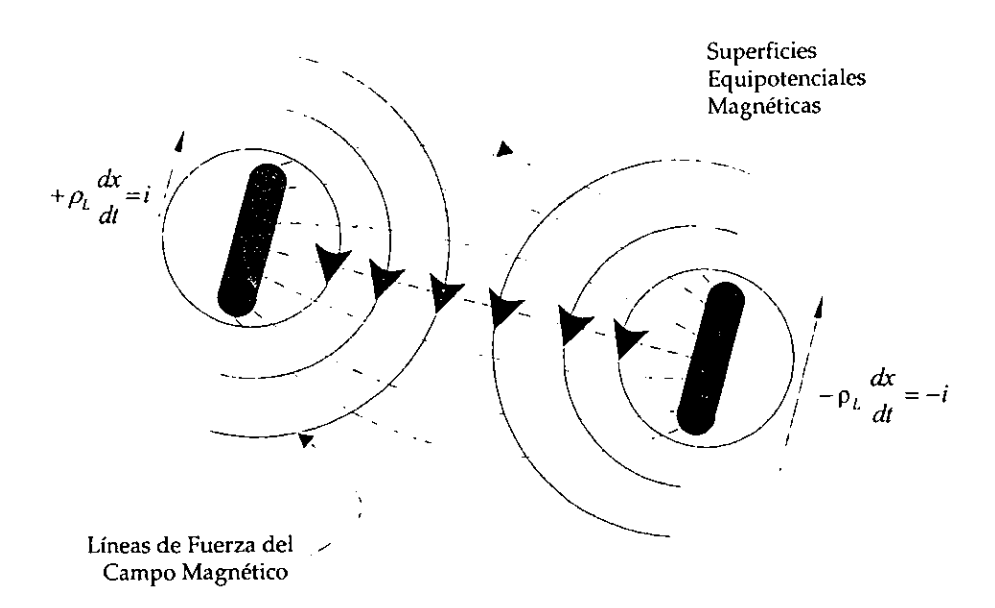

Figura 3. Campo Magnético en una línea de dos conductores.

Ahora bien, la cantidad de energía electromagnética del campo que fluye por unidad de tiempo a través de cada elemento unitario de la superficie transversal a la línea, P, viene dada por:

$$
P = E \times H
$$

Donde E es la intensidad del campo eléctrico y H la intensidad del campo magnético. P evidentemente tiene una dirección perpendicular al plano que contiene E Y H, o lo que es igual, la energía electromagnética fluye hacia la carga perpendicular a la superficie transversal a la línea. Figura 4.

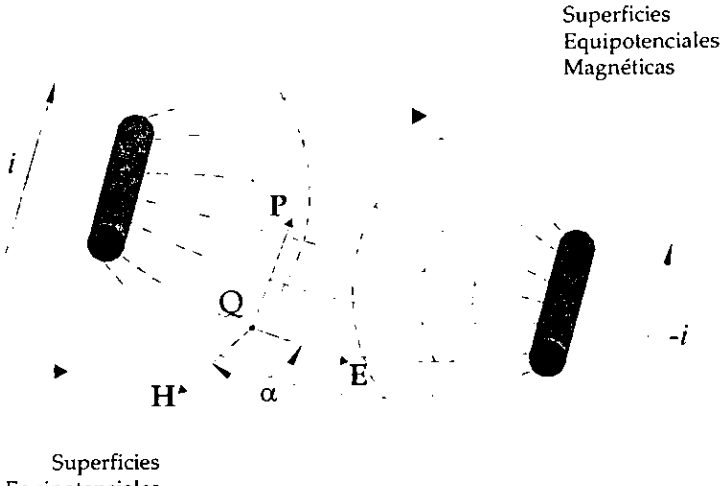

Equipotenciales Eléctricas

Figura 4. Energía electromagnética en una línea de dos conductores.

Tomemos enseguida un elemento de área tal como ése donde se encuentra el punto Q (Figura 4), y cuyos lados están formados por las superficies equipotenciales eléctrica y magnética. Sean  $ds_1$  y  $ds_2$  la longitud de los lados sobre las líneas equipotenciales magnética y eléctrica, respectivamente. Figura 5;

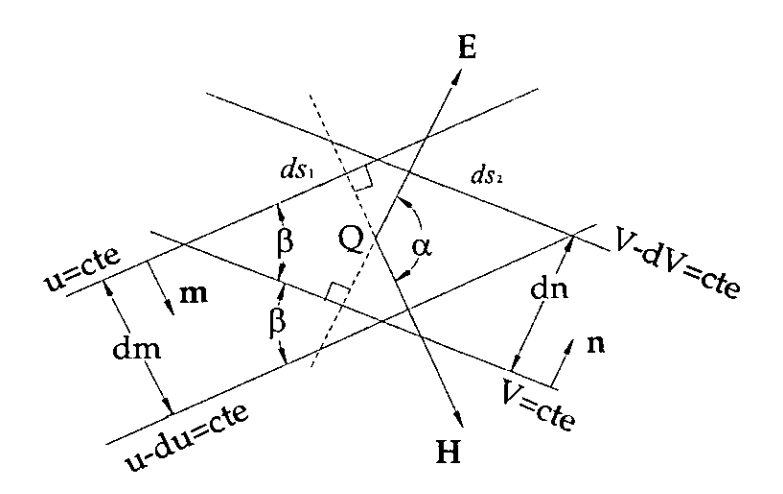

Figura 5. Longitud de los Lados de las Superficies Equipotenciales.

 $U$  y  $V$  son sus potenciales. Entonces el valor de  $P$  en  $Q$  es:

$$
P = E H \text{ sen } \alpha
$$

Recuérdese que hemos supuesto que los conductores son perfectos y por lo tanto E será cero dentro de ellos y así no se propagará energía electromagnética por el interior de los conductores.

Así la energía electromagnética total que fluye en toda la superficie transversal a los conductores por unidad de tiempo, excluyendo a éstos últimos, se obtiene integrando P sobre toda el área. Entonces,

$$
\iint P dA = \iint P ds_1 ds_2 \text{ sen}\beta
$$

pero:

$$
\beta = \pi - \alpha
$$

$$
\iint P dA = \iint P ds_1 ds_2 \operatorname{sen}(\pi - \alpha)
$$
  

$$
\iint P dA = \iint P ds_1 ds_2 \operatorname{sen} \alpha
$$
  

$$
\iint P dA = \iint (E H \operatorname{sen} \alpha) ds_1 ds_2 \operatorname{sen} \alpha
$$
  

$$
\iint P dA = \iint E H (ds_1 \operatorname{sen} \alpha) (ds_2 \operatorname{sen} \alpha)
$$

Pero recordemos que la disminución más rápida del valor de una función potencial a partir de una de sus superficies equipotenciales, ocurre siempre en la dirección del vector normal a la superficie equipotencial y la magnitud de esa rapidez multiplicada por el vector normal define un vector que se conoce como gradiente de potencial. Aplicado esto a nuestros potenciales eléctrico V y magnético  $U$ , (Figura 5), observamos que  $V$  disminuye más rápidamente en la dirección de n al pasar de la superficie equipotencial  $V =$ Constante a la superficie V - dV = Constante, siendo la magnitud de esa rapidez:

$$
-\frac{dV}{dn} = -\text{grad } V
$$

Pero V se define precisamente como una función escalar tal que, su gradiente (con signo contrario) sea igual a  $E$ . Así

$$
E = -\frac{dV}{dn} \bullet n \quad \text{ó} \quad E = -\frac{dV}{dn}
$$

Si similarmente, del potencial magnético U y H se obtiene la relación

**Conceptos Generales** 

$$
H = -\frac{dU}{dm} \bullet m \quad \text{ó} \quad H = -\frac{dU}{dm}
$$

por lo tanto:

$$
\iint pdA = \iint \left(-\frac{dV}{dn}\right) \left(-\frac{dU}{dm}\right) (ds_1 \text{ sen } \alpha) (ds_2 \text{ sen } \alpha)
$$

donde:

$$
ds_1 \text{ sen } \alpha = dn
$$
\n
$$
ds_2 \text{ sen } \alpha = dm
$$
\n
$$
y
$$

Según se puede ver fácilmente en la figura 5, y así

$$
\iint P dA a = \iint dV \ dU
$$

$$
\iint P dA = \int_{V_1}^{V_1} dV \int_0^{V=8} dU
$$

Donde  $V_1$  es el potencial en la superficie del conductor de carga + $P_L$ dx y  $V_2$ el potencial en la superficie del conductor de carga - $P<sub>L</sub>dx$ , (Figura 2);  $\delta$  es la fuerza **magnetomotriz valuada alrededor del conductor con corriente** 

$$
+\rho_L\frac{dx}{dt}=i\,,
$$

figura 3 Y 4.

$$
\iint P dA = (V_2 - V_1) \, \mathcal{S}
$$

*pero:* 

$$
V_2 - V_1 = V
$$
 : el voltaje entre conductors

y

 $\mathcal{F} = i$ : la corriente en la linea (según la ley circuital de Ampere)

y entonces:

$$
\iint P dA = V \ i = P = cte
$$

La energía electromagnética total que fluye en el campo por unidad de tiempo en cualquier sección transversal del espacio que circunda los conductores es igual a la energía transmitida por unidad de tiempo desde el generador hasta la carga. Este resultado nos revela dos cosas importantes.

- a) La energía en nuestro sistema fluye fuera de los conductores en el campo electromagnético que los rodea, jugando los conductores el papel de simples guías de onda.
- b) Mientras fluye energía en el sistema en estado permanente su monto en el campo no cambia siendo su potencia constante e igual a la demanda por la carga.

Así, pues, la energía en el campo de la línea se remueve totalmente manteniéndose siempre, no obstante, la misma cantidad de energía mediante una permanente entrada y salida de ella a ritmo constante: el estado permanente es "de energía móvil". Esto último se comprueba fácilmente, como sigue

Puesto que la energía electromagnética del campo, *&em,* llegó a él empleando un determinado tiempo (transitorio) digamos At, a partir de un valor cero, entonces; la energía magnética será

$$
\mathcal{E}m=P_{\text{prom,m}}\,\Delta t
$$

donde  $P_{pmm} = V_{pmm}$ , i<sub>prom</sub>, tomando a  $_{pmm}$ , como los valores promedio de la cantidad variable i<sub>e</sub> que pasa de ser cero a *i*, en  $\Delta t \bullet i_{\nu}$  por lo tanto, generó un flujo variable  $\phi_{\nu}$  por lo que paso de ser cero a ser  $\phi$ , el cual indujo un voltaje  $e_{\nu}$  en oposición a  $V$ tal que

$$
V_{\mathbf{v}} + \mathbf{e}_{\mathbf{v}} = 0
$$

donde V<sup>ø</sup> es V inmediatamente después de cerrar S (figura 1), después de lo cual disminuye hasta cero, siendo en ese proceso *Vv* - *<sup>V</sup>*la energía por unidad de carga, por lo tanto,  $Vv$  pasa de  $V$  a  $0$  y ello significa que no se requiere energía para mantener el campo una vez que  $Vv = 0$ , pero si se requiere para producirlo,  $Vv \neq 0$ , figura 6.

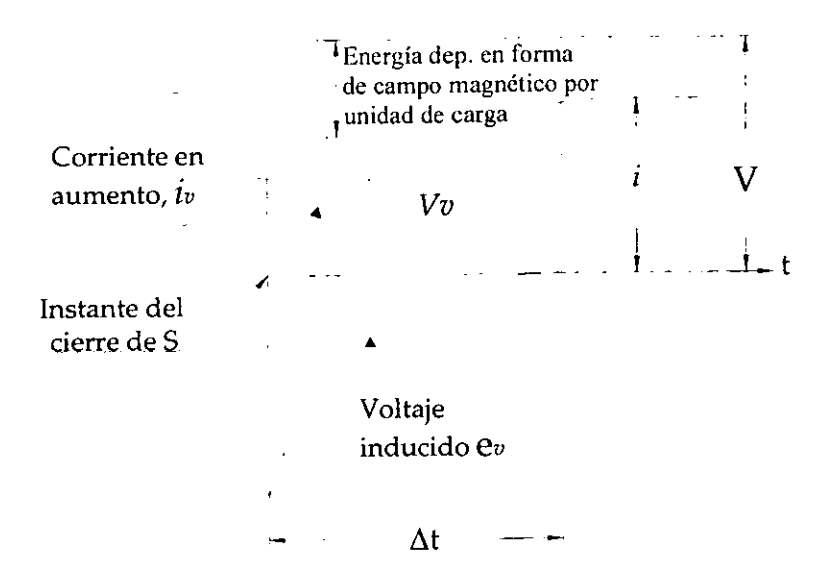

Figura 6. Estado Permanente de Energía Móvil.

El valor promedio del voltaje e, viene dado, según la ley de Faraday, como

$$
e_{\text{prom}} = -\frac{\Delta \phi}{\Delta t}
$$

donde  $\Delta\phi$  es la ganancia de  $\phi\phi$  a partir de su valor cero hasta  $\phi$ , pero el valor del flujo magnético en el campo de la línea en estado estacionario, es:

$$
\phi = Li
$$

donde  $\phi$  = constante,  $i$  = constante y L es la inductancia total de la línea, entonces;

$$
\Delta \phi = \phi - 0 = \phi = Li
$$

y

$$
e_{\text{prom}} = -\frac{Li}{\Delta t}
$$

así que,

$$
V_{\text{prom}} = -e_{\text{prom}} = \frac{Li}{\Delta t}
$$

en tanto que  $i_{\text{prom}}$  es

$$
i_{\text{prom}} = \frac{i+0}{2}
$$

por lo tanto

$$
\mathcal{E}_m = P_{\text{prom},m} \Delta t = V_{\text{prom}} i_{\text{prom}} \Delta t
$$

$$
\mathcal{E}_m = \frac{Li}{\Delta t} \bullet \frac{i}{2} \Delta t = \frac{1}{2} Li^2
$$

y puesto que *i* = constante, entonces  $\mathcal{E}_{m}$  = constante.

De forma similar la energía eléctrica sera:

$$
\mathcal{E}e=\frac{1}{2}c V^2
$$

y puesto que V = constante,  $\mathcal{E}e$  = constante, así

$$
\mathcal{E}_{\mathit{cm}} = \mathcal{E}_{\mathit{m}} + \mathcal{E}\mathit{c} = \mathit{cte}
$$

lo cual confirma que en la línea siempre se tiene el mismo nivel de energía aún y cuando esta fluye.

Puesto que E y H tienen su mayor intensidad en las proximidades de los conductores, la densidad de energía es mayor en la vecindad inmediata a ellos y disminuye rápidamente con la distancia desde los conductores.

1.1.2 FENÓMENOS TRANSITORIOS MONOENERGÉTICOS y MULTIENERGÉTICOS

Dos clases de estados transitorios podemos encontrar:

- a) Aquellos en los que la energía presente solo puede ser de una forma y el único cambio de energía que puede ocurrir es entonces un incremento o un decremento,
- b) Aquellos en los que la energía presente puede ser de dos o más formas diferentes y los posibles cambios de energía, son entonces un aumento o decremento de la energía total o aun, un cambio de la energía de una forma a otra. Normalmente ambos ocurren simultáneamente.

Un ejemplo del primer caso es la aceleración de la partícula en el primer ejemplo del punto 1: sin su energía solo puede almacenarse como energía cinética y el transitorio consiste entonces en un aumento de dicha energía durante la aceleración de la partícula, o de un decremento, durante su desaceleración. Otro ejemplo de este caso es el proceso de carga de un circuito puramente capacitivo que recibe energía de una fuente de voltaje a C.C., la energía puede almacenarse solamente en el campo eléctrico y el transitorio representa un aumento de la energía eléctrica almacenada durante el incremento del voltaje entre los depósitos de carga, o un decremento de la energía eléctrica, durante un decrecimiento del voltaje.

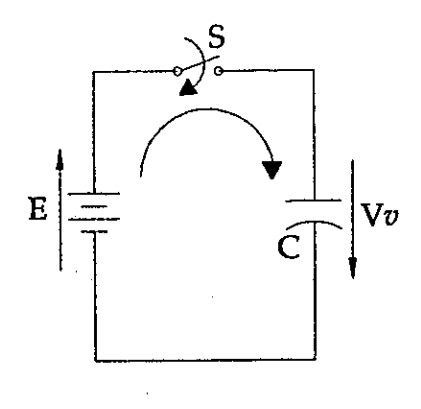

Figura 7. Circuito Capacitivo.

En la Figura 7, se muestra un circuito puramente capacitivo en el que al momento de cerrar el interruptor S, se establece una corriente *iv* cuya mayor intensidad la alcanza inmediatamente después de cerrarse S, iv disminuye de i a 0, donde *i* es la intensidad máxima de la corriente, figura 8. La caída de voltaje a través del capacitor C, Vv, crece de cero a  $V = E$ , conforme se va depositando carga en las placas, estas últimas crean un campo eléctrico cuyo flujo  $\psi$ , crece de 0 a  $\psi$  y cuya rapidez de crecimiento es igual a la rapidez con que se depositan las cargas en las placas, o lo que es igual, a la rapidez de corriente eléctrica en el circuito, así que, el valor promedio de iv será:

$$
i_{\text{prom}} = \frac{\Delta \Psi}{\Delta t}
$$

donde  $\Delta\psi$  es el incremento en el flujo eléctrico durante el tiempo que dura el transitorio, At. Además:

$$
\Psi = CV
$$

y entonces

$$
i_{\text{prom}} = \frac{\Psi - 0}{\Delta t} = \frac{CV}{\Delta t}
$$

La energía eléctrica almacenada en el campo de las placas al final del transitorio es por lo tanto:

$$
\mathcal{E}e = V_{\text{prom}} i_{\text{prom}} \Delta t
$$

$$
\mathcal{E}e = \left(\frac{V+0}{2}\right) \frac{CV}{\Delta t} \Delta t = \frac{1}{2}CV^2
$$

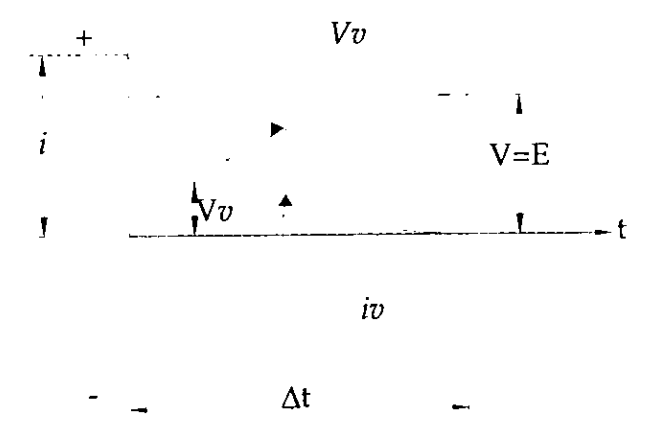

Figura 8. Comportamiento de *i* y V en el Capacitor.

Obsérvese en la figura 8 que mientras *Vv* crece en el capacitor, la energía eléctrica del campo crece, por lo que *Vv* es la energía que se deposita en el campo, por unidad de carga. Otra vez podemos afirmar que no se requiere energía para mantener el campo eléctrico entre las placas, pero si para producirlo.

Un ejemplo del segundo caso es la situación de carga y descarga de un condensador a través de un circuito inductivo. La energía presente puede solo ser de dos formas: energía del campo eléctrico y energía del campo magnético. Los cambios de energía consisten entonces en un paso sucesivo de energía magnética a eléctrica y viceversa. La figura 9 muestra la variación de corriente en un circuito tal y la variación de los voltajes en su capacitar e inductor, en donde:

 $e_{c}$ : Subida de voltaje entre las placas del capacitor cargado, antes de cerrar S  $e^c$ : Subida de voltaje transitorio en C  $\hat{I}_{\text{v}}^{\mathcal{C}}$  : Corriente transitoria en **C**, también:  $\hat{I}_{\text{v}}^{\mathcal{L}}$  $V^L$ : Caída de voltaje transitorio en **L**, producida por  $\hat{i}^L_v = \hat{i}^c_v$  $e_x^L$ : Voltaje transitorio de autoinducción en L

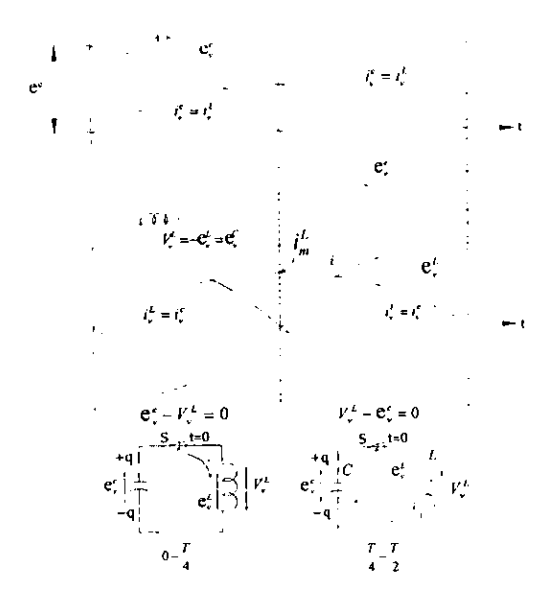

Figura 9. Comportamiento de un Circuito LC

Es fácil apreciar en esta figura que tales variaciones de corriente y voltajes corresponden solamente a la transformación de la energía eléctrica del condensador en energía magnética en el inductor y esta de nueva cuenta en energía eléctrica en el condensador. En este proceso, la corriente mantiene el mismo sentido, pero al final de él, el condensador queda cargado con polaridad contraria. Entonces, para alcanzar nuevamente la condición inicial al momento de cerrar el interruptor S, se requiere que la energía eléctrica se transforme otra vez en magnética y vuelva finalmente a eléctrica en el condensador, para que la polaridad sea como al principio. En este nuevo proceso la corriente en el circuito invierte su sentido y las gráficas de corriente y voltajes variables son justamente la proyección simétrica con respecto al eje **t,** de las gráficas de la Figura 9.

Si la resistencia del circuito es igual a cero, los procesos señalados de transformaciones de la energía eléctrica en magnética, y viceversa, proseguirán periódica e indefinidamente, obteniéndose así, oscilaciones eléctricas no amortiguadas. El tiempo empleado para el desarrollo del ciclo descrito y consecuentemente de todos los ciclos (periodo de las oscilaciones) se calcula como sigue: Puesto que

$$
\mathcal{E}e=\mathcal{E}m
$$

ó

y

donde:

 $\Delta \phi = L i'_m - 0$   $y$   $\Delta t = \frac{T}{4} - 0$ (Figura 9)

entonces

 $\Delta t = \frac{T}{4} = \frac{\Delta \phi}{V_{\text{geom}}^L} = \frac{L}{e_{\text{geom}}^c}$ 

ó

y ya que

$$
T = \frac{4Li_m^L}{e_{\text{prom}}^c}
$$

$$
\frac{1}{2}C(e^c)^2=\frac{1}{2}L(i_m^L)^2
$$

$$
e_{\text{prom}}^C = V_{\text{prom}}^L = \frac{\Delta \phi}{\Delta t}
$$

$$
\frac{1}{2}
$$

$$
\mathbf{e}_{\textit{prom}}^C = V_{\textit{prom}}^L = \frac{\Delta \phi}{\Delta t}
$$

$$
f_{\rm{max}}
$$

$$
-
$$
 *from* 
$$
-
$$
 *pro*

$$
i'_m = -\frac{C}{L} e^c
$$

y

$$
e_{\text{prom}}^c = \frac{2}{\pi} e^c
$$

$$
T = \frac{4L}{2} \frac{\int_{c}^{C} e^{c}}{e^{c}} = 2\pi / LC
$$

la frecuencia de las oscilaciones eléctricas es igual a:

$$
f=\frac{1}{T}=\frac{1}{2\pi}+\frac{1}{LC}
$$

y la frecuencia angular es

$$
w = \frac{1}{LC}
$$

Si la energía presente en un sistema puede tener mas de dos formas, los fenómenos transitorios resultan aún más complejos.

#### FENÓMENOS TRANSITORIOS PERIÓDICOS Y NO PERIÓDICOS  $1.1.3$

El estudio y análisis de los fenómenos transitorios eléctricos ha sido mucho mas abundante que el estudio y análisis de transitorios de otras formas de energía, debido a que:

a) Los transitorios eléctricos son mucho más simples en su naturaleza.

- b) El aspecto teórico de la ingeniería eléctrica es mucho más avanzados que el de otras ciencias.
- c) Los efectos destructivos y dañinos de los transitorios eléctricos son más comunes serios que con otras formas de energía.

De ahora en adelante, pues, hacemos referencia solamente a fenómenos transitorios eléctricos, aun que de hecho anteriormente hemos recurrido fundamentalmente a ellos.

El estudios y análisis de los fenómenos permanentes en los sistemas eléctricos resultan en general mucho más sencillos que el análisis de los fenómenos transitorios, pero en realidad solo los fenómenos de un sistema eléctrico a corriente continua son permanentes. Los fenómenos de un sistema en corriente alterna son, estrictamente hablando, transitorios. La teoría de los sistemas en corriente alterna, es decir, la teoría de los fenómenos transitorios periódicos, habría sido más difícil que la de corriente continua, hasta que el método del isomorfismo de funciones sinusoidales y números complejos, junto con los teoremas de la derivada y la integral vinieron a reducir los fenómenos transitorios periódicos de c.a. a fenómenos permanentes. De hecho, donde quiera que se presenten transitorios periódicos, como en rectificación, conmutación, etc., se obtiene una considerable ventaja por medio de la reducción a fenómenos permanentes, por medio del isomorfismo y sus teoremas. El isomorfismo es, dentro de la teoría de la corriente alterna, el conmutador o rectificador teórico mediante el cual los transitorios
sinusoidales son reducidos a fenómenos permanentes, permitiendo así que muchos de los transitorios periódicos dejen de ser considerados como tales.

Como ejemplo de este tipo de fenómeno transitorio lo son también, las oscilaciones eléctricas en nuestro ejemplo citado el final de la sección 1.2.

Así podemos decir que todo transitorio que no es periódico es un transitorio no periódico.

## 1.1.4 FENÓMENOS TRANSITORIOS EN EL TIEMPO

En el sistema de trasmisión de energía eléctrica a C.C. considerado en la sección 1.1, Figura 1, nosotros hemos supuesto que en cualquier instante dentro del período transitorio de energización de la línea, la corriente y el voltaje tienen el mismo valor en todas las porciones de ésta, por lo que el análisis del transitorio arrojará iguales resultados si tomamos para ello el inicio, la parte media de o el final de la línea; las mismas leyes de variación de V $\mathbf{v}$ e i<sub>r</sub> al transcurrir el tiempo será obtenidas, independientemente del lugar que sobre la línea seleccionemos. Así pues, lo que nos inferirá de las cantidades eléctricas, son sus valores instantáneos. Estos fenómenos transitorios que ocurren al transcurrir el tiempo reciben el nombre de transitorios en el tiempo. El tiempo es, entonces, la variable independiente y las cantidades eléctricas, como corriente, voltaje, etc., las variable dependientes.

### 1.1.5 FENÓMENOS TRANSITORIOS EN EL ESPACIO

Parecidos a los fenómenos transitorios en el tiempo (algunos ejemplos de los cuales hemos citado con anterioridad preferentemente) son los fenómenos transitorios en el espacio, fenómenos en los cuales la variable independiente es el espacio. Este tipo de transitorios conecta las condiciones de las cantidades eléctricas en un punto de un circuito con las condiciones de las mismas cantidades en otros puntos, como por ejemplo, el valor de la corriente y la diferencia de potencial en el extremos receptor de una línea de transmisión a C.A. con aquellos en el extremo generador de la línea. En este tipo de fenómenos transitorios en el espacio, las cantidades eléctricas que aparecen como funciones de la distancia, no son valores instantáneos, como en el caso de transitorios en el tiempo, sino son cantidades alternas representadas por sus números complejos, mediante el isomorfismo, el cual nos permite la eliminación del tiempo como variable, reduciendo al fenómeno de su forma periódica y espacial a sólo su forma espaciaL Las ecuaciones que se obtienen aquí son totalmente parecidas a las que se presentan en los transitorios en el tiempo, con la diferencia de que en este caso las variables dependientes son cantidades complejas, mientras que en los transitorios del tiempo, ellas son cantidades reales, es decir, valores instantáneos. Podemos decir, pues, a manera de resumen, que en los transitorios en el espacio se consideran única y exclusivamente los gradientes a lo largo de un circuito, de algunas condiciones de cantidades eléctricas, tales como gradiente de magnitud, gradiente de fase, etc.

Por ejemplo,· las ecuaciones generales de una línea de transmisión en régimen estacionario de C.A.,

$$
V = \frac{Vs + Zo + ls}{2}e^{-Jzyx} + \frac{Vs - Z_o}{2}e^{-Jzyx}
$$

y

$$
\overline{I} = \frac{\overline{V}s}{\overline{2}0} + \frac{Is}{e^{-\frac{1}{2}e^{y}x} + \frac{Vs}{2} - \frac{Is}{2}e^{-\frac{xy}{2}x}}
$$

donde:

 $\overline{Z}$  es la impedancia por unidad de longitud de la línea

y es la admitancia por unidad de longitud de la línea

$$
\overline{Z}_0 = \sqrt{\frac{z}{y}}
$$
es la impedancia característica de la línea  

$$
z y = \gamma
$$
es la constante de propagación

*Vs e ls* son el voltaje y corriente en el extremo de transmisión de la línea, respectivamente.

Estas ecuaciones nos permiten determinar la magnitud del voltaje y la corriente en el punto x a partir del extremo de transmisión de la línea, Figura lO.

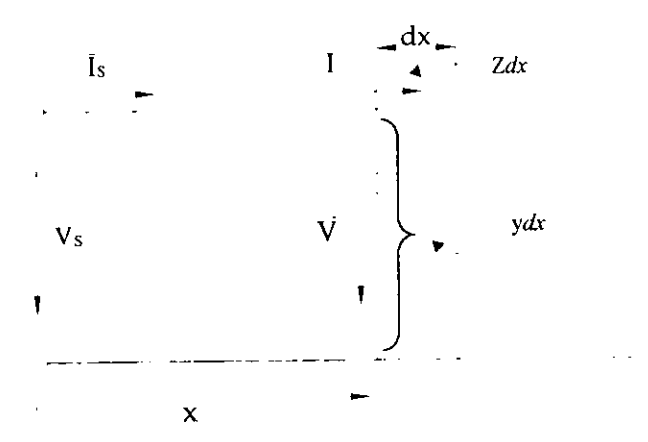

Figura 10. Voltaje y Corriente el Punto X en un Línea de Transmisión

Ambos tienen dos componentes, una (primeros términos) que se propaga en sentido de x creciente y otra (segundos términos) que se propaga en sentido decreciente y ambas describen un transitorio en el espacio. La constante de propagación representa en dichas ecuaciones, el cambio en magnitud y fase en ambas ondas conforme transcurre a lo largo de la línea:

$$
\gamma = \sqrt{z} y = \alpha + i\beta
$$

y

$$
e^{x^2 \tilde{y} x} = e^{\alpha x} e^{i \beta x} = e^{\alpha x} \beta x
$$

$$
e^{-\sqrt{2} \tilde{y} x} = e^{\alpha x} e^{i \beta x} = e^{-\alpha x} - \beta x
$$

donde:

*a* es la constante de atenuación (atenuación por unidad de longitud).

 $\beta$  es la constante de fase (cambio de argumento angular por unidad de longitud).

 $e^{-\alpha x}$  es el factor de atenuación, y

 $e^{i\beta x} = -\beta x$  es el factor de fase

La velocidad de propagación de los componentes incidente y reflejada de Ve *I* siempre es algo menor que la velocidad de la luz y tanto una como otra varían armónicamente a lo largo de la línea respecto a la variable espacial *x.* 

Un ciclo completo de voltaje y corriente a lo largo de la línea, por ejemplo de la componente reflejada, corresponde a un cambio en su argumento angular igual a 2 *n,* es decir:

$$
\beta \chi = 2 \pi
$$

La longitud correspondiente al ciclo completo, llamada longitud de onda, es:

$$
\chi=\lambda=\frac{2\pi}{\beta}
$$

Si f es la frecuencia del voltaje y la corriente alterna, entonces el tiempo empleado en generar un ciclo, o lo que es igual, el tiempo en que la componente reflejada recorre  $\lambda$  es  $T = \frac{1}{\lambda}$  y su velocidad de propagación:  $\int$ 

$$
Velocidad = \frac{\lambda}{T} = \frac{2\pi f}{\beta} = \frac{2\pi f}{\beta}
$$

### 1. 1.6 FENÓMENOS TRANSITORIOS EN EL TIEMPO Y EL ESPACIO

En el análisis de circuitos eléctricos, las cuatro constantes r, **L,** *g* Y e normalmente se les considera separadas una de otra, como parámetros concentrados.

Aunque esta suposición puede no ser perfectamente correcta, en la mayoría de los casos es permitida y necesaria y solamente en algunos tipos de fenómenos, como la transmisión de voltajes y corrientes a grandes distancias, esta suposición no es posible, así que los parámetros deben tomarse distribuidos a lo largo del circuito.

Los fenómenos transitorios en circuitos con constantes distribuidas y de hecho, la investigación general de tales circuitos, llevan a fenómenos transitorios de dos variables independientes, el tiempo y el espacio; esto es, los fenómenos son transitorios en el tiempo y el espacio.

La dificultad que se encuentra en el estudio de tales fenómenos, es que ellos no son periódicos con respecto al tiempo y por lo tanto, no es ya posible representarlos por cantidades complejas. Sin embargo, es posible derivar ecuaciones generales en un circuito de parámetros distribuidos con la única

condición de que r, L, g y C permanezcan constantes con el tiempo y la distancia, aún y cuando se tomen al voltaje y la corriente como funciones arbitrarias del tiempo y la distancia. Esto significa, pues, que las constantes distribuidas son siempre las mismas para toda longitud unitaria del circuito o de la sección del circuito para la cual las ecuaciones se aplican.

En adelante nos dedicaremos única y exclusivamente al estudio del circuito de constantes distribuidas llamado Línea de Transmisión.

# 1.2. LA UNEA HOMOGÉNEA DE TRANSMISIÓN DE PARÁMETROS **DISTRIBUIDOS**

## 1.2.1 ECUACIONES DE LA LÍNEA HOMOGÉNEA

Tomemos el caso más común de una línea de transmisión de energía eléctrica: la línea homogénea de dos conductores próximos y paralelos. Nuestra línea recibe el nombre de homogénea porque en ella los parámetros r, L, g y C son constantes y están distribuidos uniformemente a todo lo largo de la línea (son constantes en el tiempo y la distancia). Esto implica, por supuesto, una cierta idealización de las condiciones reales, pues por ejemplo, las pérdidas a tierra a través de las cadenas de aisladores representan un proceso concentrado; la flexión de los cond uctores y la discontinuidad de la superficie sobre la que esté tendida la línea, representan una distribución de su capacidad respecto a tierra no uniforme, etc.

Sean pues, r, L, *g* y C la resistencia, la inductancia, la conductancia y la capacitancia por unidad de longitud, en la línea y designemos por X la distancia de cualquier elemento de línea a partir del extremo transmisor. La línea, entonces, podrá representarse por una gran cantidad de pequeños elementos de longitud  $\Delta x$ conectados en serie y en los cuales los parámetros tienen por valor r $\Delta x$ , L $\Delta x$ , g $\Delta x$  y C $\Delta$ x. Tomemos uno de tales elementos de línea, Figura 11, y sean *i* y *v* la corriente y la diferencia de potencial entre los conductores al inicio del elemento, respectivamente.

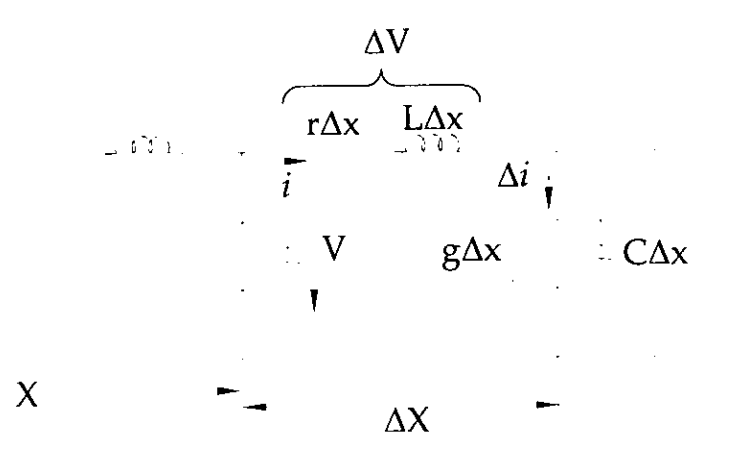

Figura 11. Parámetros en una Línea de Transmisión.

Entonces al final del elemento la corriente y el voltaje son: V -  $\Delta V$  y *i -*  $\Delta i$ 

Donde:

$$
\Delta V = r\Delta x i + L\Delta x \frac{\partial i}{\partial t}
$$

y

$$
\Delta i = g \Delta x (V - \Delta V) + C \Delta x \frac{\partial (V - \Delta V)}{\partial t}
$$

dividiendo estas expresiones por  $\Delta x$ , obtenemos

$$
\frac{\Delta i}{\Delta x} = g(V - \Delta V) + C \frac{\partial (V - \Delta V)}{\partial t}
$$

$$
\frac{\Delta V}{\Delta x} = r i + L \frac{\partial i}{\partial y}
$$

**y cuando el número de elementos de línea tiende al infinito, es decir,**  cuando  $\Delta x \rightarrow 0$ 

$$
\frac{\partial i}{\partial x} = gV + C \frac{\partial V}{\partial t}
$$
\n
$$
\frac{\partial V}{\partial x} = ri + L \frac{\partial i}{\partial t}
$$
\n(1)\n(2)

**Ahora bien diferenciando estas ecuaciones respecta a x y t respectivamente,** 

**obtenemos** 

$$
\frac{\partial^2 i}{\partial x^2} = g \frac{\partial V}{\partial x} + C \frac{\partial^2 V}{\partial x \partial t}
$$

$$
\frac{\partial^2 V}{\partial t \partial x} = r \frac{\partial i}{\partial t} + L \frac{\partial^2 i}{\partial^2 t}
$$

que junto con la ecuación (2) dan

$$
\frac{\partial^2 i}{\partial^2 x} = gri + (gL + Cr)\frac{\partial i}{\partial t} + CL\frac{\partial^2 i}{\partial t}
$$
 (3)

**Similarmente se obtiene** 

$$
\frac{\partial^2 V}{\partial^2 x} = rgV + (gL + Cr)\frac{\partial V}{\partial t} + CL\frac{\partial^2 V}{\partial t}
$$
\n(4)

(3) Y (4) son las ecuaciones generales de una línea de transmisión **homogénea de constantes distribuidas.** 

**Estas ecuaciones diferenciales de segundo orden son funciones lineales en las variables independientes y sus derivadas y como se puede observar provienen de dos ecuaciones diferenciales simultaneas para i y** *V.* **Por lo que, para su solución**  completa para t>0, es decir, para determinar tanto las leyes que siguen  $i(x,t)$  y **V(x,t) como para determinar sus constantes de integración, se requerirá primero, conocer las condiciones iniciales i y V Y segundo, en la frontera de un buen grado de intuición seleccionar el método y dominio matemático para la solución mas apropiada a dichas condiciones y al significado físico que de ellas necesitaremos extraer.** 

## 1.2.2 MÉTODOS MATEMÁTICOS DE SOLUCiÓN

Podemos decir que para obtener la solución de las ecuaciones (3) y (4) **básicamente contamos con dos métodos: El método general de Steinrnetz y el método Operacional Restrictivo.** 

El primer método, desafortunadamente poco conocido, se caracteriza por ser portentosamente general y por lo tanto hace caso omiso de las condiciones iniciales y en la frontera que desafortunadamente particularizan la solución cuando se les emplea desde un principio para determinar las constantes de integración.

El doctor Steinmetz, quien desarrollo este supremo método de solución, parte de la muy comprensible base de que las soluciones i y V habrán de ser funciones reales, aún y cuando en sus obtenciones se manejen cantidades complejas dentro de las constantes de integración, a las cuales, por cierto, las acepta en su forma mas general, sin sujetarlas a condiciones iniciales o de frontera alguna. Las soluciones y constantes de integración así generales se encuentran acompañadas, además por una serie de constantes generalizadas características y propias de los fenómenos eléctricos que dichas soluciones representan. Con este conjunto solución - constantes, el doctor Steinmetz nos muestra en su obra no solo la posibilidad de analizar mediante él, cualquier tipo de fenómeno transitorio electromagnético en el espacio y el tiempo, sino también la de analizar cualquier fenómeno estacionario o transitorio en circuitos de constantes distribuidas o concentradas.

Es, en resumen, este método, el único que permite obtener una solución verdaderamente general al problema de los fenómenos transitorios o permanentes

que se presentan en los circuitos eléctricos de parámetros constantes, bien sean distribuidos o bien sean concentrados.

EL método operacional restrictivo, parte de la fase de reducir las ecuaciones (3) y (4) a ecuaciones diferenciales de una sola variable, a saber x, transformando las funciones  $i$  y  $V$  en funciones de variable compleja y las derivadas, en operaciones algebraicas de factores complejos. Las transformaciones se llevan a cabo mediante la llamada Transformada de Laplace, y en ellas desafortunadamente, éomo veremos, afloran inmediatamente las condiciones iniciales, sujetando al problema desde luego a una particularización.

Transformadas las ecuaciones en ecuaciones diferenciales totales de la variable x, se procede a darles solución con la ayuda de las condiciones en la frontera para determinar las constantes de integración. Las soluciones así obtenidas son, funciones de x y una variable compleja, por lo que será necesario antitransformarlas para obtener las soluciones reales del problema.

Para llevar a cabo las antitransformaciones es necesario primero llevar las soluciones a una forma tal que mediante la ayuda de tablas de transformadas se pueda encontrar en estas la solución real correspondiente a la forma previamente obtenida. Aunque esto se dice rápido, la verdad es que el darles una forma apropiada a las soluciones, funciones de x y la variable compleja, representa el mayor problema en la solución de las ecuaciones diferenciales. No obstante, contamos afortunadamente con algunas técnicas adicionales, las cuales nos permiten arribar con cierta facilidad a las formas convenientes, desde las que se obtengan las soluciones reales. Estas técnicas que forman parte del cálculo operacional, son principalmente, las fundamentadas en el teorema del Corrimiento de Heaviside y las fundamentadas en el Teorema de Desarrollo de Heaviside, aunque un método general mas poderoso es el fundamentado en el Teorema de Inversión; para casos en que se requiera un estudio completo del problema, deberá usarse conjuntamente el Teorema de Inversión y la Teoría de la Variable Compleja. La primer técnica proporciona la solución desarrollada en términos de ondas viajeras y múltiplemente reflejadas en función de las cuales podemos obtener una interpretación física; la segunda técnica proporciona una solución en forma de serie infinita cuyos términos son productos de funciones trigonométricas de *x,* este tipo de solución se puede obtener a partir de la solución anterior si esta la expresamos en series de Fourier, pero una y otra técnica, por la complicación que introducen en la búsqueda de soluciones, nos obligan en casi todos los casos, a adoptar desde un principio no solo las condiciones iniciales y en la frontera, sino también a adoptar algunas suposiciones que desgraciadamente minimizan en mucho el grado de generalidad de los resultados. A pesar de ello, la Teoría de las ondas viajeras que aquí se desarrollará empleando el método operacional restrictivo, y concretamente la técnica fundamentada en el Teorema del Corrimiento de Heaviside, es con mucho mas completa e integral que las teorías **expuestas en varios textos de los que en actualidad son de amplia circulación entre los estudiantes de la especialidad, algunos de los cuales la presentan de una manera muy confusa, sin coordinación y poco seria, a pesar de existir desde 1920 su portentosa teoría debida al genio de Charles Protens Steinmetz.** 

**A continuación, presentamos los elementos básicos del cálculo operacional que aquí necesitaremos.** 

Sea  $\varphi(t)$  una función dada, de la variable independiente t, y  $p$  un número complejo dado, entonces la transformada de Laplace  $\varphi(t)$ , para toda t>0 es la función  $\psi(p)$  definida por la integral

$$
\psi(p) = \int_0^\infty e^{-\rho t} \varphi(t) dt \tag{5}
$$

**Siendo** *p* **un número suficientemente grande para que la integral converja.**  En los problemas físicos en que se aplica la transformada de Laplace, casi siempre **se trata con funciones para las que la transformación es posible. Así podemos**  establecer la regla de correspondencia:

$$
\psi(p) \leftrightarrow \varphi(t) \tag{6}
$$

La cual nos indica que a toda  $\varphi$ (t) corresponde una y solo una transformada  $\Psi(p)$  y viceversa, que a toda  $\Psi(p)$  corresponde una y solo una función  $\varphi(t)$  (tal regla **de correspondencia biunívoca la llamaremos simplemente isomorfismo). Esto** 

último implica, por lo tanto, que dada una función transformada es posible encontrarle su función original resolviendo la ecuación integral:

$$
\int_0^\infty \varphi(t) \mathbf{e}^{-\rho t} dt = \psi(p) \tag{7}
$$

donde  $\psi(p)$  es una función conocida de p, mientras que  $\varphi(t)$  es la función original buscada.

Teorema 1. Sea

$$
\psi(p) \leftrightarrow \varphi(t)
$$

entonces si a es un número cualquiera

$$
a\ \psi(p) \leftrightarrow a\varphi(t) \tag{8}
$$

Teorema 2. Sean

$$
\psi_1 \leftrightarrow \varphi_1
$$
  

$$
\psi_2 \leftrightarrow \varphi_2
$$
  
  
  

$$
\bullet \bullet \bullet
$$
  
  

$$
\psi_n \leftrightarrow \varphi_n
$$

entonces, si

$$
\varphi = \varphi_1 + \varphi_2 + \dots + \varphi_n
$$
  

$$
\psi_1 + \psi_2 + \dots + \psi_n \leftrightarrow \varphi
$$
 (9)

Teorema 3. Sean

$$
\psi \leftrightarrow \varphi \quad y \quad \Phi \leftrightarrow \phi
$$

entonces, si

 $\phi \equiv \frac{d\varphi}{dt}$  $\Phi = p \psi - \varphi(0)$ 

donde

$$
\varphi(0) = \varphi(t)_{t=0} \quad \text{valor initial} \tag{10}
$$

**Teorema 4. Sean** 

$$
\psi \leftrightarrow \varphi \quad y \quad \Phi \leftrightarrow \phi
$$

$$
entonces,\,si
$$

 $d^2\varphi$  $\frac{d}{dt^2}$  $\Phi = p^2 \psi - p \varphi(0) - \varphi'(0)$ (11)

 $\phi = \varphi(t-a)H(t-a)$  (12)

donde

$$
\varphi(0) = \varphi(t)_{t=0}
$$
  $y$   $\varphi'(0) = \frac{d\varphi}{dt}|_{t=0}$ 

$$
f_{\rm{max}}
$$

 $(10)$ 

**Teorema 5. Corrimiento de Heaviside (cuando t es el tiempo, este teorema recibe el nombre de Teorema de Retardamiento). Sea.** 

$$
\psi \leftrightarrow \varphi \quad y \quad \Phi \leftrightarrow \phi
$$

 $\Phi = e^{-ap}\psi(a>0)$ 

 $H(t-a)=0, t < a$ 

**entonces, si** 

**donde la función unidad de Heaviside** 

$$
H(t-a) = 1, t > a
$$

**Teorema 6. Sea** 

$$
\psi \leftrightarrow \varphi \quad y \quad \Phi \leftrightarrow \phi
$$

**entonces, si** 

$$
\phi = e^{-at}\varphi
$$
\n
$$
\Phi = \psi(p+a) \tag{13}
$$

## 1.2.3 SOLUCiÓN DE LAS ECUACIONES DE LA LíNEA HOMOGÉNEA

**Apliquemos, ahora, los métodos operacionales vistos anteriormente a las**  ecuaciones generales de línea homogénea, (3) y (4) , puesto que

$$
i = i(x,t) \quad y \quad V = V(x,t)
$$

entonces, de acuerdo a (5) y (6), obtendremos

$$
I(x, p) = \int_0^\infty e^{-pt} i(x, t) dt
$$

donde

$$
I(x,p)\leftrightarrow i(x,t)
$$

es siempre posible, y

$$
V(x,p) = \int_0^{\infty} e^{-pt} V(x,t) dt
$$

donde

$$
V(x,p) \leftrightarrow V(x,t)
$$

**también es siempre posible.** 

Así (3) Y (4) en dominio complejo quedan como

$$
\frac{d^{2}I}{dx^{2}} = grI + (gL + rC)(pl - i(x,0)) + cL(p^{2}I - pi(0) - i'(0))
$$
\n(14)

$$
\frac{d^2V}{dx^2} = grV + (gL + rC)(pV - v(x,0)) + cL(p^2V - pv(0) - v'(x,0))
$$
\n(15)

**Según los teoremas 3 y 4. Pero si consideramos que la línea se encuentra totalmente desenergizada antes de ser activada, lo cual es prácticamente válido, entonces en ninguno de sus puntos existe corriente y voltaje, para todo t<O, lo cual se traduce matemáticamente como la desaparición de los términos, entonces tenemos las siguientes ecuaciones.** 

$$
i(x,0), V(x,0)
$$
  

$$
i'(x,0) \quad y \quad V'(x,0)
$$

**Así, las ecuaciones diferenciales ordinarias de la variable independiente** *X,*  **se reducen a:** 

$$
\frac{d^2l}{dx} = grl + (gL + rC)pl + Cplp^2l
$$
  
\n
$$
\frac{d^2l}{dx} = (r + Lp)(g + Cp)l = \Gamma^2l
$$
  
\n
$$
\frac{d^2V}{dx} = grV + (gL + rC)pV + Cplp^2V
$$
\n(14')

$$
\frac{d^2V}{dx} = (r + Lp)(g + Cp)V = \Gamma^2V
$$
\n(15')

sabemos ahora que las soluciones generales de (14') y (15') vienen dadas de **acuerdo a las literales que en ella aparecen, por:** 

$$
I = A e^{\Gamma x} + A_1 e^{-\Gamma x} \tag{16}
$$

$$
V = B e^{r_x} + B_1 e^{-r_x}
$$
 (17)

**respectivamente, y que las constantes de integración A, A<sub>1</sub>, B y B<sub>1</sub> se relacionan por las expresiones:** 

$$
B = -\sqrt{\frac{r + pL}{g + pC}} A
$$
  
\n
$$
B_1 = \sqrt{\frac{r + pL}{g + pC}} A_1
$$
\n(18)

De esta forma, las ecuaciones (16) y (17) se pueden expresar en términos de **dos cualesquiera de las cuatro constantes de integración. Por comodidad, a continuación las expresaremos en términos de B y B<sup>I</sup> :** 

$$
I = \frac{1}{r + pL} \left( B_1 e^{-rx} - B e^{rx} \right)
$$
  
\n
$$
\left| g + pC \right|
$$
  
\n
$$
V = B_1 e^{-rx} + B e^{rx}
$$
 (19)

donde:

$$
Z_o = \sqrt{\frac{r + pL}{g + PC}}
$$
es la impedancia característica de la línea

 $\ddot{\phantom{a}}$ 

 $\Gamma = \sqrt{(r + pL)(g + pC)}$  es el coeficiente de propagación.

# *CAPÍTULO* 2. TEORíA GENERAL DE LAS ONDAS ELÉCTRICAS VIAJERAS EN LA LÍNEA FINITA

## 2.1. DETERMINACIÓN DE LAS CONSTANTES DE INTEGRACIÓN

Para determinar las constantes de integración B y B<sub>1</sub> en términos de las cuales están expresadas las ecuaciones (19) del punto 1.2.3, y por lo tanto, obtener **la solución completa para una línea de transmisión inicialmente desenergizada, es necesario conocer las condiciones en las fronteras de dicha línea. Para ello, consideraremos la siguiente figura.** 

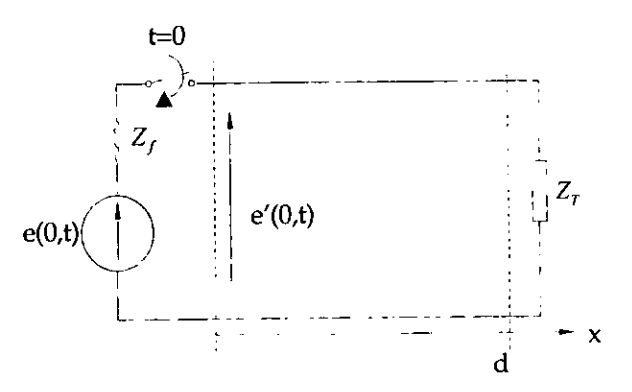

**Figura 12. Línea de Transmisión Inicialmente Desenergizada.** 

Así es facil ver en esta figura que al principio de la línea (x = 0) se tiene,

$$
E(0, p) = E'(0, p) + Z_f I(0, p)
$$
\n(1)

**primer condición en la frontera, donde:** 

 $\ddot{\phantom{a}}$ 

$$
E(0, p) \leftrightarrow e(0, t) = e(x, t)_{x=0}
$$
  
\n
$$
E'(0, p) \leftrightarrow e'(0, t) = e'(x, t)_{x=0}
$$
  
\n
$$
I(0, p) \leftrightarrow i(0, t) = i(x, t)_{x=0}
$$

 $y Z<sub>f</sub>$  es la impedancia de la fuente

Para las ecuaciones (19) del 2.3, valuadas al principio de la línea es claro que **son:** 

$$
E'(0, p) = V|_{x=0} = B_1 + B
$$
  
I(0, p) = I<sub>x=0</sub> =  $\frac{1}{Z_0}$  (B<sub>1</sub> + B)

así que (1) queda como sigue:

$$
E(0, p) = B_1 + B + Z_f \frac{1}{Z_0} (B_1 - B)
$$
  

$$
E(0, p) = B_1 \left( 1 + \frac{Z_f}{Z_0} \right) + B \left( 1 - \frac{Z_f}{Z_0} \right)
$$
  

$$
E(0, p) = B_1 \left( \frac{Z_0 + Z_f}{Z_0} \right) + B \left( \frac{Z_0 - Z_f}{Z_0} \right)
$$

de donde

$$
B_1 = \frac{Z_0 E(0, p) - B(Z_0 - Z_f)}{Z_0 + Z_f}
$$

$$
B_1 = \frac{Z_0}{Z_0 + Z_f} E(0, p) - B \frac{Z_0 - Z_f}{Z_0 + Z_f}
$$

ó

con

y

$$
B_{1} = \tau_{f} E(0, p) + B \rho_{f}
$$
\n
$$
\tau_{\alpha} = \frac{Z_{0}}{Z_{0} + Z_{f}}
$$
\n
$$
\rho_{f} = \frac{Z_{f} - Z_{0}}{Z_{f} + Z_{0}}
$$
\n(2)

donde  $\tau_{tr}$  es el coeficiente de transmisión de la fuente a la línea (ft) y  $\rho_d$  es el coeficiente de reflexión de la línea a la fuente (tí); Por su puesto, ambos coeficientes están definidos para el punto inicial de la línea.

Sustituyendo la ecuación (2) en las ecuaciones (19) del 2.3, 1 Y V quedan expresadas en términos de solamente B, como a continuación se muestra:

$$
V = (\tau_{\beta} E(0, p) + B\rho_{\beta})e^{-\Gamma x} + B e^{\Gamma x}
$$
  
\n
$$
V = \tau_{\beta} E(0, p)e^{-\Gamma x} + B\rho_{\beta} e^{-\Gamma x} + B e^{\Gamma x}
$$
  
\n
$$
V = B(e^{\Gamma x} + \rho_{\beta} e^{-\Gamma x}) + \tau_{\beta} E(0, p)e^{-\Gamma x}
$$
\n(3)

e

$$
I = \frac{1}{Z_0} \left[ (\tau_{\beta} E(0, p) + B \rho_{\gamma}) e^{-rx} - B e^{rx} \right]
$$

$$
I = \frac{1}{Z_0} \left[ \tau_{\beta} E(0, p) e^{-rx} + B \rho_{\gamma} e^{-rx} - B e^{rx} \right]
$$

$$
1 = \frac{1}{Z_0} B(\rho_g e^{-rx} - e^{rx}) + \frac{1}{Z_0} \tau_g E(0, p) e^{-rx}
$$
 (4)

**Para eliminar B de las ecuaciones anteriores, (3) y (4), basta con** *observar* **que al final de la línea (x =d) se tiene la segunda condición en la frontera, a saber:** 

$$
\frac{V(d,p)}{\mathrm{i}(d,p)} = Z_{\tau} \tag{5}
$$

donde

 $\overline{a}$ 

$$
V(d, p) \leftrightarrow v(d, t) = v(x, t)|_{x=d}
$$
  

$$
I(d, p) \leftrightarrow i(d, t) = i(x, t)|_{x=d}
$$

y Zr es la impedancia al final de la línea.

Valuadas las ecuaciones (3) y (4) en  $x = d$ , y sustituidas en (5), nos llevarán a **determinar la constante de integración B.** 

$$
V(d, p) = Z_{\tau}I(d, p)
$$

$$
B(e^{r_d} + \rho_g e^{-r_d}) + \tau_g E(0, p)e^{-r_d} = \frac{Z_r}{Z_0} B(\rho_g e^{-r_d} - e^{r_d}) + \frac{Z_r}{Z_0} \tau_g E(0, p)e^{-r_d}
$$
  
\n
$$
B\left(e^{r_d} + \rho_g e^{-r_d} - \frac{Z_r}{Z_0} \rho_g e^{-r_d} + \frac{Z_r}{Z_0} e^{r_d}\right) = \tau_g E(0, p)e^{-r_d}\left(\frac{Z_r}{Z_0} - 1\right)
$$
  
\n
$$
B\left[\rho_g e^{-r_d}\left(1 - \frac{Z_r}{Z_0}\right) + e^{r_d}\left(1 + \frac{Z_r}{Z_0}\right)\right] = \tau_g E(0, p)e^{-r_d}\left(\frac{Z_r}{Z_0} - 1\right)
$$
  
\n
$$
\tau_g E(0, p)e^{-r_d}\left(\frac{Z_r - Z_0}{Z_0}\right)
$$
  
\n
$$
B = \rho_g e^{-r_d}\left(\frac{Z_0 - Z_r}{Z_0}\right) + e^{r_d}\left(\frac{Z_0 + Z_r}{Z_0}\right)
$$

$$
\tau_{\beta} E(0, p) e^{-r d} \begin{pmatrix} Z_{\text{T}} - Z_0 \\ Z_0 + Z_{\text{T}} \end{pmatrix}
$$
  
\n
$$
B = e^{r d} - \rho_{\alpha} e^{-r d} \begin{pmatrix} Z_{\text{T}} - Z_0 \\ Z_0 + Z_{\text{T}} \end{pmatrix}
$$
  
\n
$$
B = \tau_{\beta} E(0, p) \frac{e^{-r d} \rho_{\alpha}}{e^{r d} - \rho_{\alpha} \rho_{\alpha} e^{-r d}}
$$
  
\n
$$
\rho_{\alpha} = \begin{pmatrix} Z_{\text{T}} - Z_0 \\ Z_0 + Z_{\text{T}} \end{pmatrix}
$$
 (6)

**donde es el coeficiente de reflexión al final de la línea, es decir, en la impedancia**   $Z_{\tau}$ .

## 2.2. PRIMERA FORMA GENERAL DE LA TENSiÓN Y LA CORRIENTE DELA ONDA

Determinadas las constantes de integración  $B_1$  y B, ecuaciones (2) y (6), se sustituyen en las ecuaciones (19) del punto 1.2.3, quedando V e 1 expresadas en **ténninos de las condiciones en las fronteras de la línea. Sin embargo, nótese que tanto el voltaje como la corriente se han dado ya en términos de solo la constante B, ecuaciones (3) Y (4), bastará con sustituir en estas últimas ecuaciones el valor de B,**  dado por (6), y así determinar la forma última o general de V e l.

Asi, (6) en (3)  
\n
$$
V = \tau_{\beta} E(0, p) \frac{\rho_{\alpha} e^{-\Gamma d}}{e^{\Gamma d} - \rho_{\alpha} \rho_{\alpha} e^{-\Gamma d}} \left( e^{\Gamma x} + \rho_{g} e^{-\Gamma x} \right) + \tau_{\beta} E(0, p) e^{-\Gamma x}
$$
\n
$$
V = \tau_{\beta} E(0, p) \frac{\rho_{\alpha} e^{-\Gamma(d-x)} + \rho_{g} \rho_{\alpha} e^{-\Gamma(d+x)} + e^{\Gamma(d-x)} - \rho_{g} \rho_{\alpha} e^{-\Gamma(d+x)}}{e^{\Gamma d} - \rho_{g} \rho_{\alpha} e^{-\Gamma d}}
$$
\n
$$
V = \tau_{\beta} E(0, p) \frac{e^{\Gamma(d-x)} + \rho_{\alpha} e^{-\Gamma(d+x)}}{e^{\Gamma d} - \rho_{g} \rho_{\alpha} e^{-\Gamma d}}
$$
\n(7)

ahora (6) en (4)

$$
1 = \frac{1}{Z_0} \tau_{A} E(0, p) \frac{\rho_{\pi} e^{-r d}}{e^{r d} - \rho_{q} \rho_{\pi} e^{-r d}} \left( \rho_{q} e^{-r x} - e^{r x} \right) + \frac{1}{Z_0} \tau_{A} E(0, p) e^{-r x}
$$
  
\n
$$
I = \frac{1}{Z_0} \tau_{A} E(0, p) \frac{\rho_{\pi} \rho_{q} e^{-r (d+x)} - \rho_{\pi} e^{-r (d-x)} + e^{r (d-x)} - \rho_{\pi} \rho_{q} e^{-r (d+x)}}{e^{r d} - \rho_{q} \rho_{\pi} e^{-r d}}
$$
  
\n
$$
I = \frac{1}{Z_0} \tau_{A} E(0, p) \frac{e^{r (d-x)} - \rho_{\pi} e^{-r (d-x)}}{e^{r d} - \rho_{q} \rho_{\pi} e^{-r d}}
$$
(8)

Las ecuaciones (7) y (8) representan la primera forma general de la tensión y **la corriente de onda, como funciones de la variable compleja p. Para encontrar ambas cantidades como funciones del tiempo, es necesario encontrar, por alguno**  de los métodos ya señalados (en el punto 1.2.2) la antitransformada de (7) y (8).

2.3. SEGUNDA FORMA GENERAL DE LA TENSIÓN Y CORRIENTE DE **ONDA** 

**Para el desarrollo de la teoría de onda viajera que aquí presentaremos, resulta mas conveniente dar a las ecuaciones (7) y (8) lo que denominamos Segunda Forma General. Esta forma de presentación de las soluciones generales, se**  obtiene desarrollando el denominador de (7) y (8) por el teorema del trinomio, **como a continuación se muestra. Esto desde luego, no significa ninguna pérdida de generalidad en dichas ecuaciones.** 

De (7)

$$
V = \tau_{\beta} E(0, p) e^{\Gamma(d-x)} (1 + \rho_{d} e^{-\Gamma(d-x)} e^{-\Gamma(d-x)})
$$
  
\n
$$
V = \tau_{\beta} E(0, p) e^{\Gamma d} e^{-\Gamma x} e^{-\Gamma d} \frac{1 + \rho_{d} e^{-2\Gamma(d-x)}}{1 - \rho_{d} \rho_{d} e^{-2\Gamma d}}
$$
  
\n
$$
V = \tau_{\beta} E(0, p) e^{-\Gamma d} (1 + \rho_{d} e^{-2\Gamma(d-x)}) (1 - \rho_{d} \rho_{d} e^{-2\Gamma d})^{-1}
$$
\n(9)

y de (8)

$$
I = \frac{1}{Z_0} \tau_{\beta} E(0, p) \frac{e^{\Gamma(d-x)} (1 - \rho_{\alpha} e^{-\Gamma(d-x)} e^{-\Gamma(d-x)})}{e^{\Gamma d} (1 - \rho_{\beta} \rho_{\alpha} e^{-\Gamma d} e^{-\Gamma d})}
$$
  

$$
I = \frac{1}{Z_0} \tau_{\beta} E(0, p) e^{-\Gamma x} (1 - \rho_{\alpha} e^{-2\Gamma(d-x)}) (1 - \rho_{\beta} \rho_{\alpha} e^{-2\Gamma d})^{-1}
$$
(10)

pero tanto en (9) como en (10)

$$
(1 - \rho_{q'} \rho_{rT} e^{-2\Gamma d})^{-1} = 1 + \rho_{q'} \rho_{rT} e^{-2\Gamma d} + \rho_{q'}^2 \rho_{rT}^2 e^{-4\Gamma d} + \rho_{q'}^3 \rho_{rT}^3 e^{-6\Gamma d} + \rho_{q'}^4 \rho_{rT}^4 e^{-8\Gamma d} + \cdots
$$

**Según el teorema del binomio, así que esas ecuaciones se transforman en** 

$$
V = \tau_{\beta} E(0, p) \begin{cases} e^{-\Gamma d} + \rho_{\gamma} \rho_{\alpha} e^{-2\Gamma d} e^{-\Gamma d} + \rho_{\gamma}^{2} \rho_{\alpha}^{2} e^{-4\Gamma d} e^{-\Gamma d} + \rho_{\gamma}^{1} \rho_{\alpha}^{3} e^{-6\Gamma d} e^{-\Gamma d} + \cdots \\ + \rho_{\alpha} e^{-2\Gamma(d-x)} e^{-\Gamma x} + \rho_{\gamma} \rho_{\alpha}^{2} e^{-2\Gamma(d-x)} e^{-\Gamma x} e^{-2\Gamma d} + \rho_{\gamma}^{2} \rho_{\alpha}^{3} e^{-2\Gamma(d-x)} e^{-\Gamma x} e^{-4\Gamma d} \\ + \rho_{\gamma}^{1} \rho_{\alpha}^{4} e^{-2\Gamma(d-x)} e^{-\Gamma x} e^{-6\Gamma d} + \cdots \end{cases}
$$
  

$$
I = \tau_{\beta} E(0, p) \begin{cases} e^{-\Gamma d} + \rho_{\gamma} \rho_{\alpha} e^{-2\Gamma d} e^{-\Gamma d} + \rho_{\gamma}^{2} \rho_{\alpha}^{2} e^{-4\Gamma d} e^{-\Gamma d} + \rho_{\gamma}^{3} \rho_{\alpha}^{3} e^{-6\Gamma d} e^{-\Gamma d} + \cdots \\ - \rho_{\gamma}^{2} \rho_{\alpha}^{4} e^{-2\Gamma(d-x)} e^{-\Gamma x} - \rho_{\gamma} \rho_{\alpha}^{2} e^{-2\Gamma(d-x)} e^{-\Gamma x} e^{-2\Gamma d} - \rho_{\gamma}^{2} \rho_{\alpha}^{3} e^{-2\Gamma(d-x)} e^{-\Gamma x} e^{-4\Gamma d} \\ - \rho_{\gamma}^{3} \rho_{\alpha}^{4} e^{-2\Gamma(d-x)} e^{-\Gamma x} e^{-6\Gamma d} - \cdots \end{cases}
$$

**pero como** 

$$
e^{-2\Gamma d}e^{-\Gamma x} = e^{-\Gamma(2d+x)}
$$

y

$$
e^{-2\Gamma(d-x)}e^{-\Gamma x} = e^{-2\Gamma d}e^{+2\Gamma x}e^{-\Gamma x} = e^{-2\Gamma d}e^{+\Gamma x} = e^{-\Gamma(2d-x)}
$$
  
 $e^{-4\Gamma d}e^{-\Gamma x} = e^{-\Gamma(4d+x)}$ 

y

$$
e^{-2\Gamma(dx)}e^{-\Gamma x}e^{-2\Gamma d}=e^{-\Gamma(4d-x)}; \text{etc.},
$$

**entonces, reordenando términos:** 

$$
V = \tau_{\beta} E(0, p) \begin{cases} e^{-\Gamma x} + \rho_{\alpha} e^{-\Gamma(2d-x)} + \rho_{\gamma} \rho_{\alpha} e^{-\Gamma(2d+x)} + \rho_{\gamma} \rho_{\alpha}^2 e^{-\Gamma(4d-x)} + \\ + \rho_{\gamma}^2 \rho_{\alpha}^2 e^{-\Gamma(4d+x)} + \rho_{\gamma}^2 \rho_{\alpha}^3 e^{-\Gamma(6d-x)} + \rho_{\gamma}^3 \rho_{\alpha}^3 e^{-\Gamma(6d+x)} + \cdots \end{cases}
$$
(11)

$$
I = \frac{1}{Z_0} \tau_{\beta} E(0, p) \begin{cases} e^{-\Gamma x} - \rho_{\alpha} e^{-\Gamma (2d-x)} + \rho_{\beta} \rho_{\alpha} e^{-\Gamma (2d+x)} - \rho_{\beta} \rho_{\alpha}^2 e^{-\Gamma (4d-x)} + \\ + \rho_{\beta}^2 \rho_{\alpha}^2 e^{-\Gamma (4d+x)} - \rho_{\beta}^2 \rho_{\alpha}^3 e^{-\Gamma (6d-x)} + \rho_{\beta}^3 \rho_{\alpha}^3 e^{-\Gamma (6d+x)} - \cdots \end{cases}
$$
(12)

Las ecuaciones (11) y (12) son, así, la segunda forma general de la tensión y corriente de onda, respectivamente. Estas ecuaciones, como aquellas de las que provienen (7) y (8), son absolutamente válidas para todos los casos que sobre una línea de transmisión se deseen estudiar, con la única condición de que al inicio de todo estado transitorio, el voltaje y la corriente sean cero, o lo que es igual, que la línea se encuentre inicialmente desenergizada. Por supuesto, dentro de los casos para los que las ecuaciones son válidas, están incluidos los estados permanente de corriente continua y aquellos que siendo transitorios periódicos, se puedan reducir a estados permanentes.

## 2.4. LA LíNEA FINITA SIN DISTORSiÓN

La presentación de la tensión y la corriente de onda en su segunda forma general, revela ya, por si misma, algunas propiedades físicas fáciles de advertir. Para describir con toda precisión dichas propiedades, tomaremos en cuenta de ahora en adelante algo que aparentemente resulta trivial e inútil de ser aclarado, pero como veremos, nos ayudará a entender con toda certeza lo que ocurre con una onda viajera cuando, por ejemplo, se trasmite de una a otra línea o cuando se trasmite a una impedancia al final de una línea o cuando se refleja en un corto circuito o en un circuito abierto, etc.

Así supondremos en todo lo que sigue que las cargas eléctricas dan origen a la tensión y corriente de onda son única y exclusivamente cargas positivas. La justificación de aceptar lo anterior, es que muchos autores apelan a la consideración de tomar tensiones y corrientes de onda tanto de cargas positivas como de cargas negativas, para explicar algunos casos especiales de reflexión a sabiendas de que los únicos portadores de carga son en realidad los electrones, o bien, desde el punto de vista del electricista cargas positivas, en otras palabras, los portadores o son cargas negativas o son cargas positivas, pero no ambas (en el caso de una línea de trasmisión); consideraremos nosotros que los portadores son estos últimos.

Echando un vistazo a la tensión y corriente dadas por (11) y (12), respectivamente, es claro que la antitransforrnada del conjunto de los términos en ambas ecuaciones es igual a la suma de las antitransformadas de cada término, según el Teorema 2 del punto 1.2.2, no obstante la antitransformada de cualquier término implica grandes dificultades matemáticas ya que los coeficientes de reflexión p que en ellos aparecen, son funciones de la variable compleja p lo mismo que  $\tau_u$   $\Gamma$  y el propio voltaje de la fuente E(0,p) al inicio de la línea, es posible, sin llevar a cabo dicha antitransformada desentrañar de cada término algunos significados físicos de utilidad futura, a pesar de encontrarse expresados como funciones de la variable compleja p.

Tenemos para comenzar, los dos primeros término de V e 1 en las ecuaciones mencionadas:

$$
V_1 = \tau_{\alpha} E(0, p) e^{-rx} + \rho_{\alpha} \tau_{\alpha} E(0, p) e^{-r(2d-x)}
$$
(13)

$$
I_1 = \frac{1}{Z_0} \tau_{\mu} E(0, p) e^{-\Gamma x} - \rho_{\sigma} \frac{1}{Z_0} \tau_{\mu} E(0, p) e^{-\Gamma(2d-x)}
$$
(14)

El primer término en al ecuación (13) representa el voltaje de la fuente desplazándose, hacia la carga después de haberse transmitido a través de la impedancia interna de la propia fuente hacia la línea; de ahí que E(O,p) aparezca multiplicado por el coeficiente de transmisión  $\tau_{tr}$ . El segundo término en la misma ecuación representa el voltaje de la fuente desplazándose por la línea en sentido contrario después de haberse reflejado en la impedancia de la carga desde la propia línea; de ahí que  $\tau_{\ell\ell}$  E(0,p) aparezca multiplicado por el coeficiente de reflexión  $\rho_{\sigma}$ . En ambos casos cada término exponencial sugiere la existencia de onda viajera similarmente, los términos en la ecuación (14) que representan, respectivamente las corrientes de las ondas directa e inversa como de ahora en adelante hemos de llamar a la onda que se mueve de la fuente a la carga y a la onda que se mueve de la carga a la fuente, respectivamente.

De igual forma en el siguiente par de términos en las ecuaciones (11) y (12)

$$
V_2 = \rho_g \rho_a \tau_a E(0, p) e^{-\Gamma(2d+x)} + \rho_g \rho_a^2 \tau_a E(0, p) e^{-\Gamma(4d+x)}
$$
(15)

$$
I_2 = \frac{1}{Z_0} \rho_{\theta} \rho_{\sigma} \tau_{\theta} E(0, p) e^{-\Gamma(2d+x)} - \frac{1}{Z_0} \rho_{\theta} \rho_{\sigma}^2 \tau_{\theta} E(0, p) e^{-\Gamma(4d+x)}
$$
(16)

observamos que

$$
\rho_{\mathcal{J}} \rho_{\iota\iota} \tau_{\iota\iota} E(0, p) e^{-\Gamma(2d+x)} \tag{17}
$$

Es el voltaje de la onda directa que se produce al reflejarse la onda inversa de (13) en la impedancia de la fuente <sup>y</sup>

$$
\rho_d \rho_d^2 \tau_q E(0, p) e^{-\Gamma(4d+x)} \tag{18}
$$

Es el voltaje de la onda inversa que se produce al reflejarse la onda directa anterior nuevamente, en la carga al final de la línea. Los términos

$$
\frac{1}{Z_0} \rho_{\notin} \rho_{\sigma} \tau_{\alpha} E(0, p) e^{-\Gamma(2d+x)} \tag{19}
$$

$$
-\frac{1}{Z_0} \rho_{q'} \rho_{\sigma}^2 \tau_{q} E(0, p) e^{-\Gamma(4d+x)}
$$
 (20)

Son las corrientes de onda correspondientes a (17) y (18), respectivamente.

Similares razonamientos se siguen de los siguientes par de términos en las ecuaciones (11) y (12). Como podemos observar en la segunda forma general de la tensión de onda, ecuación (11), dicha tensión es positiva tanto para toda onda directa como para toda onda inversa, lo que significa que ella se debe exclusivamente a cargas positivas. Por otro lado, de la segunda forma general de la corriente de onda, ecuación (12), se observa que dicha corriente es positiva para toda onda directa, pero negativa para toda onda inversa, lo que significa que ambas se deben, también, exclusivamente, a cargas positivas, pues cargas positivas moviéndose en sentido directo constituyen una corriente positiva y cargas positivas moviéndose en sentido inverso constituyen una corriente negativa; así tanto la polaridad de la tensión como la de la corriente son mutuamente congruentes.

Otra propiedad física existente en la primera y segunda formas generales de la tensión y corriente, es el llamado efecto de distorsión de onda, el cual se encuentra subyacente en el coeficiente de propagación  $\Gamma$  y la impedancia característica de la línea  $Z_0$ . A fin de detectarlo, analicemos un poco más estos factores.

Sabemos que:

$$
\Gamma = \sqrt{(p\bar{L}+r)(p\bar{C}+g)}
$$

entonces

$$
(PL+r)(pC+g) = L\left(p + \frac{r}{L}\right)C\left(p\frac{g}{C}\right)
$$
  

$$
(PL+r)(pC+g) = LC\left(p + \frac{r}{L}\right)\left(p\frac{g}{C}\right)
$$
  

$$
(PL+r)(pC+g) = LC\left(p^2 + p\frac{r}{L} + p\frac{g}{C} + \frac{r}{L}g\right)
$$
  

$$
(PL+r)(pC+g) = LC\left\{p^2 + p\left(\frac{r}{L} + \frac{g}{C}\right) + \frac{r}{L}g\right\}
$$
  

$$
(PL+r)(pC+g) = LC\left\{p^2 + 2p\frac{1}{2}\left(\frac{r}{L} + \frac{g}{C}\right) + \left[\frac{1}{2}\left(\frac{r}{L} + \frac{g}{C}\right)^2\right] - \left[\frac{1}{2}\left(\frac{r}{L} + \frac{g}{C}\right)^2\right] + \frac{r}{L} + \frac{g}{C}\right\}
$$

---------------- ~-- -

$$
(PL+r)(pC+g) = LC\left\{p^2 + 2p\mu + \mu^2 - \left[\frac{1}{2}\left(\frac{r}{L} + \frac{g}{C}\right)\right]^2 + \frac{r}{LC}\right\}
$$
  
\n
$$
(PL+r)(pC+g) = LC\left\{(p+\mu)^2 - \frac{r^2}{4L^2} - \frac{1}{2}\frac{rg}{LC} - \frac{g^2}{4C^2} + \frac{rg}{LC}\right\}
$$
  
\n
$$
(PL+r)(pC+g) = LC\left\{(p+\mu)^2 - \frac{r^2}{4L^2} + \frac{1}{2}\frac{rg}{LC} - \frac{g^2}{4C^2}\right\}
$$
  
\n
$$
(PL+r)(pC+g) = LC\left\{(p+\mu)^2 - \left[\frac{r}{2L}\right]^2 - 2\left(\frac{rg}{4LC}\right) + \left(\frac{g}{2C}\right)^2\right\}
$$
  
\n
$$
(PL+r)(pC+g) = LC\left\{(p+\mu)^2 - \left(\frac{r}{2L} - \frac{g}{2C}\right)^2\right\}
$$
  
\n
$$
(PL+r)(pC+g) = LC\left\{(p+\mu)^2 - \left[\frac{1}{2}\left(\frac{r}{L} - \frac{g}{C}\right)\right]^2\right\}
$$
  
\n
$$
(PL+r)(pC+g) = LC\left\{(p+\mu)^2 - \left[\frac{1}{2}\left(\frac{r}{L} - \frac{g}{C}\right)\right]^2\right\}
$$
  
\n
$$
(PL+r)(pC+g) = LC\left\{(p+\mu)^2 - \left[\frac{1}{2}\left(\frac{r}{L} - \frac{g}{C}\right)\right]^2\right\}
$$

**así que** 

$$
\Gamma = {}_{\cdot}LC \left[ \left( p + \mu \right)^2 - m^2 \right] \tag{21}
$$

donde

$$
\mu = \frac{1}{2} \begin{pmatrix} r & g \\ L & c \end{pmatrix}
$$
  
\n
$$
m = \frac{1}{2} \begin{pmatrix} r & g \\ L & c \end{pmatrix}
$$
 (22)

y

Ahora bien, si en una línea se cumple que m=0, entonces se dice que esa **línea no presenta distorsión y el coeficiente de propagación y la impedancia** 

**característica toman una forma tal que la antitransformada de las ecuaciones (11) y (12) se llevan a cabo sin mucha dificultad, como se verá a continuación, el término m** por lo tanto, recibe el nombre de coeficiente de distorsión.

# 2.5. TEORíA GENERAL DE LAS ONDAS ELÉCTRICAS VIAJERAS EN LA LíNEA FINITA SIN DISTORSiÓN

**De ahora en adelante, en todo lo que sigue, nos dedicaremos al desarrollo de la teoría de ondas viajeras en líneas sin distorsión, recurriendo a los métodos**  operacionales del punto 1.2.2.

**Hemos encontrado que la línea sin distorsión se caracteriza porque** 

$$
m = \frac{1}{2} \left( \frac{r}{L} - \frac{g}{C} \right) = 0
$$

ó

$$
\frac{r}{L} = \frac{g}{C}
$$

en tal caso,  $\Gamma$ , ecuación (21) del punto 2.4, queda como

$$
\Gamma = {}_{i}LC(p+\mu) \tag{23}
$$

y µ, ecuación (22) del punto 2.4, como:

$$
\mu = \frac{1}{2} \begin{pmatrix} r & g \\ L & C \end{pmatrix} = \frac{r}{L}
$$
 (24)

**así que la ecuación (23) se transforma en** 

$$
\Gamma = LC p + LC L'
$$
  

$$
\Gamma = LC (p + L')
$$
 (25)

**por otro lado, sabemos que:** 

$$
Z_0 = \frac{pL + r}{pC + g}
$$

----

**entonces** 

$$
\begin{aligned} pL + r &= \left(pL + r\right)^2\\ pC + g &= \left(pC + g\right)\left(pL + r\right) \end{aligned}
$$

$$
\frac{pL+r}{pC+g} = \frac{(pL+r)^2}{LC\{(p+\mu)^2 - m^2\}} = \frac{(pL+r)^2}{\Gamma^2}
$$

**así que,** 

$$
Z_0 = \frac{pL + r}{LC \{(p + \mu)^2 - m^2\}} = \frac{pL + r}{\Gamma}
$$
 (26)

**queda como** 

$$
Z_0 = \frac{L\left(p + \frac{r}{L}\right)}{LC\left(p + \frac{r}{L}\right)} = \frac{L}{LC}
$$
  

$$
Z_0 = \frac{L}{C}
$$
 (27)
Si tomamos  $Z_i$  y  $Z_T$  como impedancias que tienen la misma forma de  $Z_0$ , los coeficientes de transmisión y reflexión en las ecuaciones (11) y (12), del punto 2.3, **resultan cantidades reales. La primera ecuación de (25) se transforma en:** 

$$
\begin{aligned}\n\Gamma &= \frac{P}{v} + \frac{r}{Z_0} \\
Z_0 &= \frac{L}{C} \\
v &= \frac{1}{LC}\n\end{aligned}\n\tag{28}
$$

donde Z<sub>0</sub> es la impedancia al impulso y *v* la velocidad de propagación del impulso **u onda viajera.** 

Sustituyendo (28) en las ecuaciones (11) y (12) del punto 2.3, tenemos que:

$$
V = \tau_{\beta} e^{-\frac{r}{2_{0}}} E(0, p) e^{-\frac{r}{v}p} + \tau_{\beta} \rho_{a} e^{-\frac{r}{2_{0}}(2d-x)} E(0, p) e^{-\frac{2d-r}{v}p} +
$$
  
+  $\tau_{\beta} \rho_{a} \rho_{q} e^{-\frac{r}{2_{0}}(2d+x)} E(0, p) e^{-\frac{2d+r}{v}p} + \tau_{\beta} \rho_{a}^{2} \rho_{q} e^{-\frac{r}{2_{0}}(4d-x)} E(0, p) e^{-\frac{4d-r}{v}p} +$   
+  $\tau_{\beta} \rho_{a}^{2} \rho_{q}^{2} e^{-\frac{r}{2_{0}}(4d+x)} E(0, p) e^{-\frac{4d+r}{v}p} + \tau_{\beta} \rho_{a}^{3} \rho_{q}^{2} e^{-\frac{r}{2_{0}}(6d-x)} E(0, p) e^{-\frac{6d-r}{v}p} +$   
+  $\tau_{\beta} \rho_{a}^{3} \rho_{q}^{3} e^{-\frac{r}{2_{0}}(6d+x)} E(0, p) e^{-\frac{6d+r}{v}p} + ...$ 

$$
I = \frac{\tau_{\beta}}{Z_{0}} e^{-\frac{r}{Z_{0}}x} E(0, p) e^{-\frac{x}{v}p} - \frac{\tau_{\beta}\rho_{\alpha}}{Z_{0}} e^{-\frac{r}{Z_{0}}(2d-x)} E(0, p) e^{-\frac{2d-x}{v}p} +
$$
  
+ 
$$
\frac{\tau_{\beta}\rho_{\alpha}\rho_{\alpha}}{Z_{0}} e^{-\frac{r}{Z_{0}}(2d+x)} E(0, p) e^{-\frac{2d+x}{v}p} - \frac{\tau_{\beta}\rho_{\alpha}^{2}\rho_{\alpha}}{Z_{0}} e^{-\frac{r}{Z_{0}}(4d-x)} E(0, p) e^{-\frac{4d-x}{v}p} +
$$
  
+ 
$$
\frac{\tau_{\beta}\rho_{\alpha}^{2}\rho_{\alpha}^{2}}{Z_{0}} e^{-\frac{r}{Z_{0}}(4d+x)} E(0, p) e^{-\frac{4d+x}{v}p} - \frac{\tau_{\beta}\rho_{\alpha}^{3}\rho_{\alpha}^{2}}{Z_{0}} e^{-\frac{r}{Z_{0}}(6d-x)} E(0, p) e^{-\frac{6d-x}{v}p} +
$$
  
+ 
$$
\frac{\tau_{\beta}\rho_{\alpha}^{3}\rho_{\alpha}^{3}}{Z_{0}} e^{-\frac{r}{Z_{0}}(6d+x)} E(0, p) e^{-\frac{6d+x}{v}p} - \cdots
$$

o bien:

$$
V = \tau_{\beta} \sum_{m=1}^{\infty} \left\{ \rho_{\alpha}^{m-1} \rho_{\theta}^{m-1} e^{-\sum_{\substack{z_0 \ (2m-1)d+x}}^{\infty} E(0, p) e^{-\sum_{\substack{v \ (2m+d-x) \\ v}}} + \right\} + \rho_{\alpha}^{m} \rho_{\theta}^{m-1} e^{-\sum_{\substack{z_0 \ (2m+d-x) \\ z_0}}^{\infty} E(0, p) e^{-\sum_{\substack{v \ (2m+d-x) \\ v}}^{\infty} E(0, p) e^{-\sum_{\substack{v \ (2m+d-x) \\ v}}^{\infty} E(0, p) e^{-\sum_{\substack{v \ (2m+d-x) \\ v}}^{\infty} E(0, p) e^{-\sum_{\substack{v \ (2m+d-x) \\ v}}^{\infty} E(0, p) e^{-\sum_{\substack{v \ (2m+d-x) \\ v}}^{\infty} E(0, p) e^{-\sum_{\substack{v \ (2m+d-x) \\ v}}^{\infty} E(0, p) e^{-\sum_{\substack{v \ (2m+d-x) \\ v}}^{\infty} E(0, p) e^{-\sum_{\substack{v \ (2m+d-x) \\ v \ (2m+d-x) \\ v}} e^{-\sum_{\substack{v \ (2m+d-x) \\ v \ (2m+d-x) \\ v}}^{\infty} E(0, p) e^{-\sum_{\substack{v \ (2m+d-x) \\ v \ (2m+d-x) \\ v \ (2m+d-x) \\ v}} e^{-\sum_{\substack{v \ (2m+d-x) \\ v \ (2m+d-x) \\ v \ (2m+d
$$

Aplicando el Teorema (2), ecuación (9), y el Teorema 5 del corrimiento de Heaviside, a la ecuación (12) del punto 1.2.2, a las ecuaciones anteriores obtenemos el voltaje y la corriente en función del tiempo y el espacio:

$$
V(x,t) = \tau_{e} e^{-\frac{r}{2}t_{0}^{2}} e\left(0,t - \frac{x}{v}\right) H\left(t - \frac{x}{v}\right) +
$$
  
+  $\tau_{e} \rho_{a} e^{-\frac{r}{2}t_{0}^{2}t - x} e\left(0,t - \frac{2d - x}{v}\right) H\left(t - \frac{2d - x}{v}\right) +$   
+  $\tau_{e} \rho_{a} \rho_{a} e^{-\frac{r}{2}t_{0}^{2}t + x} e\left(0,t - \frac{2d + x}{v}\right) H\left(t - \frac{2d + x}{v}\right) +$   
+  $\tau_{e} \rho_{a}^{2} \rho_{a} e^{-\frac{r}{2}t_{0}^{2}t - x} e\left(0,t - \frac{4d - x}{v}\right) H\left(t - \frac{4d - x}{v}\right) +$   
+  $\tau_{e} \rho_{a}^{2} \rho_{a}^{2} e^{-\frac{r}{2}t_{0}^{2}t + x} e\left(0,t - \frac{4d + x}{v}\right) H\left(t - \frac{4d + x}{v}\right) +$   
+  $\tau_{e} \rho_{a}^{3} \rho_{a}^{2} e^{-\frac{r}{2}t_{0}^{2}t - x} e\left(0,t - \frac{6d - x}{v}\right) H\left(t - \frac{6d - x}{v}\right) +$   
+  $\tau_{e} \rho_{a}^{3} \rho_{a}^{3} e^{-\frac{r}{2}t_{0}^{2}t + x} e\left(0,t - \frac{6d + x}{v}\right) H\left(t - \frac{6d + x}{v}\right) + ...$  (29)

$$
I(x,t) = \frac{\tau_{\alpha}}{Z_{0}} e^{-\frac{r}{Z_{0}}x} e^{-\frac{r}{Z_{0}}(2d-x)} \left(0,t-\frac{x}{v}\right) +
$$
  
\n
$$
-\frac{\tau_{\alpha}\rho_{\alpha}}{Z_{0}} e^{-\frac{r}{Z_{0}}(2d-x)} \left(0,t-\frac{2d-x}{v}\right) H\left(t-\frac{2d-x}{v}\right) +
$$
  
\n
$$
+\frac{\tau_{\alpha}\rho_{\alpha}\rho_{\alpha}}{Z_{0}} e^{-\frac{r}{Z_{0}}(2d+x)} \left(0,t-\frac{2d+x}{v}\right) H\left(t-\frac{2d+x}{v}\right) +
$$
  
\n
$$
-\frac{\tau_{\alpha}\rho_{\alpha}^{2}\rho_{\alpha}}{Z_{0}} e^{-\frac{r}{Z_{0}}(4d-x)} \left(0,t-\frac{4d-x}{v}\right) H\left(t-\frac{4d-x}{v}\right) +
$$
  
\n
$$
+\frac{\tau_{\alpha}\rho_{\alpha}^{2}\rho_{\alpha}}{Z_{0}} e^{-\frac{r}{Z_{0}}(4d+x)} \left(0,t-\frac{4d+x}{v}\right) H\left(t-\frac{4d+x}{v}\right) +
$$
  
\n
$$
-\frac{\tau_{\alpha}\rho_{\alpha}^{3}\rho_{\alpha}^{2}}{Z_{0}} e^{-\frac{r}{Z_{0}}(6d-x)} \left(0,t-\frac{6d-x}{v}\right) H\left(t-\frac{6d-x}{v}\right) +
$$
  
\n
$$
+\frac{\tau_{\alpha}\rho_{\alpha}^{3}\rho_{\alpha}^{3}}{Z_{0}} e^{-\frac{r}{Z_{0}}(6d+x)} \left(0,t-\frac{6d+x}{v}\right) H\left(t-\frac{6d+x}{v}\right) + ...
$$

o en forma simplificada:

 $\ddot{\phantom{0}}$ 

$$
V(x,t) = \tau_{\alpha} \sum_{m=1}^{\infty} \left\{ \rho_{\alpha}^{m-1} \rho_{\alpha}^{m-1} e^{-\frac{r}{2_{\alpha}} \left[ 2(m-1)d + x \right]} e\left( 0, t - \frac{2(m-1)d + x}{v} \right) H \left( t - \frac{2(m-1)d + x}{v} \right) \right\}
$$
  

$$
V(x,t) = \tau_{\alpha} \sum_{m=1}^{\infty} \left\{ \rho_{\alpha}^{m} \rho_{\alpha}^{m-1} e^{-\frac{r}{2_{\alpha}} \left( 2md - x \right)} e\left( 0, t - \frac{2md - x}{v} \right) H \left( t - \frac{2md - x}{v} \right) \right\}
$$
  

$$
I(x,t) = \frac{\tau_{\alpha}}{Z_{0}} \sum_{m=1}^{\infty} \left\{ \rho_{\alpha}^{m-1} \rho_{\alpha}^{m-1} e^{-\frac{r}{2_{\alpha}} \left[ 2(m-1)d + x \right]} e\left( 0, t - \frac{2(m-1)d + x}{v} \right) H \left( t - \frac{2(m-1)d + x}{v} \right) + \right\}
$$
  

$$
= \rho_{\alpha}^{m} \rho_{\alpha}^{m-1} e^{-\frac{r}{2_{\alpha}} \left( 2md - x \right)} e\left( 0, t - \frac{2md - x}{v} \right) H \left( t - \frac{2md - x}{v} \right)
$$

donde:

 $Z_0 = \frac{L}{C}$ **Impedancia al impulso,**   $v = \frac{1}{LC}$ Velocidad de propagación del impulso.  $\tau_a = \frac{Z_o}{Z_o + Z_f}$ **Coeficiente de transmisión del impulso al pasar de la fuente a**  la línea.  $\rho_{\theta} = \frac{Z_f - Z_0}{Z_f + Z_0}$ **Coeficiente de reflexión del impulso en la fuente,**   $Z_{7} - Z_{0}$ **Coeficiente de reflexión del impulso en la carga.**   $\rho_{\sigma} = \frac{1}{Z_{\tau} + Z_0}$ **Impedancia resistiva interna de la fuente,**   $Z<sub>f</sub>$ **Impedancia resistiva de la carga,**   $Z_{\tau}$ Longitud de la línea. d Número de onda incidente y/o reflejada. m

Las ecuaciones (29) y (39) representan, respectivamente, el voltaje y la corriente generales de una onda sobre una línea sin distorsión. Ellas, como funciones del tiempo y el espacio, nos revelan aún más datos sobre el comportamiento de la onda y la influencia que sobre ella tiene la línea. A continuación, se hacen resaltar los significados físicos que cada término de esta serie tienen.

### 2. 6. INTERPRETACiÓN FíSICA DE LA SOLUCiÓN. REFLEXIONES MÚLTIPLES

El primer término, tanto en (29) como en (30), representan el voltaje y la corriente de la onda viajando desde la fuente hacia la carga; el que se trata de una onda viajera nos lo revela el argumento  $t = \frac{x}{y}$  del voltaje e. La magnitud de ambas características eléctricas se ven atenuadas gradualmente, conforme aumenta la distancia del recorrido de la onda, por el factor  $e^{-(r_{Z_0})x}$ , llamado coeficiente de atenuación, y su transcurso por el punto de transición entre la fuente y la línea también altera sus magnitudes, pero por el factor  $\tau_{\text{fr}}$  llamado coeficiente de transmisión. La función unidad de Heaviside en ambos primeros términos, simple y sencillamente nos dice que la onda no se encuentra presente en el punto x sobre la línea, hasta en tanto no haya transcurrido el tiempo suficiente para que lo alcance, es decir, en x no es posible registrar el gráfico de la onda si t<  $\frac{x}{y}$  y lo será cuando t≥<sup>x</sup>. Además, otro dato importante, en estos términos es el hecho de que ambos son positivos, así que la onda consiste de un conjunto de cargas eléctricas positivas en movimiento.

En el punto de transición entre la línea y la carga en su extremo final, la onda sufre un proceso de reflexión que le hace desplazarse ahora desde la carga hacia la fuente, según puede verse en los argumentos  $\frac{2d-x}{v}$  de los segundos términos de (29) y (39), Durante este proceso nuevamente la magnitud del voltaje y la corriente se ven alterados por el factor  $\rho_n$  el cual recibe el nombre de "coeficiente de reflexión a la salida de la línea" y por supuesto, dichas magnitudes se atenúan aún más conforme la onda ahora regresa hacia la fuente. Nuevamente la función unidad de Heaviside en estos segundos términos de (29) y (39) nos indica que la onda reflejada no seguirá en el punto 2d-x hasta en tanto transcurra en tiempo  $t \geq \frac{2d-x}{v}$ . A pesar de que la onda reflejada aún no alcance el punto 2dx, no obstante que ya exista, puede ser que dicho punto se encuentre aún energizado por la onda incidente a la carga y en consecuencia cuando lo alcance

podrá presentarse una superposición de ambas ondas.

La onda reflejada, al llegar al inicio de la línea nuevamente se ve sometida a un proceso de reflexión que también le altera la magnitud de su voltaje y corriente por un factor de "reflexión a la entrada de la línea":  $\rho_d$  así que se convierte otra vez es una onda incidente. Así mientras la onda viajera exista en la línea, se producen en ambos extremos de ésta una serie de "reflexiones sucesivas" que podrán ocasionar que ella se superponga varias veces así misma.

Téngase en cuenta que cada vez que la onda se refleja, la corriente cambia de polaridad y así es positiva cuando la onda viaja hacia la carga, y negativa cuando viaja en sentido contrario, ello se debe a que según como aparecen los signos en las ecuaciones (29) y (39), la onda está formada de cargas positivas y por lo tanto la polaridad del voltaje no cambia cuando la onda se refleja, es decir, si inciden cargas positivas se reflejan cargas positivas. Sin embargo, en relación a la corriente, las cargas positivas de la onda, cuando incide hacia la carga, conforman una corriente positiva, pero cuando se reflejan conforman una corriente negativa de cargas positivas.

No obstante que la observación anterior es válida para la presentación del voltaje y la corriente dada por la ecuaciones (29) y (39), en realidad ello sólo se cumple siempre y cuando los coeficientes de reflexión en ambos extremos sean positivos (que es como tácitamente los hemos aceptado en la última explicación). Así pues, cabría preguntarse qué significación física correspondería a un cambio de signo en uno cualesquiera de los coeficientes de reflexión o en ambos, el de salida y el de entrada.

En general se puede decir que si la impedancia resistiva desde la cual se refleja una onda es mayor que la impedancia resistiva del elemento por el cual viaja la onda antes de reflejarse, por ejemplo, al final de la línea: si  $Z_r > Z_w$ , el coeficiente de reflexión resulta positivo:

$$
\rho_{t} = \frac{Z_r - Z_o}{Z_r + Z_o} > 0
$$

La onda incidente, al encontrar al final de la línea una impedancia mayor, ve que sus cargas positivas no alcanzarán a descargarse a través de esa impedancia y la tensión en ella, condicionada por las cargas aportadas por la onda, crece y este crecimiento se propaga hacia la línea al parejo de la onda reflejada; la tensión reflejada, en consecuencia, tiene el mismo signo que la incidente; aquí la corriente, por lo tanto, reduce su intensidad a través de la carga receptora y esta reducción se propaga hacia puntos sobre la línea corriendo al parejo de la onda reflejada, es decir, corriendo al parejo de la tensión crecida, y en la carga la reducción de corriente se debe al encuentro de una impedancia mayor por parte de la onda, y en la línea se debe a la circulación de cargas positivas en sentidos opuestos, es decir, a que la onda de corriente reflejada reduce los efedos de la onda incidente

Si por el contrario la impedancia resistiva desde la cual se refleja una onda es menor que la impedancia resistiva del elemento por el cual viaja la onda antes de reflejarse, por ejemplo, al final de la línea: si  $Z_T < Z_0$ , el coeficiente de reflexión resulta negativo:

$$
\rho_{\sigma} = \frac{Z_r - Z_0}{Z_r + Z_0} < 0
$$

La onda incidente al encontrar, al final de la línea, una impedancia menor, ve que sus cargas positivas se escurrirán con mayor rapidez a través de esa impedancia y que requerirá mas cargas de las que trae para cubrir el escurrimiento, por lo que ese aporte adicional de cargas desde la línea, se manifestará como una absorción, que se extiende a puntos cada vez más lejanos del lugar del escurrimiento. En consecuencia se presentará una caída de tensión en la línea que se extenderá al parejo de los puntos de absorción mencionados. Por lo tanto la onda reflejada se manifestará con un voltaje de signo contrario, es decir negativo. Aquí la corriente, por 10 tanto, aumenta su intensidad a través de la carga receptora y este aumento se propaga hacia puntos sobre la línea corriendo al parejo de la onda reflejada, es decir, corriendo al parejo de la caída de tensión; en la carga el aumento de corriente se debe al escurrimiento de las cargas eléctricas positivas a través de ella, (debido al encuentro de una impedancia menor) desde la onda y en la línea se debe a la mayor rapidez de demanda que sobre sus cargas se ejerce, es decir, se debe a que la onda de corriente reflejada aumenta los efectos de la onda incidente.

Si la impedancia resistiva hacia la cual incide una onda es igual a la impedancia resistiva del elemento por la cual viaja, por ejemplo, al final de la línea:  $Z_T=Z_0$ , el coeficiente de reflexión resulta cero:

$$
\rho_{\sigma} = \frac{Z_{\tau} - Z_0}{Z_{\tau} + Z_0} = 0.
$$

En este caso no habrá onda reflejada y en cuanto la onda llega al final de la línea se establece de inmediato en el circuito una corriente cuya energía, en su totalidad, es absorbida en la carga receptora.

Una onda reflejada, que incide al principio de la línea, deberá considerarse como una onda incidente que se mueve en sentido contrario, resultando para ella válidos todos los conceptos arriba señalados, para cuyas explicaciones, como pudo ser observado, no se recurrió a considerar ondas de cargas negativas. Esto fué posible porque nunca una reflexión de cargas positivas contendrá más de este tipo de cargas que las que inciden y porque por una impedancia nunca escurrirán más cargas positivas que las que trae la onda que a ella incide, pues de lo contrario se violaría el principio de conservación de la carga. Para verificar que con ello cumplen las ecuaciones (29) y (39), en el siguiente capítulo se considerarán los casos de reflexión y escurrimiento extremos.

# *CAPÍTULO* 3. TENSiÓN *Y* CORRIENTE EN UNA LiNEA 3. !. TENSiÓN y CORRIENTE EN LOS EXTREMOS DE LA LíNEA SIN

**DISTORSIÓN** 

### 3.1.1 TENSiÓN y CORRIENTE DE ONDA AL FINAL DE UNA LíNEA SIN **DISTORSIÓN**

Para determinar la tensión y corriente al final de una línea que está siendo recorrida por una onda que se refleja sucesivamente en sus extremos, basta con sustituir en las ecuaciones (29) y (39) el valor de la distancia a que se encuentra desde la fuente dicho final: d.

Así pues, haciendo x=d en las ecuaciones antes señaladas, es fácil ver que el primer y segundo términos (tanto en *v* como en i), adquieren el mismo argumento en  $e: t-\frac{d}{v}$ ; y el coeficiente de atenuación es igual en ambos:  $e^{-\frac{r}{2_0}d}$ . De manera similar, los siguientes pares de términos en (29) y (30) igualan sus argumentos y coeficientes de atenuación. ASÍ, entre los términos de cada par solo existe la diferencia de que uno de ellos aparece siempre multiplicado por un  $\rho_{\alpha}$  adicional. Por lo tanto, al final de la línea, la tensión y la corriente son, respectivamente:

$$
v(d,t) = (1 + \rho_{\sigma}) \tau_{\beta} e^{-\frac{r}{2_{n}} d} e \left( 0, t - \frac{d}{v} \right) H \left( t - \frac{d}{v} \right) +
$$
  
+  $(1 + \rho_{\sigma}) \tau_{\beta} \rho_{\sigma} \rho_{\theta} e^{-\frac{r}{2_{0}} d} e \left( 0, t - \frac{3d}{v} \right) H \left( t - \frac{3d}{v} \right) +$   
+  $(1 + \rho_{\sigma}) \tau_{\beta} \rho_{\sigma}^{2} \rho_{\theta}^{2} e^{-\frac{r}{2_{0}} d} e \left( 0, t - \frac{5d}{v} \right) H \left( t - \frac{5d}{v} \right) + \cdots$   

$$
i(d,t) = (1 - \rho_{\sigma}) \frac{\tau_{\beta}}{Z_{0}} e^{-\frac{r}{2_{0}} d} e \left( 0, t - \frac{d}{v} \right) H \left( t - \frac{d}{v} \right) +
$$
  
+  $(1 - \rho_{\sigma}) \frac{\tau_{\beta} \rho_{\sigma} \rho_{\theta}}{Z_{0}} e^{-\frac{r}{2_{0}} d} e \left( 0, t - \frac{3d}{v} \right) H \left( t - \frac{3d}{v} \right) +$  (2)  
+  $(1 - \rho_{\sigma}) \frac{\tau_{\beta} \rho_{\sigma}^{2} \rho_{\theta}}{Z_{0}} e^{-\frac{r}{2_{0}} 3 d} e \left( 0, t - \frac{5d}{v} \right) H \left( t - \frac{5d}{v} \right) + \cdots$ 

donde

$$
\tau_{\tau r} = 1 + \rho_{\tau r} = 1 + \frac{Z_r - Z_o}{Z_r + Z_o} = \frac{2Z_r}{Z_r + Z_o}
$$
  

$$
\tau_{\tau r} = 1 - \rho_{\tau r} = 1 - \frac{Z_r - Z_o}{Z_r + Z_o} = \frac{2Z_o}{Z_r + Z_o}
$$

**son los coeficientes de transmisión para la tensión y la corriente de onda incidente, respectivamente, al final de la línea. ASÍ:** 

$$
v(d,t) = \tau_{c\nu} \tau_{d} e^{-\frac{t}{2a}d} e^{\left(0,t-\frac{d}{v}\right)H\left(t-\frac{d}{v}\right)+}
$$
  
+  $\tau_{c\nu} \tau_{d} \rho_{d} \rho_{g} \left[ e^{-\frac{t}{2a}d} \right]^{3} e^{\left(0,t-\frac{3d}{v}\right)H\left(t-\frac{3d}{v}\right)+}$   
+  $\tau_{c\nu} \tau_{d} \rho_{d}^{2} \rho_{g}^{2} \left[ e^{-\frac{t}{2a}d} \right]^{3} e^{\left(0,t-\frac{5d}{v}\right)H\left(t-\frac{5d}{v}\right)+}$  (3)

$$
i(d,t) = \tau_{r} \frac{\tau_{\beta}}{Z_0} e^{-\frac{r}{Z_0} d} e^{\left(0, t - \frac{d}{v}\right) H \left(t - \frac{d}{v}\right) + \tau_{r} \frac{\tau_{\beta} \rho_{r} \rho_{\beta}}{Z_0} e^{\frac{r}{Z_0} d} e^{\left(0, t - \frac{3d}{v}\right) H \left(t - \frac{3d}{v}\right) + \tau_{r} \frac{\tau_{\beta} \rho_{r}^2 \rho_{\beta}^2}{Z_0} e^{\frac{r}{Z_0} d} e^{\frac{r}{Z_0} d} e^{\left(0, t - \frac{5d}{v}\right) H \left(t - \frac{5d}{v}\right) + \cdots}
$$
\n(4)

**Se observa en estas ecuaciones que la onda arribará por m-ésima vez al final de la línea, siempre y cuando transcurra el tiempo suficiente para que ello ocurra, es decir, siempre y cuando:** 

$$
t\geq \frac{(2m-1)d}{v};
$$

**y la m-ésima vez que llegue a ese punto presentará un coeficiente de atenuación determinado por:** 

$$
\left[e^{-\sum_{l=0}^{r}d}\right]^{(2m-1)},
$$

pues habrá recorrido la distancia d (longitud de la línea) 2m-l veces. Por **supuesto, para este m-ésimo arribo de la onda al punto final de la línea, fué necesario que antes se reflejara en cada uno de los extremos m-l veces.** 

#### TENSIÓN Y CORRIENTE DE ONDA AL ÍNICIO DE UNA LÍNEA SIN  $3.1.2$ **DISTORSIÓN**

Para determinar la tensión y corriente al inicio de una línea que esta siendo recorrida por una onda que se refleja sucesivamente en sus extremos, basta con sustituir en las ecuaciones (29) y (30) el valor  $x = 0$ . Hecho esto, es fácil ver que el segundo y tercer términos (tanto en v como en i) adquieren el mismo argumento en  $e: t - \frac{2d}{v}$ ; y el coeficiente de atenuación se iguala en ambos:  $e^{-\frac{r}{z_0}2d}$ . De manera similar, los siguientes pares de términos en (29) y (30) igualan sus argumentos y sus coeficientes de atenuación. Pero entre los términos de cada par solo existe la diferencia de que uno de ellos aparece siempre multiplicando por un  $\rho_{q}$  adicional. Por lo tanto, al principio de la línea, la tensión y la corriente quedan, respectivamente, como:

$$
v(0,t) = \tau_{\rho} e(0,t)H(t) + (1 + \rho_{\sigma}) \tau_{\rho} \rho_{\sigma} e^{-\frac{t}{2_{0}}^{2d}} e\left(0, t - \frac{2d}{v}\right)H\left(t - \frac{2d}{v}\right) +
$$
  
+  $(1 + \rho_{\sigma}) \tau_{\rho} \rho_{\sigma}^{2} \rho_{\sigma} e^{-\frac{t}{2_{0}}^{2d}} e\left(0, t - \frac{4d}{v}\right)H\left(t - \frac{4d}{v}\right) +$   
+  $(1 + \rho_{\sigma}) \tau_{\rho} \rho_{\sigma}^{3} \rho_{\sigma}^{3} e^{-\frac{t}{2_{0}}^{6d}} e\left(0, t - \frac{6d}{v}\right)H\left(t - \frac{6d}{v}\right) + \cdots$  (5)

$$
i(0,t) = \frac{\tau_{\beta}}{Z_{0}} \mathbf{e}(0,t)H(t) - (1 - \rho_{\alpha}) \frac{\tau_{\beta}\rho_{\alpha}}{Z_{0}} \mathbf{e}^{-\frac{t}{Z_{0}}^{2d}} \mathbf{e}(0,t - \frac{2d}{v})H(t - \frac{2d}{v}) +
$$
  
 
$$
- (1 - \rho_{\alpha}) \frac{\tau_{\beta}\rho_{\alpha}^{2}\rho_{\alpha}}{Z_{0}} \mathbf{e}^{-\frac{t}{Z_{0}}^{2d}} \mathbf{e}(0,t - \frac{4d}{v})H(t - \frac{4d}{v}) +
$$
  
 
$$
- (1 - \rho_{\alpha}) \frac{\tau_{\beta}\rho_{\alpha}^{3}\rho_{\alpha}^{2}}{Z_{0}} \mathbf{e}^{-\frac{t}{Z_{0}}^{2d}} \mathbf{e}(0,t - \frac{6d}{v})H(t - \frac{6d}{v}) + \cdots
$$
 (6)

donde

$$
\tau_{\mathbf{g}_v} = (1 + \rho_{\mathbf{g}}) = 1 + \frac{Z_f - Z_0}{Z_f + Z_0} = \frac{2Z_f}{Z_f + Z_0}
$$

y

$$
\tau_{gi} = (1 - \rho_{g}) = 1 - \frac{Z_{f} - Z_{0}}{Z_{f} + Z_{0}} = \frac{2Z_{0}}{Z_{f} + Z_{0}}
$$

son los coeficientes de transmisión para la tensión y la corriente de onda reflejada, respectivamente, al inicio de la línea, así:

$$
v(0,t) = \tau_{\beta} e(0,t) H(t) + \tau_{\phi} \tau_{\beta} \rho_{\sigma} \left[ e^{-\frac{r}{2\phi}d} \right]^2 e\left( 0, t - \frac{2d}{v} \right) H\left( t - \frac{2d}{v} \right)
$$
  
+  $\tau_{\phi} \tau_{\beta} \rho_{\sigma}^2 \rho_{\sigma} \left[ e^{-\frac{r}{2\phi}d} \right]^4 e\left( 0, t - \frac{4d}{v} \right) H\left( t - \frac{4d}{v} \right) +$   
+  $\tau_{\phi} \tau_{\beta} \rho_{\sigma}^3 \rho_{\sigma}^2 \left[ e^{-\frac{r}{2\phi}d} \right]^6 e\left( 0, t - \frac{6d}{v} \right) H\left( t - \frac{6d}{v} \right) + \cdots$  (7)

 $\mathbf e$ 

## ESTA TESIS NO SALE DE LA BIBLIOTECA

$$
i(0,t) = \frac{\tau_{\beta}}{Z_{0}} \mathbf{e}(0,t)H(t) - \frac{\tau_{\beta} \tau_{\beta} \rho_{\alpha}}{Z_{0}} \left[ e^{-\frac{r_{\alpha} d}{Z_{0}}} \right]^{2} \mathbf{e}(0,t - \frac{2d}{v})H\left(t - \frac{2d}{v}\right) +
$$
  

$$
-\frac{\tau_{\beta} \tau_{\beta} \rho_{\alpha}^{2} \rho_{\beta}}{Z_{0}} \left[ e^{-\frac{r_{\alpha} d}{Z_{0}}} \right]^{4} \mathbf{e}(0,t - \frac{4d}{v})H\left(t - \frac{4d}{v}\right) +
$$
  

$$
-\frac{\tau_{\beta} \tau_{\beta} \rho_{\alpha}^{3} \rho_{\beta}^{2}}{Z_{0}} \left[ e^{-\frac{r_{\alpha} d}{Z_{0}}} \right]^{6} \mathbf{e}(0,t - \frac{6d}{v})H\left(t - \frac{6d}{v}\right) + \cdots
$$
  
(8)

Se observa en estas ecuaciones que la onda arriba por N-ésima vez al inicio de la línea (sin tomar en cuenta como arriba su salida inicial desde la fuente), siempre y cuando transcurra el tiempo suficiente para que ello ocurra, es decir, siempre y cuando:

$$
t\geq \frac{2Nd}{v};
$$

y en la N-ésima vez que llegue a ese punto presentará un coeficiente de atenuación determinado por:

$$
\left[e^{-\frac{r}{2_0}d}\right]^{2N}
$$

pues habrá recorrido la distancia d (longitud de la línea) 2N veces. Por supuesto, para este N-ésimo arribo de la onda al punto inicial de la línea, fue necesario que antes se reflejara N veces en el punto final y N - 1 veces en el punto inicial.

3.1.3 COMPORTAMIENTO DE LA ONDA EN EL PUNTO DE UN CORTO CIRCUITO y SU TENSiÓN y CORRIENTE EN EL

**Para determinar el comportamiento de una onda eléctrica viajera que incide a un corto circuito, consideraremos que éste se presenta al final de nuestra línea.**  Tal comportamiento nos lo revelan las ecuaciones (29) y (30) del capítulo anterior, **cuando en ellas sustituyamos el valor del coeficiente de reflexión correspondiente al corto circuito al final de la línea. El valor de la tensión y la corriente ahí, nos los**  determinarán, por otro lado, las ecuaciones (3) y (4), cuando en ella substituyamos **los valores de los distintos coeficientes correspondientes al corto circuito.** 

Los coeficientes al final de la línea, que aparecen en (29) y (30), capítulo 2, y (3)  $y$  (4) anteriores, toman, para el corto circuito, los siguientes valores:

Puesto que  $Z_r = 0$ ,

$$
\rho_{\alpha} = \frac{0 - Z_0}{0 + Z_0} = -1
$$

$$
\tau_{\alpha} = \frac{2(0)}{0 + Z_0} = 0
$$

y

$$
\tau_{\text{eff}} = \frac{2(Z_0)}{0 + Z_0} = 2 \, .
$$

Sustituyendo el valor del primer coeficiente de los anteriores en (29) y (30) del capítulo 2, obtenemos:

 $\overline{\phantom{a}}$ 

$$
v(x,t) = \tau_{\beta} e^{-\frac{r}{2}t_{0}^{x}} e\left(0,t-\frac{x}{v}\right) H\left(t-\frac{x}{v}\right)
$$
  
\n
$$
- \tau_{\beta} e^{-\frac{r}{2}t_{0}^{(2d-x)}} e\left(0,t-\frac{2d-x}{v}\right) H\left(t-\frac{2d-x}{v}\right)
$$
  
\n
$$
- \tau_{\beta} \rho_{g} e^{-\frac{r}{2}t_{0}^{(2d+x)}} e\left(0,t-\frac{2d+x}{v}\right) H\left(t-\frac{2d+x}{v}\right)
$$
  
\n
$$
+ \tau_{\beta} \rho_{g} e^{-\frac{r}{2}t_{0}^{(4d-x)}} e\left(0,t-\frac{4d-x}{v}\right) H\left(t-\frac{4d-x}{v}\right)
$$
  
\n
$$
+ \tau_{\beta} \rho_{g}^{2} e^{-\frac{r}{2}t_{0}^{(4d+x)}} e\left(0,t-\frac{4d+x}{v}\right) H\left(t-\frac{4d+x}{v}\right)
$$
  
\n
$$
- \tau_{\beta} \rho_{g}^{2} e^{-\frac{r}{2}t_{0}^{(4d+x)}} e\left(0,t-\frac{6d-x}{v}\right) H\left(t-\frac{6d-x}{v}\right)
$$
  
\n
$$
- \tau_{\beta} \rho_{g}^{3} e^{-\frac{r}{2}t_{0}^{(4d+x)}} e\left(0,t-\frac{6d+x}{v}\right) H\left(t-\frac{6d+x}{v}\right) + \cdots
$$

 $- - -$ <u>—</u>

$$
i(x,t) = \frac{\tau_{\beta}}{Z_{0}} e^{-\frac{r}{Z_{0}}x} e^{-\frac{r}{Z_{0}}x} e^{-\frac{r}{Z_{0}}(2d-x)} + \frac{\tau_{\beta}}{Z_{0}} e^{-\frac{r}{Z_{0}}(2d-x)} e^{-\frac{r}{Z_{0}}(2d-x)} + \frac{\tau_{\beta}\rho_{g}}{Z_{0}} e^{-\frac{r}{Z_{0}}(2d+x)} e^{-\frac{r}{Z_{0}}(2d+x)} + \frac{\tau_{\beta}\rho_{g}}{Z_{0}} e^{-\frac{r}{Z_{0}}(2d+x)} e^{-\frac{r}{Z_{0}}(2d+x)} + \frac{\tau_{\beta}\rho_{g}}{Z_{0}} e^{-\frac{r}{Z_{0}}(2d+x)} e^{-\frac{r}{Z_{0}}(2d+x)} + \frac{\tau_{\beta}\rho_{g}}{Z_{0}} e^{-\frac{r}{Z_{0}}(2d+x)} e^{-\frac{r}{Z_{0}}(2d+x)} + \frac{\tau_{\beta}\rho_{g}}{Z_{0}} e^{-\frac{r}{Z_{0}}(2d+x)} e^{-\frac{r}{Z_{0}}(2d-x)} + \frac{\tau_{\beta}\rho_{g}}{Z_{0}} e^{-\frac{r}{Z_{0}}(2d-x)} e^{-\frac{r}{Z_{0}}(2d-x)} + \frac{\tau_{\beta}\rho_{g}}{Z_{0}} e^{-\frac{r}{Z_{0}}(2d+x)} e^{-\frac{r}{Z_{0}}(2d+x)} + \frac{\tau_{\beta}\rho_{g}}{Z_{0}} e^{-\frac{r}{Z_{0}}(2d+x)} e^{-\frac{r}{Z_{0}}(2d+x)} + \frac{r}{Z_{0}} e^{-\frac{r}{Z_{0}}(2d+x)} e^{-\frac{r}{Z_{0}}(2d+x)} + \cdots
$$
\n(10)

Substituyendo los valores de los siguientes coeficientes en (3) y (4) de este capítulo, obtenemos:

$$
V(d,t) = 0 \tag{11}
$$

 $(1)$ 

$$
i(d,t) = 2 \frac{\tau_{\beta}}{Z_{0}} e^{-\frac{r}{Z_{0}} d} e^{\left(0, t - \frac{d}{v}\right) H \left(t - \frac{d}{v}\right) +
$$
  
\n
$$
-2 \frac{\tau_{\beta} \rho_{\beta}}{Z_{0}} \left[e^{-\frac{r}{Z_{0}} d}\right]^{3} e^{\left(0, t - \frac{3d}{v}\right) H \left(t - \frac{3d}{v}\right) +
$$
  
\n
$$
+2 \frac{\tau_{\beta} \rho_{\theta}^{2}}{Z_{0}} \left[e^{-\frac{r}{Z_{0}} d}\right]^{3} e^{\left(0, t - \frac{5d}{v}\right) H \left(t - \frac{5d}{v}\right) - \cdots
$$
\n(12)

Por supuesto, estas ecuaciones pueden obtenerse a partir de (9) y (10), haciendo x=d en ellas.

Sabemos nosotros que la condición que caracteriza un corto circuito en un punto es que en él el voltaje se anule, lo que se cumple para nuestro caso bajo consideración, según puede verse en la ecuación (11). Ahora bien, para que ello ocurra, es necesario que en ese punto no haya presencia de cargas eléctricas y esto se logra porque su escurrimiento a través del corto circuito es pleno, así que éste al absorber todas las cargas, evacuándolas de ese punto, hace desaparecer su tensión.

Al mismo tiempo que la tensión en un corto circuito desaparece, por él se tiene un incremento en la intensidad de corriente - un rapidísimo escurrimiento de cargas eléctricas-, así que ésta llega a ser como máximo, el doble de la intensidad que presenta la onda antes de llegar al corto circuito, como puede verse en la comparación de los primeros términos de (10) y (12). Así, pues, se tiene el caso de un escurrimiento extremo en un corto circuito. Tanto esta reducción de la tensión, como este aumento de la intensidad, en el corto circuito al final de la línea, y en consecuencia el escurrimiento de cargas, tienden a propagarse hacia la fuente, así que los segundos términos de (9) y (10) aparecen como ondas reflejadas de polaridad negativa, es decir, aparecen como ondas reflejadas formadas por cargas negativas. En consecuencia, la tensión de la onda reflejada se resta a la tensión de la onda incidente, términos primero y segundo de la ecuación (9), y su intensidad se Suma a la de la onda incidente, términos primero y segundo de la ecuación (10).

### 3.1.4 COMPORTAMIENTO DE LA ONDA EN EL PUNTO DE UN CIRCUITO ABIERTO y SU TENSiÓN y CORRIENTE EN EL

Para determinar el comportamiento de una onda eléctrica viajera que incide a un circuito abierto, consideraremos que éste se presenta al final de nuestra línea. Tal comportamiento nos lo revelarán las ecuaciones (29) y (30) del capítulo anterior, cuando en ellas sustituyamos el valor del coeficiente de reflexión, que al circuito abierto al final de la línea corresponda; el valor de la tensión y corriente ahí, nos los determinarán, por otro lado, las ecuaciones (3) y (4) cuando en ellas sustituyamos los valores de los distintos coeficientes correspondientes al circuito abierto.

Los coeficientes al final de la línea, que aparecen en (29) y (30), capítulo 3, y en (3) y (4) anteriores, toman, para el circuito abierto, los siguientes valores:

Puesto que  $Z_r \rightarrow \infty$ 

$$
\rho_{\sigma} = \frac{Z_r - Z_o}{Z_r + Z_o}
$$
\n
$$
\rho_{\sigma} = \frac{1 - \frac{Z_o}{Z_r}}{1 + \frac{Z_o}{Z_r}}
$$
\n
$$
\tau_{\sigma v} = \frac{2Z_r}{Z_r + Z_o} = \frac{2}{1 + \frac{Z_o}{Z_r}}
$$
\n
$$
\tau_{\sigma i} = \frac{2Z_o}{Z_r + Z_o} = \frac{-2Z_o}{Z_r \left(1 + \frac{Z_o}{Z_r}\right)}
$$
\n
$$
\tau_{\sigma i} = \frac{2}{Z_r} \frac{Z_o}{Z_r} = 0
$$
\n
$$
\tau_{\sigma i} = \frac{Z_c}{Z_r} = 0
$$
\n
$$
1 + \frac{Z_o}{Z_r}
$$

Substituyendo el valor del primer coeficiente de los valores anteriores en (29) y (30) del capítulo 2, obtenemos:

$$
V(x,t) = \tau_{\theta} e^{-\frac{r}{2_{0}}x} e^{\int_{0}^{x} (2d-x)} H(t - \frac{x}{v}) +
$$
  
+  $\tau_{\theta} e^{-\frac{r}{2_{0}}(2d-x)} e^{\int_{0}^{x} (2d-x)} H(t - \frac{2d-x}{v}) +$   
+  $\tau_{\theta} \rho_{\theta} e^{-\frac{r}{2_{0}}(2d+x)} e^{\int_{0}^{x} (2d-x)} H(t - \frac{2d+x}{v}) +$   
+  $\tau_{\theta} \rho_{\theta} e^{-\frac{r}{2_{0}}(4d-x)} e^{\int_{0}^{x} (4d-x)} H(t - \frac{4d-x}{v}) +$   
+  $\tau_{\theta} \rho_{\theta}^{2} e^{-\frac{r}{2_{0}}(4d+x)} e^{\int_{0}^{x} (4d+x)} H(t - \frac{4d+x}{v}) +$   
+  $\tau_{\theta} \rho_{\theta}^{2} e^{-\frac{r}{2_{0}}(6d-x)} e^{\int_{0}^{x} (6d-x)} H(t - \frac{6d-x}{v}) +$   
+  $\tau_{\theta} \rho_{\theta}^{2} e^{-\frac{r}{2_{0}}(6d+x)} e^{\int_{0}^{x} (6d+x)} e^{\int_{0}^{x} (4dx)} e^{\int_{0}^{x} (4dx)} H(t - \frac{6d+x}{v}) + ...$  (13)

 $\mathbf{e}% _{w}$ 

$$
I(x,t) = \frac{\tau_{\alpha}}{Z_{0}} e^{-\frac{r}{Z_{0}}x} e^{-\frac{r}{Z_{0}}(2d-x)} H(t-\frac{x}{v}) +
$$
  
\n
$$
- \frac{\tau_{\alpha}}{Z_{0}} e^{-\frac{r}{Z_{0}}(2d-x)} e^{-\frac{r}{Z_{0}}(2d+x)} H(t-\frac{2d-x}{v}) +
$$
  
\n
$$
+ \frac{\tau_{\alpha}\rho_{\alpha}}{Z_{0}} e^{-\frac{r}{Z_{0}}(2d+x)} e^{-\frac{r}{Z_{0}}(2d+x)} H(t-\frac{2d+x}{v}) +
$$
  
\n
$$
- \frac{\tau_{\alpha}\rho_{\alpha}}{Z_{0}} e^{-\frac{r}{Z_{0}}(4d-x)} e^{-\frac{r}{Z_{0}}(4d-x)} H(t-\frac{4d-x}{v}) +
$$
  
\n
$$
+ \frac{\tau_{\alpha}\rho_{\alpha}^{2}}{Z_{0}} e^{-\frac{r}{Z_{0}}(4d+x)} e^{-\frac{4d}{Z_{0}}(4d+x)} H(t-\frac{4d+x}{v}) +
$$
  
\n
$$
- \frac{\tau_{\alpha}\rho_{\alpha}^{2}}{Z_{0}} e^{-\frac{r}{Z_{0}}(6d-x)} e^{-\frac{r}{Z_{0}}(6d-x)} H(t-\frac{6d-x}{v}) +
$$
  
\n
$$
+ \frac{\tau_{\alpha}\rho_{\alpha}^{3}}{Z_{0}} e^{-\frac{r}{Z_{0}}(6d+x)} e^{-\frac{r}{Z_{0}}(6d+x)} H(t-\frac{6d+x}{v}) + ...
$$
 (14)

Substituyendo los valores de los siguientes coeficientes en (3) y (4) de este capítulo, obtenemos:

$$
\nu(d,t) = 2\tau_{\beta} e^{-\frac{t}{2_{0}}} e^{\left[0, t - \frac{d}{v}\right]} H\left(t - \frac{d}{v}\right) +
$$
  
+ 
$$
2\tau_{\beta} \rho_{\theta} \left[ e^{-\frac{t}{2_{0}}} \right]^{3} e\left[0, t - \frac{3d}{v}\right] H\left(t - \frac{3d}{v}\right) +
$$
  
+ 
$$
2\tau_{\beta} \rho_{\theta}^{2} \left[ e^{-\frac{t}{2_{0}}} \right]^{5} e\left[0, t - \frac{5d}{v}\right] H\left(t - \frac{5d}{v}\right) + \cdots
$$
 (15)

e

$$
i(d,t)=0
$$

Por supuesto, estas ecuaciones pueden obtenerse a partir de (13) y (14), haciendo  $x = d$  en ellas.

Sabemos nosotros que la condición que caracteriza un circuito abierto en un punto, es que en él la corriente se anule, lo que se cumple para nuestro caso bajo consideración, según puede verse en la ecuación (16).

Ahora bien, la suspensión de circulación de corriente en el punto del circuito abierto, traerá como consecuencia que las cargas eléctricas de la onda incidente, se agolpen en él y por lo tanto se eleve la tensión ahí. Justo en el circuito abierto, la tensión se incrementa, como máximo, al doble de la tensión que presenta la onda antes de llegar al circuito abierto, como puede verse en la comparación de los

 $(16)$ 

primeros términos de (13) y (15). Así, se tiene el caso de un agolpamiento (por **reflexión de cargas) extremo en un circuito abierto. Tanto esta elevación de la tensión, corno la reducción de la corriente, en el circuito abierto al final de la línea, yen consecuencia el agolpamiento de cargas, tienden a propagarse hacia la fuente,**  así que los segundos términos de (13) y (14) aparecen como ondas reflejadas de **polaridad positiva también, es decir, aparecen corno ondas reflejadas formadas por cargas positivas. En consecuencia, la tensión de la onda reflejada se suma a la tensión de la incidente, términos primero y segundo de la ecuación (13), y su intensidad se resta a la de la onda incidente, términos primero y segundo de la**  ecuación (14).

#### 3.2. LA LíNEA COMPUESTA SIN DISTORSIÓN

### 3.2.1 FORMA GENERAL DE LA TENSiÓN y LA CORRIENTE DE ONDA EN LA LÍNEA COMPUESTA SIN DISTORSiÓN

**Una línea conformada por dos o más secciones con parámetros diferentes recibe el nombre de línea compuesta y cada una de sus secciones el de componente. A continuación se plantearán las ecuaciones de una línea tal, haciendo la consideración, como se hizo desde un principio para nuestra línea finita anterior, de que la distribución de parámetros es uniforme en cada**  **componente o bien que cada componente es homogénea; además, supondremos que ninguna de estas presenta distorsión.** 

**Así, el planteamiento a que nos hemos referido se reduce a una simple**  extensión de las ecuaciones generales (29) y (30) del capítulo 2. Para llevar a cabo **esta extensión nos limitaremos a considerar una línea de solo dos componentes, lo que desde luego no significará una pérdida de generalidad, pues el criterio con que se haga será exactamente el mismo que se siga para el caso de una línea de n componentes. Tal extensión se lleva a cabo como sigue:** 

En las ecuaciones (29) y (30) del capítulo 2, substitúyanse los voltajes

$$
\tau_{\rho}e^{ \left(0,t-\frac{2(m-1)d+x}{v}\right) H\left(t-\frac{2(m-1)d+x}{v}\right) \tau_{\rho}e^{ \left(0,t-\frac{2md-x}{v}\right) H\left(t-\frac{2md-x}{v}\right) },
$$

por los respectivos términos de V(d,t), ecuación (3), capítulo 3, con la aclaración de que a los argumentos  $t - \frac{2(m-1)d}{v}$  de e y H, se les deberá agregar el

**término**  $-\frac{2(n_m-1)D+y}{u}y - \frac{2n_mD-y}{u}$ , respectivamente, donde D es la longitud de la línea en la segunda componente y 'y' la variable espacial en ella a partir del **final de la primera componente; u es la velocidad de propagación de las ondas** 

sobre dicha línea. Substitúyase en las mismas ecuaciones  $\rho_a$  por  $\rho_{\tau_a}$  y  $\rho_{\eta}$  por  $\rho_n$ donde T caracteriza a la segunda componente y s a la impedancia conectada en su punto final, también substitúyase, el coeficiente de atenuación:

$$
e^{-\sum_{z_0}^r [2(m-1)d+x]}
$$

\_ r *(2md-...* ¡ e *'"* 

y

por:

$$
e^{-\frac{R}{Z_r}[z(n_{n-1})D+y]}
$$

y

respectivamente, donde R es la resistencia de la segunda componente de la

línea y Z<sub>T</sub> su impedancia al impulso  $|Z_T = \frac{L_T}{C}|$ .  $C_T$ 

> $-\frac{r}{q}d$ Substitúyase  $e^{z_0}$  por  $\alpha$ , es decir:

$$
\alpha = e^{-\frac{r}{Z_0}d}.
$$

Por supuesto

$$
\rho_{rs} = \frac{Z_s - Z_r}{Z_s + Z_r}
$$

y

$$
\mathrm{e}^{-\frac{R}{Z_r}(2R_nD-y)}
$$

$$
\rho_{\tau_t} = \frac{Z_0 - Z_{\tau}}{Z_0 + Z_{\tau}} = -\rho_{\tau}
$$

**Así, las expresiones generales simplificadas para la tensión y corriente de onda en la segunda componente quedan como:** 

$$
V(y,t) = \tau_{tr} \tau_{\beta} \sum_{m=1}^{\infty} \sum_{n=1}^{\infty} \alpha^{2m-1} \rho_{\sigma}^{-t} \rho_{\sigma}^{-t} \begin{bmatrix} n_{n} - \alpha^{2} \frac{R}{2} [2(n_{n}-1)D+y] \\ e \begin{pmatrix} 0, t - \frac{(2m-1)d}{v} - \frac{2(n_{m}-1)D+y}{u} \\ v & u \end{pmatrix} \\ H \left( t - \frac{(2m-1)d}{v} - \frac{2(n_{m}-1)D+y}{u} \right) + \\ \rho_{n}^{n_{n}-1} \rho_{rS}^{n_{n}} e^{-\frac{R}{2} [2n_{n}D+y]} \\ e \begin{pmatrix} 0, t - \frac{(2m-1)d}{v} - \frac{2n_{m}D-y}{u} \\ 0, t - \frac{(2m-1)d}{v} - \frac{2n_{m}D-y}{u} \end{pmatrix} \\ H \left( t - \frac{(2m-1)d}{v} - \frac{2n_{m}D-y}{u} \right) \end{bmatrix}
$$
(1)

e

$$
i(y,t) = \frac{\tau_{dV}\tau_{\beta}}{Z_{\tau}} \sum_{m=1}^{\infty} \sum_{n=1}^{\infty} \alpha^{2m-1} \rho_{tr}^{-1} \rho_{g}^{-1} \begin{pmatrix} n_{\alpha} - \frac{R}{2} [2(n_{\alpha} - 1)D + y] \\ e \left( 0, t - \frac{(2m - 1)d}{v} - \frac{2(n_{m} - 1)D + y}{u} \right) \\ w & w \end{pmatrix} - \begin{pmatrix} 1 \\ e \left( 0, t - \frac{(2m - 1)d}{v} - \frac{2(n_{m} - 1)D + y}{u} \right) \\ \frac{R}{2} \left( 1 - \frac{(2m - 1)d}{v} - \frac{2(n_{m} - 1)D + y}{u} \right) \\ \frac{R}{2} \left( 0, t - \frac{(2m - 1)d}{v} - \frac{2n_{m}D - y}{u} \right) \\ \frac{R}{2} \left( 0, t - \frac{(2m - 1)d}{v} - \frac{2n_{m}D - y}{u} \right) \end{pmatrix}
$$
(2)

**donde m es el número de onda que se transmite desde la primer componente a la**  segunda y  $n_m$  es el número de onda incidente y/o reflejada presente en la segunda componente originada por la m·ésima onda transmitida. Estas ecuaciones (1) y (2), **junto con las ecuaciones (29) y (30) del capítulo 2, conforman las expresiones de tensión y corriente generales de la línea compuesta sin distorsión.** 

### 3.2.2 TENSiÓN y CORRIENTE DE ONDA AL FINAL DE UNA LiNEA **COMPUESTA**

**Para determinar la tensión y corriente de onda al final de nuestra línea**  compuesta, basta con sustituir  $y = D$  en las ecuaciones (1) y (2). De esta forma, los argumentos en los voltajes e(O,t) y con ellos los exponentes de los coeficientes de **atenuación, en los términos entre llaves del voltaje y la corriente se igualan:** 

$$
2(n_{m}-1)D + [y]_{D} = 2n_{m}D - 2D + D
$$
  
= 2n\_{m}D - D  
= (2n\_{m} - 1)D

**Por lo tanto, al final de la línea compuesta:** 

$$
V(d,t) = \tau_{dV} \tau_{\beta} \sum_{m=1}^{\infty} \sum_{n=1}^{\infty} \left\{ \alpha^{2m-1} \rho_{dV}^{-t} \rho_{g}^{-t} e^{-\frac{R}{2} (2n_{m}-1)D} e\left( 0, t - \frac{(2m-1)d}{\nu} - \frac{(2n_{m}-1)D}{\nu} \right) \right\}
$$
(3)

$$
i(D,t) = \frac{\tau_{dv}\tau_{\beta}}{Z_{\tau}} \sum_{m=1}^{\infty} \sum_{n=1}^{\infty} \begin{bmatrix} \alpha^{2m-1} \rho_{\sigma}^{-t} \rho_{\sigma}^{-t} e^{-\frac{R}{Z_{\tau}}(2n_{\sigma}-1)\rho} e\left(0, t - \frac{(2m-1)d}{\nu} - \frac{(2n_{m}-1)D}{\nu}\right) \\ H\left(t - \frac{(2m-1)d}{\nu} - \frac{(2n_{m}-1)D}{\nu}\right) \rho_{\pi}^{n_{\sigma}-1} \rho_{\pi}^{n_{\sigma}-1} (1 - \rho_{\pi}) \end{bmatrix} (4)
$$

donde

$$
\tau_{TSv} = 1 + \rho_{TS} = \frac{2Z_s}{Z_s + Z_r}
$$

y

$$
\tau_{TS} = 1 - \rho_{TS} = \frac{2Z_T}{Z_S + Z_T}
$$

**son los coeficientes de transmisión del voltaje y la corriente al final de la segunda componente, respectivamente.** 

### 3.2.3 TENSiÓN y CORRIENTE DE ONDA EN EL PUNTO DE TRANSICiÓN DE UNA LíNEA COMPUESTA

**Llamamos punto de transición de una línea compuesta al punto que une dos de sus componentes. Así, por ejemplo, en nuestra línea el punto de transición se**  localiza a  $X = d$  (visto desde la primer componente) o  $y = 0$  (visto desde la segunda **componente). Para determinar la tensión y la corriente en tal punto mediante las ecuaciones (1) Y (2) anteriores es necesario que previamente aceptemos otra presentación de ellas; esta nueva presentación, por supuesto, no representa**  ninguna perdida de generalidad\_

Si en el primer término dentro de las llaves de (1) y (2 ) ponemos fuera el . **término n <sup>m</sup> =l y comenzamos la sumatoria** *L* **a partir de 2 en un nuevo segundo**  *nm* 

término  $n_{m'}$ , es decir, si en (1) y (2) segregamos "todas las primeras ondas **incidentes presentes en la segunda componente", obtendremos la siguiente nueva presentación de la tensión:** 

$$
V(y,t) = \left[\tau_{a\nu}\tau_{\beta}\sum_{m=1}^{\infty}\alpha^{2m-1}\rho_{a}^{-t}\rho_{\theta}^{-t}e^{-\frac{R}{2t}y}e\left(0,t-\frac{(2m-1)d}{v} - \frac{y}{u}\right)H\left(t-\frac{(2m-1)d}{v} - \frac{y}{u}\right)++ \tau_{a\nu}\tau_{\beta}\sum_{m=1}^{\infty}\sum_{n_{n}=2}^{\infty}\alpha^{2m-1}\rho_{a}^{-t}\rho_{\theta}^{-t}\rho_{n}^{n_{n}-1}\rho_{rs}^{n_{n}-1}e^{-\frac{R}{2t}[2(n_{n}-1)D+y]}\right]\left[\tau_{a\nu}\tau_{\beta}\sum_{m=1}^{\infty}\sum_{n_{n}=1}^{\infty}\alpha^{2m-1}e^{-\frac{(2m-1)d}{v} - \frac{(2m-1)d}{v} - \frac{(2m-1)d}{v} - \frac{2(n_{n}-1)D+y}{u}\right)++ \rho_{a}^{-t}\rho_{\theta}^{-t}\rho_{rs}^{n_{n}-1}\rho_{rs}^{n_{n}-1}e^{-\frac{R}{2t}[2n_{n}D-y]}e\left(0,t-\frac{(2m-1)d}{v} - \frac{2n_{m}D-y}{u}\right)++ \left(t-\frac{(2m-1)d}{v} - \frac{2n_{m}D-y}{u}\right)
$$

**Ahora bien, obsérvese en el segundo término de esta expresión que si le**  cambiamos el rango de variación al índice mudo  $n_m$  de 2,3,4,.... a 1,2,3...., entonces, dentro de él, ahí donde aparezca  $(n_m -1)$  hay que poner simplemente  $n_m$ . Así, **obtenemos:** 

$$
V(y,t) = \tau_{div}\tau_{\beta} \sum_{m=1}^{\infty} \alpha^{2m-1} \rho_{\alpha}^{x,t} \rho_{\theta}^{x,t} e^{-\frac{R}{2}y} e^{\left(0,t - \frac{(2m-1)d}{v} - y\right)H\left(t - \frac{(2m-1)d}{v} - y\right)} + \tau_{div}\tau_{\beta} \sum_{m=1}^{\infty} \sum_{n=1}^{\infty} \alpha^{2m-1} \rho_{\alpha}^{x,t} \rho_{\theta}^{x,t} \left\{ \rho_{n}^{n} \rho_{rs}^{n} e^{-\frac{R}{2}t^{2n}D+y} e^{\left(0,t - \frac{(2m-1)d}{v} - \frac{2n_{m}D+y}{u}\right)} \right\}
$$
  
\n
$$
H\left(t - \frac{(2m-1)d}{v} - \frac{2n_{m}D+y}{u}\right) + \rho_{n}^{n} \rho_{rs}^{n} e^{-\frac{R}{2}t^{2n}D-yt} e^{\left(0,t - \frac{(2m-1)d}{v} - \frac{2n_{m}D-y}{u}\right)}
$$
  
\n
$$
H\left(t - \frac{(2m-1)d}{v} - \frac{2n_{m}D-y}{u}\right)
$$

Similarmente la corriente:

$$
i(y,t) = \frac{\tau_{av}\tau_{A}}{Z_{T}} \sum_{m=1}^{\infty} \alpha^{2m-1} \rho_{\alpha}^{*} \rho_{g}^{*} e^{-\frac{R}{Z_{T}}} e\left(0, t - \frac{(2m-1)d}{v} - \frac{y}{u}\right) H\left(t - \frac{(2m-1)d}{v} - \frac{y}{u}\right) +
$$
  
\n
$$
\frac{\tau_{av}\tau_{A}}{Z_{T}} \sum_{m=1}^{\infty} \sum_{n=1}^{\infty} \alpha^{2m-1} \rho_{\alpha}^{*} \rho_{g}^{*} e^{-\frac{R}{Z_{T}}[2n_{c}D+y]} e\left(0, t - \frac{(2m-1)d}{v} - \frac{2n_{m}D + y}{u}\right)
$$
  
\n
$$
H\left(t - \frac{(2m-1)d}{v} - \frac{2n_{m}D + y}{u}\right) - \rho_{n}^{n_{m}} \rho_{TS}^{n_{s}} e^{-\frac{R}{Z_{T}}[2n_{m}D+y]} e\left(0, t - \frac{(2m-1)d}{v} - \frac{2n_{m}D - y}{u}\right)
$$
  
\n
$$
H\left(t - \frac{(2m-1)d}{v} - \frac{2n_{m}D - y}{u}\right)
$$

La tensión y la corriente en el punto de transición se encuentran, ahora sí, substituyendo en las ecuaciones anteriores el valor y=0. De esta forma, los argumentos en los voltajes e(0,t), y con ellos los exponentes de los coeficientes de atenuación, en los términos entre llaves del voltaje y la corriente, se igualan:

$$
2n_{m}D + [y]_{0} = 2n_{m}D
$$

$$
2n_{m}D - [y]_{0} = 2n_{m}D
$$

Por lo tanto, en el punto de transición de la línea compuesta:

$$
V(0,t) = \tau_{a\nu} \tau_A \sum_{m=1}^{\infty} \alpha^{2m-1} \rho_{a}^{*'} \rho_{g}^{*'} e \left( 0, t - \frac{(2m-1)d}{v} \right) H \left( t - \frac{(2m-1)d}{v} \right) +
$$
  
+  $\tau_{a\nu} \tau_A \sum_{m=1}^{\infty} \sum_{n_{m}=1}^{\infty} \alpha^{2m-1} \rho_{a}^{*'} \rho_{g}^{*'} e^{-\frac{R}{2} (2n_{m}D)} e \left( 0, t - \frac{(2m-1)d}{v} - \frac{2n_{m}D}{u} \right)$   

$$
H \left( t - \frac{(2m-1)d}{v} - \frac{2n_{m}D}{u} \right) \rho_{n}^{n_{m-1}} \rho_{rs}^{n_{m}} \left( 1 + \rho_{n} \right)
$$
 (5)

e

$$
i(0,t) = \frac{\tau_{av}\tau_{\beta}}{Z_{T}} \sum_{m=1}^{\infty} \alpha^{2m-1} \rho_{\sigma}^{-1} \rho_{\sigma}^{-1} e^{-2m-1} \nu \prod_{v} H\left(t - \frac{(2m-1)d}{v}\right) + \frac{\tau_{av}\tau_{\beta}}{Z_{T}} \sum_{m=1}^{\infty} \sum_{n=1}^{\infty} \alpha^{2m-1} \rho_{\sigma}^{-1} \rho_{\sigma}^{-1} e^{-\frac{R}{Z_{t}}(2n_{v}D)} e\left(0, t - \frac{(2m-1)d}{v} - \frac{2n_{m}D}{u}\right)
$$
(6)  

$$
H\left(t - \frac{(2m-1)d}{v} - \frac{2n_{m}D}{u}\right) \rho_{n}^{n_{n}} \rho_{r\delta}^{n_{n}} \left(1 - \rho_{n}^{n_{n}}\right)
$$

donde

$$
\tau_{\tau_{\alpha}} = 1 + \rho_{\pi} = \frac{2Z_0}{Z_0 + Z_{\tau}} = \tau_{\tau}
$$

y

$$
\tau_{\tau_a} = 1 - \rho_{\tau} = \frac{2Z_r}{Z_0 + Z_r} = \tau_{\tau v},
$$

son los coeficientes de transmisión del voltaje y la corriente en el punto de transición, de la segunda componente a la primera, respectivamente.

Un punto importante a observar en todas las expresiones de la corriente contenidas en este capítulo, es que en ellas el coeficiente de transmisión no es  $\tau_{\alpha i}$ como podría suponerse, sino  $\tau_{\text{ctr}}$  Ello se debe a que la corriente en la segunda

componente se determina dividiendo el voltaje transmitido desde la primera por  $Z_{\tau}$  ó bien simplemente considerarla como la corriente transmitida desde la primer componente propagándose (y reflejándose) en la segunda componente, caso en el cual aparecería expresada en términos de  $\tau_{\mu\nu}$  solo que dividida por  $Z_{\rm u}$  y no por  $Z_{\rm r}$ . De cualquier forma el resultado es el mismo, pues:

$$
\frac{\tau_{\text{div}}}{Z_{\tau}} = \frac{\tau_{\text{d}}}{Z_0}.
$$

Por otro lado, en las ecuaciones (5) y (6) debe notarse que sus primeros términos son exactamente las ecuaciones (3) y (4), del capítulo 3, respectivamente, esto es, la tensión y la corriente al final del primer componente. Los segundos términos en esas mismas ecuaciones, representan las tensiones y las corrientes en y = O de las ondas que se transmiten desde la segunda a la primera componente.

#### 3.2.4 REFLEXIONES MÚLTIPLES

El criterio que se siguió para ampliar las ecuaciones de la línea finita simple a la línea compuesta de dos componentes, es, por supuesto, aplicable para llevar esta ampliación a una línea compuesta de un número mayor de componentes, así por ejemplo, para una tercer componente en nuestra línea tendremos que la tensión será:

$$
V(Z,t) = \tau_{TSv}\tau_{dv}\tau_{A} \sum_{m=1}^{\infty} \sum_{n_{n}=1}^{\infty} \sum_{j_{n}=1}^{\infty} \alpha^{2m-1} \rho_{0}^{\ast - 1} \rho_{q}^{\ast - 1} \rho_{1n}^{n_{n}-1} \rho_{1n}^{n_{n}-1} \rho_{1S}^{n_{n}-1}
$$
  

$$
\left\{\rho_{ST}^{j_{n}-1} \rho_{SP}^{j_{n}-1} e^{-\sum_{j_{n}=1}^{R} [z(j_{n}-1)S+Z]} e\left(0, t - \frac{(2m-1)d}{\nu} - \frac{2(n_{m}-1)D}{\nu} - \frac{2(j_{n}-1)S+Z}{\omega}\right)H + \right.
$$
  

$$
+ \rho_{ST}^{j_{n}-1} \rho_{SP}^{j_{n}} e^{-\sum_{j_{n}=1}^{R} [z_{j_{n}}S+Z]} e\left(0, t - \frac{(2m-1)d}{\nu} - \frac{2(n_{m}-1)D}{\nu} - \frac{2j_{n}S+Z}{\omega}\right)H
$$

donde:

$$
\omega = \frac{1}{i L_s C_s} \beta;
$$
  

$$
\beta = e^{-\frac{R}{Z_r}D}
$$
  

$$
\rho_{ST} = \frac{Z_r - Z_s}{Z_r + Z_s} = -\rho_{TS}
$$

y

$$
\rho_{SP} = \frac{Z_P - Z_S}{Z_P + Z_S};
$$

 $R_s$  y  $Z_s = \frac{L_s}{C_s}$  son los parámetros de la tercer componente;  $Z_p$  es la

impedancia resistiva de la carga al final de la línea compuesta y Z y 8 son la variable espacial y la longitud de la tercer componente, respectivamente. El índice j<sub>n</sub> es el número de onda incidente y /o reflejada presente en la tercera componente, originada por la n-ésima onda transmitida desde la segunda componente. La corriente en esa tercer componente se determina a partir del voltaje anterior,

dividiéndolo por Z<sub>s</sub> y cambiando el signo al segundo de los términos entre llaves; aquí también:

$$
\frac{\tau_{TSv}}{Z_S} = \frac{\tau_{TSv}}{Z_T}
$$

Las ecuaciones generales para tal línea estarían conformadas, por las ecuaciones anteriores y las ecuaciones (1) y (2) y las ecuaciones (29) y (30) del capítulo 2.

Así, pues, las reflexiones que se sucedían entre los extremos de una línea simple (reflexiones sucesivas), ahora se multiplican entre los extremos y puntos de transición de una línea compuesta; además de estas "reflexiones múltiples" se tienen "múltiples transmisiones" entre los componentes de la línea. Con objeto de visualizar como ocurre este proceso de reflexiones y transmisiones múltiples, a continuación se introducen los llamados "diagramas de celosía" para el caso de una línea de tres componentes.

#### 3.2.5 DIAGRAMAS CELOsíA

Los diagramas celosía de una línea compuesta son de hecho representaciones gráficas de la velocidad de una onda eléctrica viajera que se refleja y transmite múltiplemente en la línea, permitiéndonos la objetivización de

este proceso, la identificación de una o varias ondas reflejadas y / o transmitidas sobre las que se tenga particular interés, y la fácil determinación de la tensión y la corriente en algún punto determinado de la línea, cuando a él ha incidido un número de ondas previamente seleccionado.

Puesto que la velocidad de propagación de una onda moviéndose en una determinada componente se mantiene siempre igual en todos los puntos de esta, es obvio que la gráfica de velocidad de tal onda será una línea recta inclinada. Sin embargo, al transmitirse al onda a otra componente y presentar otra velocidad de propagación, la gráfica de esta seguirá siendo una recta, pero de diferente inclinación. Entonces el diagrama celosía debe tener en el eje de las distancias una escala de distancia para cada componente de la línea compuesta, tal que las inclinaciones de las gráficas de las distintas velocidades aparezcan a nuestra vista todas iguales.

ASÍ, supongamos nuestra línea compuesta de tres componentes para las que ya hemos establecido sus ecuaciones anteriormente. En la primer componente tendremos:

$$
v = \frac{d}{l_d}
$$

en la segunda:

$$
u = \frac{D}{t_D}
$$
y en la tercera

$$
\omega = \frac{\delta}{t_{\delta}}
$$

donde t<sub>a</sub>, t<sub>u</sub> y t<sub>8</sub> son los tiempos en que la onda recorre la primera, segunda y tercera componente, respectivamente.

Ahora, si uniformizamos las inclinaciones gráficas de las componentes a la de la primera, para la que seleccionamos la escala d:de, entonces las escalas espaciales para las otras componentes serán:

1) 
$$
d_e
$$
:  $t_d$  ::  $D_e$ :  $t_D$   $\dot{O} \qquad \begin{array}{|l|l|}\n\hline\nD_e = \frac{d_e \times t_D}{t_d}\n\end{array}$  y D:De  
2)  $d_e$ :  $t_d$  ::  $\delta_e$ :  $t_\delta$   $\dot{O} \qquad \begin{array}{|l|}\n\hline\n\delta_e = \frac{d_e \times t_\delta}{t_d}\n\end{array}$  y  $\delta$ :  $\delta e$ 

┑

π

Por supuesto, las componentes tienen todas la misma escala temporal. De esta forma la gráfica queda como se muestra en la figura 13.

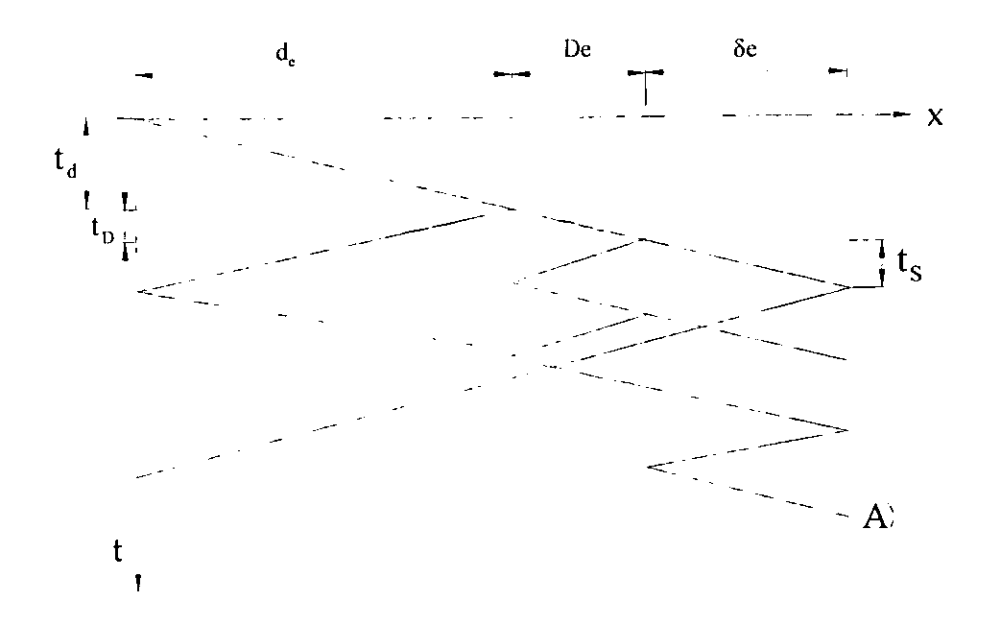

Figura 13. Diagrama de Celosía.

Si, por ejemplo, tenemos interés en determinar el voltaje y la corriente de la onda señalada por A en la Fig. l3, es evidente que se trata de la segunda onda incidente ó directa en la tercer componente (jn=2), la cual proviene de la tercer onda incidente presente en la segunda componente  $(n_m=3)$ , que a su vez tubo su origen en la primer onda incidente en la primer componente (m=1). ASÍ, siendo  $j_3=2; n_1=3; m=1$ , el voltaje de tal onda es, por la ecuación (7):

$$
V_A(Z,t) = \tau_{TSv} \tau_{dV} \tau_A \alpha \beta^5 \rho_{dV}^* \rho_{TS}^2 \rho_{ST} \rho_{SP} x
$$
  
\n
$$
\left[ e^{-\frac{R_s}{Z_s}[2\delta + Z]} e \left( 0, t - \frac{d}{v} - \frac{5D}{u} - \frac{2\delta + Z}{\omega} \right) \right] x
$$
  
\n
$$
\left[ H \left( 0, t - \frac{d}{v} - \frac{5D}{u} - \frac{2\delta + Z}{\omega} \right) \right]
$$

102

La corriente de la misma onda se determina como:

$$
i_{A}(\mathbf{Z},t)=\frac{v_{A(\mathbf{Z},t)}}{Z_{S}}.
$$

### 3.2.6 BIFURCACiÓN DE UN LíNEA

En todo lo anterior hemos considerado que las componentes de nuestra línea se encuentra conectadas en serie. Sin embargo, suele ocurrir que en algún punto una línea se bifurca, de una manera que una onda eléctrica que se propague por ella, al llegar al punto de bifurcación, transmitirá por cada una de las líneas de la componente bifurcada ondas parciales. Para darnos cuenta de cómo ocurre ello, tomemos la tercer componente de línea que hemos venido considerando, como bifurcada y llamemos  $Z_{s1}$  y  $Z_{s2}$  las impedancias de cada línea de esta componente. Pues bien, en ese caso tendremos que la tensión transmitida desde la línea a cada línea de S, es:

$$
V_{i}(Z,t) = \tau_{TSv} \tau_{cTv} \tau_{A} \sum_{m=1}^{\infty} \sum_{l_{n}=1}^{\infty} \sum_{j_{n}=1}^{\infty} \alpha^{2m-l} \rho_{cT}^{*-l} \rho_{g}^{*-l} \beta^{2\Omega_{m}-1} \rho_{R}^{n-l} \rho_{TS}^{n-l}
$$
  
\n
$$
\left\{ \rho_{S,T_{i,j}}^{j_{n-1}} \rho_{S,R}^{j_{n-1}} e^{-\frac{R_{v_{i,j}}}{2s_{n}}} \right\} e^{\int_{0}^{j_{n-1}} \alpha^{2\Omega_{m}-1} \alpha^{2\Omega_{m}-1} \alpha^{2\Omega_{m}-1} \alpha^{2\Omega_{m}-1} \beta^{2\Omega_{m}-1} \beta^{2\Omega_{m}-
$$

donde *i* = 1 ó 2 y  $\tau_{Ts}$ , y  $\rho_{Ts}$  se determinan con:  $Z_r$  y  $Z_s = \frac{Z_{si} Z_{s2}}{Z_{s1} + Z_{s2}}$ ;

$$
\rho_{S,T_{(i)}}
$$
 se determina con  $Z_{si}$  y  $Z_{T(i)} = \frac{Z_T Z_{S(i)}}{Z_T + Z_{S(i)}}$ ;

 $P_{\text{SdP}_1}$  se determina con  $Z_{\text{S}$ ; y  $Z_{\text{P}i}$  siendo  $Z_{\text{P}i}$  la impedancia conectada al final de Si(i=1,2),  $Z_{si}$  la impedancia de Si(i=1,2),  $Z_{si}$  la impedancia de la otra línea diferente de la Si (por ejemplo si  $Z_{si} = Z_{si}$ , entonces  $Z_{si} = Z_{si}$ ).  $j'_n$  no indica que J<sub>n</sub> **este elevada a la potencia i, sino distingue a la j-ésima onda incidente o reflejada en**  la línea Si(i=1,2). Además, R<sub>Si</sub>,  $\delta_i$ , Z<sub>i</sub> y  $\omega_i$  son la resistencia, la distancia, la variable espacial y la velocidad de propagación en la línea Si de la componente bifurcada, **respecti vamen te.** 

**La corriente en cada línea, 51 ó 52, se determina dividiendo la ecuación (8)**  por Z<sub>si</sub> y cambiando el signo al segundo de los términos entre llaves. Como vemos en  $\tau_{\text{TSe}}$ , de (8), el voltaje transmitido en el punto  $Z_1 = Z_2 = 0$  queda aplicado por igual a las dos líneas de la componente bifurcada y luego se propaga por cada línea siguiendo las expresiones (8).

### 3.3. LA LíNEA FINITA SIN PERDIDAS

# 3.3.1 REDUCCiÓN LAS ECUACIONES GENERALES AL CASO DE UNA LiNEA SIMPLE SIN PÉRDIDAS

**Decimos que una línea no presenta pérdidas cuando su resistencia y su conductancia se desprecian o se consideran cero. En tal caso, los coeficientes de atenuación, tanto para la onda incidente como para la reflejada,** 

$$
e^{-\sum_{i=1}^{r}[2(m-1)d+x]}
$$

y

$$
e^{-\frac{r}{z_0}[2md-x]}.
$$

en las ecuaciones simplificadas (29) y (30) del capítulo 2, se reducen a la unidad, **pues en ellos r = O. ASÍ, pues, la tensión y la corriente de onda en una línea simple sin pérdidas quedan como:** 

$$
V(x,t) = \tau_a \sum_{m=1}^{\infty} \left\{ \rho_{\sigma}^{m-1} \rho_{\sigma}^{m-1} e\left(0, t - \frac{2(m-1)d + x}{v}\right) H + \rho_{\sigma}^{m} \rho_{\sigma}^{m-1} e\left(0, t - \frac{2md - x}{v}\right) H \right\}
$$
(1)

e

$$
I(x,t) = \frac{\tau_a}{Z_0} \sum_{m=1}^{\infty} \left\{ \rho_{\sigma}^{m-1} \rho_{\sigma}^{m-1} e\left(0,t - \frac{2(m-1)d + x}{v}\right) H - \rho_{\sigma}^m \rho_{\sigma}^{m-1} e\left(0,t - \frac{2md - x}{v}\right) H \right\}
$$
(2)

3.3.2 REDUCCiÓN DE LAS ECUACIONES GENERALES AL CASO DE UNA LiNEA COMPUESTA SIN PÉRDIDAS

**Si en todas las componentes de una línea compuesta se considera que no hay pérdidas, entonces los coeficientes de atenuación en ellas se reducen a la unidad y en consecuencia las ecuaciones generales de tensión y corriente para tal línea quedan como sigue:** 

**Si la línea es de dos componentes, sus ecuaciones serán las ecuaciones (1) y**  (2) anteriores, para la primer componente, y las ecuaciones (3) y (4) siguientes, para **la segunda componente:** 

$$
V(y,t) = \tau_{av}\tau_{A} \sum_{m=1}^{\infty} \sum_{n_{m}=1}^{\infty} \rho_{a}^{-t} \rho_{g}^{-t} \left\{ \rho_{n}^{n_{m}-1} \rho_{rs}^{n_{m}-1} e^{(n_{m}-1)dt} - \frac{(2m-1)d}{v} - \frac{2(n_{m}-1)D + y}{u} \right\} H
$$
  
+  $\rho_{n}^{n_{m}-1} \rho_{rs}^{n_{m}} e^{(0,t - (2m-1)d)} - \frac{2n_{m}D - y}{u} H$  (3)

$$
i(y,t) = \frac{\tau_{d\nu}\tau_{d}}{Z_{T}} \sum_{m=1}^{\infty} \sum_{n_{n}=1}^{\infty} \rho_{d}^{-1} \rho_{g}^{-1} \left\{ \rho_{n}^{n_{n}-1} \rho_{fS}^{n_{n}-1} e\left(0,t-\frac{(2m-1)d}{\nu} - \frac{2(n_{m}-1)D+y}{u}\right) H - \rho_{n}^{n_{m}-1} \rho_{fS}^{n_{m}} e\left(0,t-\frac{(2m-1)d}{\nu} - \frac{2n_{m}D-y}{u}\right) H \right\}
$$
(4)

**Si la línea es de tres componentes, sus ecuaciones serán las ecuaciones (1) y**  (2) para la primer componente; (3) y (4) para la segunda; y (5) y (6) siguientes para **la tercera:** 

$$
V(\vec{z},t) = \tau_{TSv}\tau_{cTv}\tau_{\beta} \sum_{m=1}^{m} \sum_{n=1}^{\infty} \sum_{j=1}^{\infty} \rho_{\sigma}^{-t} \rho_{\sigma}^{-t} \rho_{n}^{n-1} \rho_{TS}^{n-1}
$$
  
\n
$$
\left\{\rho_{ST}^{t-1} \rho_{SF}^{t-1} e\left(0,t - \frac{(2m-1)d}{v} - \frac{2(n_{m}-1)D}{u} - \frac{2(j_{n}-1)\delta + \vec{z}}{w}\right)H + \cdots \right\}
$$
  
\n
$$
+ \rho_{ST}^{t-1} \rho_{SF}^{t} e\left(0,t - \frac{(2m-1)d}{v} - \frac{2(n_{m}-1)D}{u} - \frac{2j_{n}\delta + \vec{z}}{w}\right)H\right\}
$$
  
\n(5)

$$
i(\vec{z},t) = \frac{\tau_{\vec{p}_{\vec{y}}} \tau_{\vec{q}_{\vec{y}}} \tau_{\vec{r}}}{Z_{S}} \sum_{m=1}^{\infty} \sum_{n=1}^{\infty} \frac{\rho_{\vec{q}}^{m}}{\rho_{\vec{q}}^{m}} \rho_{\vec{q}}^{n} \rho_{\vec{r}}^{n} \rho_{n}^{n-1} \rho_{\vec{r}_{S}}^{n-1}
$$
\n
$$
\left\{ \rho_{ST}^{i_{n}-1} \rho_{SP}^{i_{n}-1} e\left(0, t - \frac{(2m-1)d}{v} - \frac{2(n_{m}-1)D}{u} - \frac{2(j_{n}-1)\delta + \vec{z}}{w}\right) H + \right. \tag{6}
$$
\n
$$
- \rho_{ST}^{i_{n}-1} \rho_{SP}^{i_{n}} e\left(0, t - \frac{(2m-1)d}{v} - \frac{2(n_{m}-1)D}{u} - \frac{2(j_{n}\delta + \vec{z})}{\omega} H\right)
$$

Las ecuaciones anteriores pueden ampliarse al caso de una línea compuesta de cualquier número de componentes, siguiendo el criterio que se vislumbra en su secuencia.

### 3.4. LA LíNEA SEMI -INFINITA

### 3.4.1 FORMA GENERAL DE LA TENSiÓN y LA CORRIENTE DE ONDA

**Una línea se dice que es semi-infinita cuando su longitud es de tal dimensión que una onda que se propague sobre ella se considera que no sufre reflexión, por lo que, para tal caso se asume que**  $d \rightarrow \infty$  **en nuestras ecuaciones** generales (11) Y (12) del capítulo 2.

De esta forma, en estas ecuaciones, todos los términos entre llaves tienden a **cero, excepto el primero y por lo tanto las ecuaciones generales de tensión y corriente para una onda que se propague sobre una línea semi-infinita, son:** 

$$
V = \tau_{\beta} E(0, p) e^{-r x}
$$
  
e  

$$
I = \frac{1}{Z_0} \tau_{\beta} E(0, p) e^{-r x}
$$
 (1)

donde

$$
\Gamma = \cdot [r + pL)(g + pC)
$$

$$
Z_0 = \frac{r + pL}{g + pC}
$$

y

$$
\tau_{\scriptscriptstyle\beta} = \frac{Z_{\scriptscriptstyle 0}(p)}{Z_{\scriptscriptstyle 0}(p) + Z_{\scriptscriptstyle f}(p)}
$$

### 3.4.2 LA LíNEA SEMI-INFINITA SIN DISTORSiÓN

**Si la Línea semi-infinita es tal que no presenta distorsión, entonces** 

$$
\frac{r}{L} = \frac{g}{C}
$$

y por lo tanto:

$$
\Gamma = \frac{p}{v} + \frac{r}{Z_0},
$$

$$
Z_0 = \frac{L}{C}
$$

y

$$
v = \frac{1}{LC}.
$$

Si tomamos, además, a Z<sub>1</sub> como una impedancia resistiva, entonces las ecuaciones (1) quedan:

$$
V = \tau_{\mu} e^{-\frac{r}{Z_{0}}} E(0, p) e^{-\frac{p}{v}x}
$$

e

$$
I = \frac{\tau_A}{Z_0} e^{-z_0^2} E(0, p) e^{-\frac{p}{v}x},
$$

a las que aplicando el Teorema 5 del corrimiento de Heaviside, ecuación (12) del punto 1.2.2., quedan como:

$$
V(x,t) = \tau_A e^{-\frac{r}{20}x^2} e^{\left(0, t - \frac{x}{v}\right)H\left(t - \frac{x}{v}\right)}
$$
  
e  

$$
i(x,t) = \frac{\tau_A}{Z_0} e^{-\frac{r}{20}x} e^{\left(0, t - \frac{x}{v}\right)H\left(t - \frac{x}{v}\right)}
$$
 (2)

Como puede verse en estos resultados, la onda se propaga por la línea así que en el punto X su tensión y su corriente son cero hasta el tiempo  $\frac{x}{y}$ , después del *x*cual son iguales que en  $X = 0$  pero con un retraso en el tiempo de  $\frac{X}{y}$  y reducida su , magnitud por el coeficiente de atenuación  $e^{-z_{\rm e}}$ 

### 3.4.3 LíNEA SEMI-INFINITA SIN PÉRDIDAS

En la línea Semi-Infinita se dice que no presenta pérdidas cuando  $r = 0$  y g = O, caso en el cual el coeficiente de atenuación toma el valor de cero y las ecuaciones (2) quedan como:

$$
V(x,t) = \tau_{\beta} e \left( 0, t - \frac{x}{v} \right) H \left( t - \frac{x}{v} \right)
$$
  
e  

$$
i(x,t) = \frac{\tau_{\beta}}{Z_0} e \left( 0, t - \frac{x}{v} \right) H \left( t - \frac{x}{v} \right).
$$
 (3)

**ASÍ, en este caso la magnitud de la tensión y la corriente no sufren atenuación conforme la onda se propaga.** 

111

# *CAPÍTULO* 4. DISEÑO DE UN SISTEMA DE CÓMPUTO PARA EL ANÁLISIS DE ONDAS VIAJERAS

### 4.1. SOLUCIÓN DE PROBLEMAS DE ONDAS VIAJERAS.

**Con el objeto de ver la aplicación de las ecuaciones y despejar cualquier duda sobre la operación de las mismas, resolveremos dos ejemplos: uno en una línea simple y otro en línea compuesta de dos componentes.** 

### 4.1.1 CÁLCULO DE TENSiÓN EN UNA LíNEA SIMPLE.

**Se tiene un tramo de línea de 300 metros de longitud, con una impedancia**  característica de 40  $\Omega$  y una resistencia efectiva de 33.3  $\Omega/km$ . En un extremo de la **línea se conecta una batería con un valor f.e.m. de 100 volts y resistencia interna cero; el otro extremo se encuentra abierto en el punto A como lo indica la siguiente figura.** 

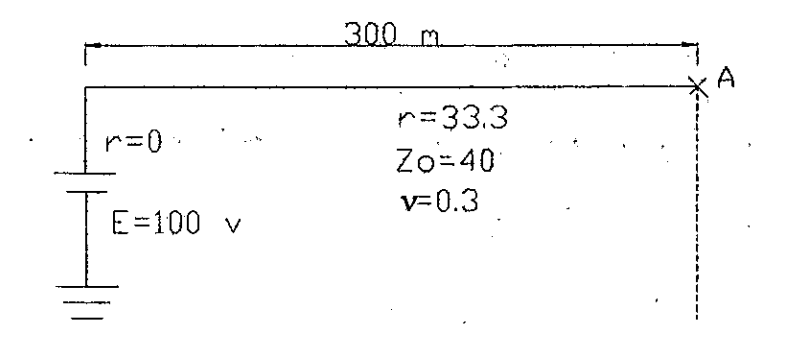

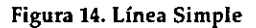

La velocidad de la onda es de  $0.3\,\frac{\text{km}}{\text{\upmu seq}}$  . Encontrar, los valores de voltaje en

el intervalo  $0 \le t \le 9$  µseg, en el punto A.

**Solución:** 

Para resolver este ejercicio utilizaremos la ecuación (15) del capitulo 3

**punto 1, para calcular la tensión en el punto de un circuito abierto.** 

$$
v(d,t) = 2\tau_{A} e^{-\frac{r}{2_{0}}d} e^{\left(0,t-\frac{d}{v}\right)H\left(t-\frac{d}{v}\right)+
$$
  
+ 
$$
2\tau_{A}\rho_{g}\left[e^{-\frac{r}{2_{0}}d}\right]^{3} e^{\left(0,t-\frac{3d}{v}\right)H\left(t-\frac{3d}{v}\right)+}
$$
  
+ 
$$
2\tau_{A}\rho_{g}^{2}\left[e^{-\frac{r}{2_{0}}d}\right]^{5} e^{\left(0,t-\frac{5d}{v}\right)H\left(t-\frac{5d}{v}\right)+}
$$
 (15)

Primeramente recordemos que cada uno de los términos de la ecuación (15) representan la incidencia de la onda en el punto A en diferentes tiempos, es decir, el primer término representa la primer incidencia de la onda al punto A, después de haber transcurrido 1µseg, tiempo suficiente para recorrer los 300 metros, el segundo término representa la segunda incidencia de la onda al punto, y de nuevo tiene que transcurrir 31lseg, que es el tiempo que tarda la onda en recorrer ahora 900 metros; el tercer término es la tercera incidencia, cuando hayan transcurrido Sllseg para que recorra 1500 metros, y así sucesivamente. El número de términos que utilizaremos nos lo indica la función unidad de Heaviside, es decir, si el val9r de la función es un número negativo, quiere decir que no ha transcurrido el tiempo suficiente para que la onda incida en este punto y podemos deducir que de ahí en adelante todos los términos siguientes serán cero, debido a que necesitan un tiempo mayor.

Comenzaremos por calcular el coeficiente de transmisión "t", el coeficiente de reflexión "p" y el coeficiente de atenuación:

$$
\tau_{\scriptscriptstyle \mathcal{J}} = \frac{Z_{\scriptscriptstyle 0}}{Z_{\scriptscriptstyle 0} + Z_{\scriptscriptstyle \mathcal{J}}} = \frac{40}{40 + 0} = 1
$$

$$
\rho_{\text{y}} = \frac{Z_f - Z_0}{Z_f + Z_0} = \frac{0 - 40}{0 + 40} = -1
$$

 $= e^{\frac{-33.3\Omega/km}{40\Omega}0.3km} = 0.778996,$ coeficiente de atenuación =  $e^{z_0^a}$ 

Si sustituimos los valores de t = 0 µseg, d = 0.3 km y v = 0.3 km/µseg, en la **función unidad de Heaviside de la primer componente, tendremos:** 

------------------------------------------- -

$$
H\left(\begin{array}{c}0.3km\\0\mu\text{seg}-0.3km\\0.3\mu\text{seg}\end{array}\right)=0\mu\text{seg}-\mu\text{seg}=-\mu\text{seg},
$$

lo que nos indica, que la onda necesita cuando menos 1µseg para que apenas la **punta de la onda incida en el punto A por primera vez; por lo tanto el voltaje para t = O, es cero volts.** 

$$
v(0.3,0) = 0
$$
 volts.

Continuando con un valor de  $t = 1$ µseg,  $t$ enemos

$$
v(0.3,1) = 2(1)(0.778996)e\begin{pmatrix} 0.3km \\ 0.1\mu \text{seg} - \frac{0.3km}{km} \\ 0.3\mu \text{seg} \end{pmatrix} + 2(1)(-1)(0.778996)^{3}e\begin{pmatrix} 0.1\mu \text{seg} - \frac{3(0.3km)}{km} \\ 0.1\mu \text{seg} - \frac{3(0.3km)}{\mu \text{seg}} \end{pmatrix} + 2(1)(-1)(0.778996)^{3}e\begin{pmatrix} 0.1\mu \text{seg} - \frac{3(0.3km)}{km} \\ 0.1\mu \text{seg} - \frac{3(0.3km)}{\mu \text{seg}} \end{pmatrix} + 2(1)(-1)(0.778996)^{3}e\begin{pmatrix} 0.1\mu \text{seg} - \frac{3(0.3km)}{km} \\ 0.3\frac{km}{\mu \text{seg}} \end{pmatrix} + 2(1)(-1)(0.778996)^{3}e\begin{pmatrix} 0.1\mu \text{seg} - \frac{3(0.3km)}{km} \\ 0.3\frac{km}{\mu \text{seg}} \end{pmatrix}
$$

**Aquí, la función unidad de Heaviside, en la segunda componente, nos indica que la onda todavía no incide por segunda ocasión al punto, por lo tanto, el valor de la segunda componente es cero y nuestra ecuación se reduce a:** 

$$
v(0.3,1) = (1.557992) e(0,0) H(0).
$$

**Ahora, dado que la fuente nos entrega una onda cuadra constante en el tiempo, comúnmente llamada escalón, el** *valor* **de e será de 100 volts, simpre y cuando haya transcurrido un tiempo suficiente, para que la onda exista.** 

$$
v(0.3,1) = (1.557992)100 \text{ volts} = 155.7992 \text{ volts}
$$

Para un valor de  $t = 2\mu$ seg, tenemos

$$
v(0.3,2) = 2(1)(0.778996)e\begin{pmatrix} 0.3km \\ 0.2\mu \text{seg} - \frac{0.3km}{km} \\ 0.3\frac{km}{\mu \text{seg}} \end{pmatrix} H \begin{pmatrix} 2\mu \text{seg} - \frac{0.3km}{km} \\ 0.3\frac{km}{\mu \text{seg}} \end{pmatrix} + 2(1)(-1)(0.778996)^{3}e\begin{pmatrix} 0.2\mu \text{seg} - \frac{3(0.3km)}{0.3\frac{km}{km}} \\ 0.3\frac{km}{\mu \text{seg}} \end{pmatrix} H \begin{pmatrix} 2\mu \text{seg} - \frac{3(0.3km)}{0.3\frac{km}{km}} \\ 2\mu \text{seg} - \frac{3(0.3km)}{0.3\frac{km}{\mu \text{seg}}} \end{pmatrix}
$$

$$
v(0.3,2) = (1.557992)e(0,1)H(1) - (0.945444)e(0,-1)H(-1)
$$

**Aquí, nuevamente la función unidad de Heaviside, en la segunda componente, nos indica que la onda todavía no incide por segunda ocasión al punto; por lo tanto el valor de la segunda componente es otra vez cero y la ecuación es:** 

$$
v(0.3,2) = (1.557992)100 \text{ volts} = 155.7992 \text{ volts}.
$$

Para un valor de t = 3µseg, tenemos

$$
v(0.3,3) = 2(1)(0.778996)e\left(0.3\mu \text{seg} - \frac{0.3km}{0.3 \frac{km}{\mu \text{seg}}}\right)H\left(3\mu \text{seg} - \frac{0.3km}{0.3 \frac{km}{\mu \text{seg}}}\right) +
$$
  
+ 2(1)(-1)(0.778996)<sup>3</sup>e\left(0.3\mu \text{seg} - \frac{3(0.3km)}{0.3 \frac{km}{\mu \text{seg}}}\right)H\left(3\mu \text{seg} - \frac{3(0.3km)}{0.3 \frac{km}{\mu \text{seg}}}\right) +  
+ 2(1)(-1)<sup>2</sup>(0.778996)<sup>5</sup>e\left(0.3\mu \text{seg} - \frac{5(0.3km)}{0.3 \frac{km}{\mu \text{seg}}}\right) + \frac{5(0.3km)}{0.3 \frac{km}{\mu \text{seg}}}\right) + \frac{5(0.3km)}{0.3 \frac{km}{\mu \text{seg}}}

*v(0.3,3)* = *(1.557992)e(0.2)H(2)- (0.945444)e(0,0)H(0)+* (0.573728)e(0, - *2)H(- 2)*   $v(0.3,3) = (1.557992)100 - (0.945444)100 = 155.7992 - 94.5444 = 61.2548$  volts.

Para un valor de t = 4µseg, tenemos

$$
v(0.3,4) = 2(1)(0.778996)e\begin{pmatrix} 0.4\mu \text{seg} - \frac{0.3km}{km} \\ 0.3\frac{km}{\mu \text{seg}} \end{pmatrix} H \begin{pmatrix} 4\mu \text{seg} - \frac{0.3km}{km} \\ 0.3\frac{km}{\mu \text{seg}} \end{pmatrix} + 2(1)(-1)(0.778996)^{3}e\begin{pmatrix} 0.4\mu \text{seg} - \frac{3(0.3km)}{km} \\ 0.3\frac{km}{\mu \text{seg}} \end{pmatrix} H \begin{pmatrix} 4\mu \text{seg} - \frac{3(0.3km)}{0.3\frac{km}{\mu \text{seg}}} \\ 0.3\frac{km}{\mu \text{seg}} \end{pmatrix}
$$
  
+ 2(1)(-1)<sup>2</sup>(0.778996)<sup>5</sup>e\begin{pmatrix} 0.4\mu \text{seg} - \frac{5(0.3km)}{km} \\ 0.4\mu \text{seg} - \frac{5(0.3km)}{0.3\frac{km}{\mu \text{seg}}} \end{pmatrix} H \begin{pmatrix} 4\mu \text{seg} - \frac{5(0.3km)}{km} \\ 4\mu \text{seg} - \frac{5(0.3km)}{2.3\frac{km}{\mu \text{seg}}} \end{pmatrix}

*v(0.3,4)* = *(1.557992)e(0,3)H(3)- (0.945444)e(O.l)H(I)+* (0.573728)e(0, -I)H(-I) *v*(0.3,4) = (1.557992)100 – (0.945444)100 = 155.7992 – 94.5444 = 61.2548 *volts*.

Para un valor de t = 5µseg, tenemos

$$
v(0.3,5) = 2(1)(0.778996)e\begin{pmatrix} 0.3km \\ 0.5\mu \text{seg} - \frac{0.3km}{km} \\ 0.3 \frac{km}{\mu \text{seg}} \end{pmatrix} H \begin{pmatrix} 5\mu \text{seg} - \frac{0.3km}{km} \\ 0.3 \frac{km}{\mu \text{seg}} \end{pmatrix} + 2(1)(-1)(0.778996)^{3}e\begin{pmatrix} 0.5\mu \text{seg} - \frac{3(0.3km)}{km} \\ 0.3 \frac{km}{\mu \text{seg}} \end{pmatrix} H \begin{pmatrix} 5\mu \text{seg} - \frac{3(0.3km)}{0.3 \frac{km}{km}} \\ 0.3 \frac{km}{\mu \text{seg}} \end{pmatrix}
$$
  
+ 2(1)(-1)<sup>2</sup>(0.778996)<sup>5</sup>e\begin{pmatrix} 0.5\mu \text{seg} - \frac{5(0.3km)}{km} \\ 0.3 \frac{km}{\mu \text{seg}} \end{pmatrix} H \begin{pmatrix} 5\mu \text{seg} - 5(0.3km) \\ 0.3 \frac{km}{\mu \text{seg}} \end{pmatrix}

 $v(0.3,5) = (1.557992)e(0,4)H(4) - (0.945444)e(0,2)H(2) + (0.573728)e(0,0)H(0)$ 

 $v(0.3,5) = (1.557992)100 - (0.945444)100 + (0.573728)100$ 

 $v(0.3,5) = 155.7992 - 94.5444 + 57.3728 = 118.6276$  *volts* 

Para un valor de **t** = 6µseg, tenemos

$$
v(0.3,6) = 2(1)(0.778996)e\begin{pmatrix} 0.6\mu \text{seg} - \frac{0.3km}{km} \\ 0.3\frac{km}{\mu \text{seg}} \end{pmatrix} + \begin{pmatrix} 6\mu \text{seg} - \frac{0.3km}{km} \\ 0.3\frac{km}{\mu \text{seg}} \end{pmatrix} + 2(1)(-1)(0.778996)^{3}e\begin{pmatrix} 0.6\mu \text{seg} - \frac{3(0.3km)}{km} \\ 0.6\mu \text{seg} - \frac{3(0.3km)}{km} \end{pmatrix} + 2(1)(-1)^{2}(0.778996)^{5}e\begin{pmatrix} 0.6\mu \text{seg} - \frac{5(0.3km)}{km} \\ 0.6\mu \text{seg} - \frac{5(0.3km)}{km} \end{pmatrix} + 2(1)(-1)^{2}(0.778996)^{5}e\begin{pmatrix} 0.6\mu \text{seg} - \frac{5(0.3km)}{km} \\ 0.6\mu \text{seg} - \frac{7(0.3km)}{km} \end{pmatrix} + \begin{pmatrix} 6\mu \text{seg} - \frac{7(0.3km)}{km} \\ 6\mu \text{seg} - \frac{7(0.3km)}{0.3\frac{km}{\mu \text{seg}}} \end{pmatrix}
$$

—

$$
v(0.3,6) = (1.557992)e(0,5)H(5) - (0.945444)e(0,3)H(3) + (0.573728)e(0,1)H(1) - (0.348158)e(0,-1)H(-1)
$$

*v(0.3,6)* = **(1.557992)100** - (0.945444)100 + (0.573728)1 00 *v(0.3,6)* = 155.7992 -94.5444 + 57.3728 = 118.6276 *vo/ts* 

Para un valor de **t** =  $7\mu$ seg, tenemos

J.

$$
v(0.3,7) = 2(1)(0.778996)e\begin{pmatrix} 0.7\mu \text{seg} - \frac{0.3km}{km} \\ 0.3\frac{km}{\mu \text{seg}} \end{pmatrix} H \begin{pmatrix} 0.3km \\ 7\mu \text{seg} - \frac{0.3km}{km} \\ 0.3\frac{km}{\mu \text{seg}} \end{pmatrix} + 2(1)(-1)(0.778996)^{3}e\begin{pmatrix} 0.7\mu \text{seg} - \frac{3(0.3km)}{km} \\ 0.3\frac{km}{\mu \text{seg}} \end{pmatrix} H \begin{pmatrix} 7\mu \text{seg} - \frac{3(0.3km)}{km} \\ 0.3\frac{km}{\mu \text{seg}} \end{pmatrix}
$$
  
+ 2(1)(-1)<sup>2</sup> (0.778996)<sup>5</sup> e\begin{pmatrix} 0.7\mu \text{seg} - \frac{5(0.3km)}{km} \\ 0.3\frac{km}{\mu \text{seg}} \end{pmatrix} H \begin{pmatrix} 7\mu \text{seg} - \frac{5(0.3km)}{km} \\ 0.3\frac{km}{\mu \text{seg}} \end{pmatrix}  
+ 2(1)(-1)<sup>3</sup> (0.778996)<sup>5</sup> e\begin{pmatrix} 0.7\mu \text{seg} - \frac{7(0.3km)}{km} \\ 0.3\frac{km}{\mu \text{seg}} \end{pmatrix} H \begin{pmatrix} 7\mu \text{seg} - \frac{7(0.3km)}{0.3\frac{km}{\mu \text{seg}}} \\ 7\mu \text{seg} - \frac{9(0.3km)}{0.3\frac{km}{\mu \text{seg}}} \end{pmatrix} + 2(1)(-1)^{4}(0.778996)^{9}e\begin{pmatrix} 0.7\mu \text{seg} - \frac{9(0.3km)}{km} \\ 0.3\frac{km}{\mu \text{seg}} \end{pmatrix} H \begin{pmatrix} 7\mu \text{seg} - \frac{9(0.3km)}{0.3\frac{km}{\mu \text{seg}}} \\ 7\mu \text{seg} - \frac{9(0.3km)}{0.3\frac{km}{\mu \text{seg}}} \end{pmatrix}

$$
v(0.3,7) = (1.557992)e(0,6)H(6) - (0.945444)e(0,4)H(4) + (0.573728)e(0,2)H(2) - (0.348158)e(0,0)H(0) + (0.211275)e(0, -2)H(-2)
$$

 $v(0.3,7) = (1.557992)100 - (0.945444)100 + (0.573728)100 - (0.348158)100$ 

*v(0.3,7)* = 155.7992 - 94.5444 + 57.3728 - 34.8158 = 83.8118 *volts* 

Para un valor de **t** = 8µseg, tenemos

$$
v(0.3,8) = 2(1)(0.778996)e^{-0.3km} \left( 0.8\mu \text{seg} - \frac{0.3km}{0.3 \text{ km}} \right) H \left( 8\mu \text{seg} - \frac{0.3km}{0.3 \text{ km}} \right) +
$$
  
+ 2(1)(-1)(0.778996)<sup>3</sup>e $\left( 0.8\mu \text{seg} - \frac{3(0.3km)}{0.3 \text{ km}} \right) H \left( 8\mu \text{seg} - \frac{3(0.3km)}{0.3 \text{ km}} \right)$   
+ 2(1)(-1)<sup>2</sup> (0.778996)<sup>5</sup>e $\left( 0.8\mu \text{seg} - \frac{5(0.3km)}{0.3 \text{ km}} \right) H \left( 8\mu \text{seg} - \frac{5(0.3km)}{0.3 \text{ km}} \right)$   
+ 2(1)(-1)<sup>3</sup> (0.778996)<sup>7</sup>e $\left( 0.8\mu \text{seg} - \frac{7(0.3km)}{0.3 \text{ km}} \right) H \left( 8\mu \text{seg} - \frac{7(0.3km)}{0.3 \text{ km}} \right)$   
+ 2(1)(-1)<sup>3</sup> (0.778996)<sup>7</sup>e $\left( 0.8\mu \text{seg} - \frac{7(0.3km)}{0.3 \text{ km}} \right) H \left( 8\mu \text{seg} - \frac{7(0.3km)}{0.3 \text{ km}} \right)$   
+ 2(1)(-1)<sup>4</sup> (0.778996)<sup>9</sup>e $\left( 0.8\mu \text{seg} - \frac{9(0.3km)}{0.3 \text{ km}} \right) H \left( 8\mu \text{seg} - \frac{9(0.3km)}{0.3 \text{ km}} \right)$   
 $v(0.3,8) = (1.557992)e(0,7)H(7) - (0.945444)e(0,5)H(5)$ 

+ (0.573728) e(O,3 *)H(3)* - (0.348158) e(O.I )H(I) + (0.211275)e(O, -I)H(-I)

*v(0.3,8)* = (1.557992)100 -(0.945444)100 + (0.573728)100 - (0.348158)1 00

 $v(0.3,8) = 155.7992 - 94.5444 + 57.3728 + 34.8158 = 83.8118$  *volts* 

Para un valor de **t** = 9µseg, tenemos

$$
v(0.3,9) = 2(1)(0.778996)e\begin{pmatrix} 0.9\mu \text{seg} - \frac{0.3km}{km} \\ 0.3\mu \text{mg}} \end{pmatrix} H \begin{pmatrix} 9\mu \text{seg} - \frac{0.3km}{km} \\ 0.3\mu \text{seg} \end{pmatrix} + 2(1)(-1)(0.778996)^{3}e\begin{pmatrix} 0.9\mu \text{seg} - \frac{3(0.3km)}{km} \\ 0.9\mu \text{seg} \end{pmatrix} H \begin{pmatrix} 9\mu \text{seg} - \frac{3(0.3km)}{km} \\ 0.3\mu \text{seg} \end{pmatrix}
$$
  
+ 2(1)(-1)<sup>2</sup>(0.778996)<sup>5</sup>e\begin{pmatrix} 0.9\mu \text{seg} - \frac{5(0.3km)}{km} \\ 0.3\mu \text{seg} \end{pmatrix} H \begin{pmatrix} 9\mu \text{seg} - \frac{5(0.3km)}{km} \\ 0.3\mu \text{seg} \end{pmatrix}  
+ 2(1)(-1)<sup>3</sup>(0.778996)<sup>5</sup>e\begin{pmatrix} 0.9\mu \text{seg} - \frac{7(0.3km)}{km} \\ 0.3\mu \text{seg} \end{pmatrix} H \begin{pmatrix} 9\mu \text{seg} - \frac{7(0.3km)}{km} \\ 0.3\mu \text{seg} \end{pmatrix}  
+ 2(1)(-1)<sup>4</sup>(0.778996)<sup>5</sup>e\begin{pmatrix} 0.9\mu \text{seg} - \frac{9(0.3km)}{km} \\ 0.3\mu \text{seg} \end{pmatrix} H \begin{pmatrix} 9\mu \text{seg} - \frac{9(0.3km)}{km} \\ 0.3\mu \text{seg} \end{pmatrix}  
+ 2(1)(-1)<sup>5</sup>(0.778996)<sup>11</sup>e\begin{pmatrix} 0.9\mu \text{seg} - \frac{9(0.3km)}{km} \\ 0.9\mu \text{seg} - \frac{9(0.3km)}{km} \end{pmatrix} H \begin{pmatrix} 9\mu \text{seg} - \frac{9(0.3km)}{km} \\ 9\mu \text{seg

$$
v(0.3,9) = (1.557992)e(0.8)H(8) - (0.945444)e(0.6)H(6) + (0.573728)e(0.4)H(4) - (0.348158)e(0.2)H(2) + (0.211275)e(0,0)H(0) - (0.128209)e(0, -2)H(-2)
$$

 $v(0.3,9) = (1.557992)100 - (0.945444)100 + (0.573728)100 - (0.348158)100 + (0.211275)100$ *v*(0.3,9) = 155.7992 - 94.5444 + 57.3728 - 34.8158 + 21.1275 = 104.9393 *volts* 

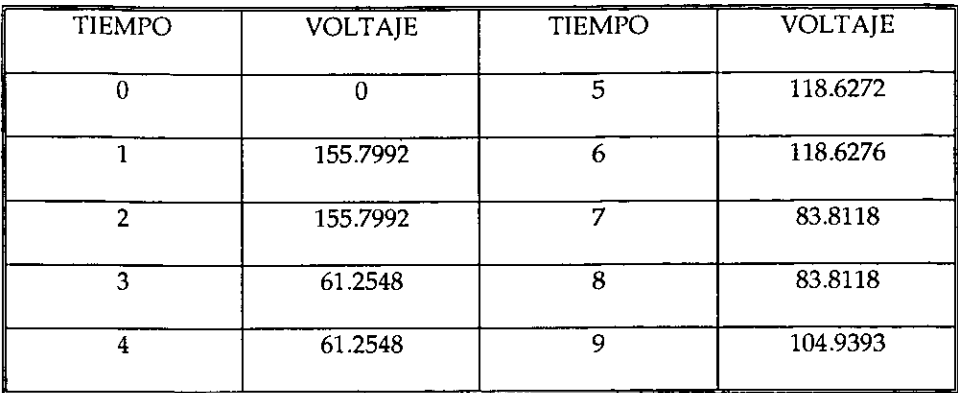

**Tabla de Resultados** 

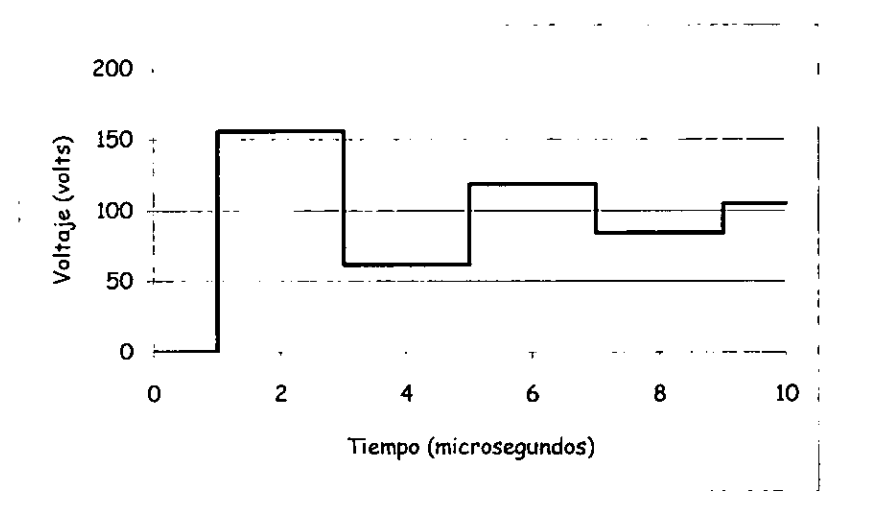

**Gráfica 1. Perfil de Voltajes** 

### 4.1.2 CÁLCULO DE LA TENSiÓN EN UNA LíNEA COMPUESTA.

**Se tiene un sistema compuesto por una línea aérea conectada a un cable, ambos de una fase y sin pérdidas, con las características siguientes: para la línea**  aérea se tiene una impedancia  $Z_0 = 400\Omega$ ; la onda viaja sobre ésta a una velocidad de  $v_L = 3x10^8 \frac{m}{seg}$  y tiene una longitud de 30 km; para el cable la impedancia es  $Z_T = 100Ω$ , la velocidad de la onda es v<sub>c</sub> = 2x10<sup>8</sup> ·  $\frac{m}{seg}$  y una longitud de 20 km. La

impedancia de la fuente es igual a la de la línea  $Z_f = Z_0$  y la impedancia de carga es dos veces la del cable  $Z_s = 2Z_r = 200\Omega$ ; en el extremo transmisor se le conecta una fuente de un valor f.e.m. de 100 volts. Dibujar el perfil de voltajes para  $0 \le t \le$ **0.6 milisegundos en el punto de transición.** 

#### **Solución:**

Primeramente seleccionaremos la ecuación (5) del capítulo 3 punto 3, para el **cálculo de la tensión en el punto de transición de una línea compuesta sin distorsión.** 

$$
V(0,t) = \tau_{tTv} \tau_{A} \sum_{m=1}^{\infty} \alpha^{2m-1} \rho_{tT}^{m-1} \Theta_{q}^{m-1} \Theta_{q} \left( 0, t - \frac{(2m-1)d}{v} \right) H \left( t - \frac{(2m-1)d}{v} \right) +
$$
  
+  $\tau_{tTv} \tau_{A} \sum_{m=1}^{\infty} \sum_{n=1}^{\infty} \alpha^{2m-1} \rho_{tT}^{m-1} \Theta_{q}^{m-1} \Theta_{q} \frac{e^{-\frac{R}{2}(2n_{+}D)}}{\Theta_{q} \left( 0, t - \frac{(2m-1)d}{v} - \frac{2n_{m}D}{u} \right)}$  (5)  

$$
H \left( t - \frac{(2m-1)d}{v} - \frac{2n_{m}D}{u} \right) \rho_{tT}^{n_{-1}} \rho_{tS}^{n_{+}} \left( 1 + \rho_{tT} \right)
$$

124

Para la solución a este problema necesitamos hacer algunas consideraciones; primero, como el sistema no presenta pérdidas la resistencia de la línea y del cable son igual a ceros, así que:

$$
\alpha = e^{-\frac{r}{2_0}d} = e^{-\frac{0}{400}30} = 1
$$

$$
e^{-\frac{R}{2_r}D} = e^{-\frac{0}{400}20} = 1,
$$

todos los coeficientes de atenuación serán igual a 1; segundo, tenernos que calcular la velocidad de la onda en la línea y el cable, entonces tenemos que:

$$
v_L = \left(3x10^8 \frac{m}{s}\right) \left(\frac{1km}{1000m}\right) \left(\frac{1s}{1000ms}\right) = 300 \frac{km}{ms}
$$
  

$$
v_C = \left(2x10^8 \frac{m}{s}\right) \left(\frac{1km}{1000m}\right) \left(\frac{1s}{1000ms}\right) = 200 \frac{km}{ms};
$$

por último, cabe mencionar que algún o algunos coeficientes de reflexión pueden valer cero y vemos en la ecuación (5) que la mayoría está elevado a la m-1 ó n-1, esto nos daría como resultado un cero elevado a la cero cuando  $m = 1$  ó  $n = 1$ (primer término), lo que matemáticamente no esta definido. Esto se debe interpretar como un uno, debido a una interpretación física de la propia ecuación, es decir, los coeficientes elevados a la cero nos indican que la onda todavía no alcanza a reflejarse y ese coeficiente no participa en el cálculo del voltaje en ese instante.

Ahora vamos a calcular los coeficientes de transmisión" *t"* y los de reflexión "p".

$$
\tau_{\beta} = \frac{Z_{o}}{Z_{o} + Z_{f}} = \frac{400}{400 + 400} = 0.5
$$
\n
$$
\tau_{\text{tr}} = \frac{2Z_{r}}{Z_{r} + Z_{o}} = \frac{2(100)}{400 + 100} = 0.4
$$
\n
$$
\tau_{\text{tr}} = \frac{2Z_{o}}{Z_{o} + Z_{r}} = \frac{2(400)}{400 + 100} = 1.6
$$
\n
$$
\rho_{\text{tr}} = \frac{Z_{f} - Z_{o}}{Z_{f} + Z_{o}} = \frac{400 - 400}{400 + 400} = 0
$$
\n
$$
\rho_{\text{tr}} = \frac{Z_{r} - Z_{o}}{Z_{r} + Z_{o}} = \frac{100 - 400}{100 + 400} = -0.6
$$
\n
$$
\rho_{\text{tr}} = \frac{Z_{o} - Z_{r}}{Z_{o} + Z_{r}} = \frac{400 - 100}{400 + 100} = 0.6
$$
\n
$$
\rho_{\text{rs}} = \frac{Z_{s} - Z_{r}}{Z_{s} + Z_{r}} = \frac{200 - 100}{200 + 100} = 0.333
$$

**Para un tiempo t = O mseg, tenemos que** 

$$
H\left(0ms-\frac{(2-1)30km}{300\frac{km}{ms}}\right)=H(-0.1ms),
$$

**para la función unidad Heaviside, lo que nos indica que para un tiempo de t = O, la onda no existe en el punto de transición y por lo tanto el voltaje en cero; asi,** 

$$
V(0,0)=0volts.
$$

**Para un tiempo t = 0.1 ms, tenemos:** 

$$
V(0,0.1) = (0.4)(0.5)(-0.6)^{1-1}(0)^{1-1}e\left(0,0.1 - \frac{(2(1)-1)30}{300}\right)H\left(0.1 - \frac{(2(1)-1)30}{300}\right)+
$$
  
+
$$
(0.4)(0.5)(-0.6)^{1-1}(0)^{1-1}e\left(0,0.1 - \frac{(2(1)-1)30}{300} - \frac{2(1)(20)}{200}\right)
$$
  

$$
H\left(0.1 - \frac{(2(1)-1)30}{300} - \frac{2(1)20}{200}\right)(0.6)^{1-1}(0.33333)^1(1.6)
$$
  

$$
V(0,0.1) = (0.2)e(0,0)H(0) + (0.2)e(0,0.1 - 0.3)H(0.1 - 0.3)(0.33333)(1.6);
$$

**como podemos observar en la función unidad de Heaviside la onda no existe para**  el segundo término, por lo tanto:

$$
V(0,0,1) = (0.2) \mathbf{e}(0,0) H(0) = (0.2) 100 = 20 \text{ volts}.
$$

**Para un tiempo t = 0.2 ms, tenemos:** 

$$
V(0,0.2) = (0.4)(0.5)(-0.6)^{1-1}(0)^{1-1}e\left(0,0.2 - \frac{(2(1)-1)30}{300}\right)H\left(0.2 - \frac{(2(1)-1)30}{300}\right) +
$$
  
+  $(0.4)(0.5)(-0.6)^{1-1}(0)^{1-1}e\left(0,0.2 - \frac{(2(1)-1)30}{300} - \frac{2(1)(20)}{200}\right)$   

$$
H\left(0.2 - \frac{(2(1)-1)30}{300} - \frac{2(1)20}{200}\right)(0.6)^{1-1}(0.33333)^1(1.6)
$$
  

$$
V(0,0.2) = (0.2)e(0,0.1)H(0.1) + (0.2)e(0,0.2 - 0.3)H(0.2 - 0.3)(0.33333)(1.6);
$$

**aquÍ, nuevamente la función unidad de Heaviside nos indica que la onda todavía no existe para el segundo término, por lo tanto:** 

$$
V(0,0.2) = (0.2) \mathbf{e}(0,0.1) = (0.2)100 = 20 \text{volts}.
$$

**Para un tiempo t = 0.3 ms, tenemos:** 

$$
V(0,0.3) = (0.4)(0.5)(-0.6)^{1-1}(0)^{1-1}e(0,0.3 - \frac{(2(1)-1)30}{300})H(0.3 - \frac{(2(1)-1)30}{300}) +
$$
  
+ (0.4)(0.5)(-0.6)^{1-1}(0)^{1-1}e(0,0.3 - \frac{(2(1)-1)30}{300} - \frac{2(1)(20)}{200})  
H(0.3 - \frac{(2(1)-1)30}{300} - \frac{2(1)20}{200})(0.6)^{1-1}(0.33333)^{1}(1.6)  
+ (0.4)(0.5)(-0.6)^{1-1}(0)^{1-1}e(0,0.3 - \frac{(2(1)-1)30}{300} - \frac{2(2)(20)}{200})  
H(0.3 - \frac{(2(1)-1)30}{300} - \frac{2(2)20}{200})(0.6)^{2-1}(0.33333)^{2}(1.6)  
+ (0.4)(0.5)(-0.6)^{2-1}(0)^{2-1}e(0,0.3 - \frac{(2(2)-1)30}{300})H(0.3 - \frac{(2(1)-1)30}{300}) +  
+ (0.4)(0.5)(-0.6)^{2-1}(0)^{2-1}e(0,0.3 - \frac{(2(2)-1)30}{300} - \frac{2(1)(20)}{200})  
H(0.3 - \frac{(2(2)-1)30}{300} - \frac{2(1)20}{200})(0.6)^{1-1}(0.33333)^{1}(1.6)  
+ (0.4)(0.5)(-0.6)^{2-1}(0)^{2-1}e(0,0.3 - \frac{(2(2)-1)30}{300} - \frac{2(2)(20)}{200})  
H(0.3 - \frac{(2(2)-1)30}{300} - \frac{2(2)20}{200})(0.6)^{2-1}(0.33333)^{2}(1.6)

**como se puede observar en la ecuación anterior, todos los términos para un valor**  de m>1, serán igual a cero, es decir, como  $\rho$ <sub>V</sub>=0, no existe reflexión de la onda, por **lo tanto, con el fin de simplificar las ecuaciones, no consideraremos valores para m mayores a 1.** 

$$
V(0,0.3) = (0.2) \mathbf{e}(0,0.2) H(0.2) + (0.2) \mathbf{e}(0,0.3-0.3) H(0.3-0.3)(0.33333)(1.6) + (0.2) \mathbf{e}(0,-0.4) H(-0.4)
$$

**Obsérvese el tercer término, la función unidad de Heaviside nos indica que la onda todavía no existe y no existirá mientras el tiempo sea menor a 0.5**  milisegundos, por lo tanto:

$$
V(0,0.3) = (0.2) \mathbf{e}(0,0.1) + (0.2) \mathbf{e}(0,0)(0.33333)(1.6) = 30.6665 \text{volts}
$$

**Para un tiempo t = 0.4 ms, tenemos:** 

El voltaje será igual al voltaje calculado anteriormente debido a que, como **se analizó anteriormente, el voltaje de la tercer componente no existirá para tiempos menores a 0.5 milisegundos, por lo tanto:** 

$$
V(0,0.4) = 30.6665 \text{volts}
$$

**Para un tiempo t = 0.5 ms, tenemos:** 

$$
V(0,0.5) = (0.4)(0.5)(-0.6)^{1-1}(0)^{1-1}e(0,0.5 - \frac{(2(1)-1)30}{300})H(0.5 - \frac{(2(1)-1)30}{300})++ (0.4)(0.5)(-0.6)^{1-1}(0)^{1-1}e(0,0.5 - \frac{(2(1)-1)30}{300} - \frac{2(1)(20)}{200})
$$
  

$$
H(0.5 - \frac{(2(1)-1)30}{300} - \frac{2(1)20}{200})(0.6)^{1-1}(0.33333)^{1}(1.6)
$$

$$
+ (0.4)(0.5)(-0.6)^{1-1}(0)^{1-1}e(0,0.5 - \frac{(2(1)-1)30}{300} - \frac{2(2)(20)}{200})
$$

$$
H(0.5 - \frac{(2(1)-1)30}{300} - \frac{2(2)20}{200})(0.6)^{2-1}(0.33333)^{2}(1.6)
$$

$$
+ (0.4)(0.5)(-0.6)^{1-1}(0)^{1-1}e(0,0.5 - \frac{(2(1)-1)30}{300} - \frac{2(3)(20)}{200})
$$

$$
H(0.5 - \frac{(2(1)-1)30}{300} - \frac{2(3)20}{200})(0.6)^{3-1}(0.33333)^{3}(1.6)
$$

$$
V(0,0.5) = (0.2)e(0,0.4)H(0.4) + (0.2)e(0,0.2)H(0.2)(0.33333)^{3}(1.6)
$$

$$
+ (0.2)e(0,0)H(0)(0.6)(0.33333)^{3}(1.6)
$$

$$
+ (0.2)e(0,0)H(-0.6)(0.6)^{2}(0.33333)^{3}(1.6)
$$

**Otra vez podemos concluir para el cuarto término que la onda no existirá mientras el tiempo sea menor a 0.7 milisegundos, por lo tanto:** 

$$
V(0,0.5) = (0.2) \mathbf{e}(0,0.4) + (0.2) \mathbf{e}(0,0.2)(0.33333)(1.6) + (0.2) \mathbf{e}(0,0)(0.6)(0.33333)^{2}(1.6)
$$
  
= 32.7999*volts*

Para un tiempo t = 0.6 ms, tenemos:

Al igual que el cálculo para  $t = 0.4$  ms, el voltaje no varía para  $t = 0.6$  ms, por lo que será igual al calculado para  $t = 0.5$  ms así:

$$
V(0,0.6) = 32.7999 \,volts
$$

El perfil de voltajes lo grafícaremos a partir de la tabla de resultados **siguiente:** 

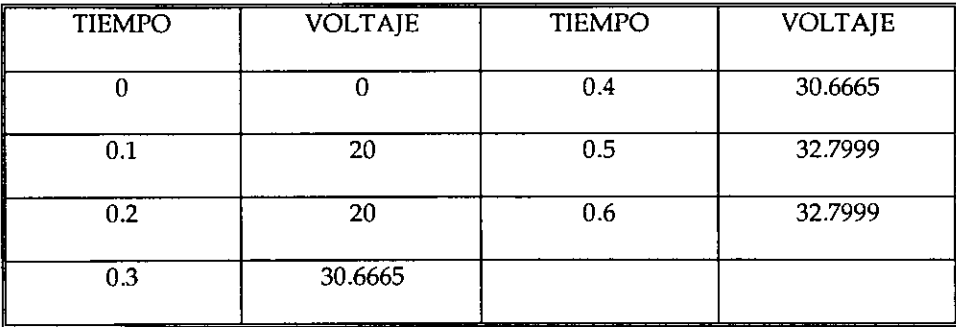

### **Tabla de Resultados**

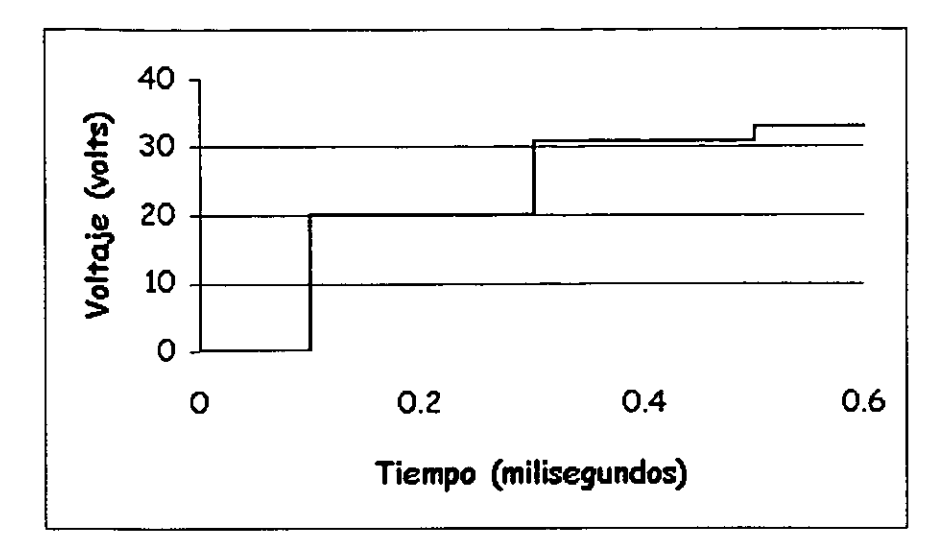

Gráfica 2. Perfil de voltajes

## 4.2. DISEÑO DEL SISTEMA DE CÁLCULO

El sistema tendrá que calcular la tensión y la corriente en cada uno de los puntos que a continuación se enlistan:

- Al inicio de una línea simple.
- Al final de una línea simple.
- En un corto circuito.
- En un circuito abierto.
- Al final de una línea compuesta de dos componentes.
- En el punto de transición de una línea compuesta de dos componentes.

131

Los cálculos se realizaran a partir de los datos ingresados por el usuario del sistema y dicho sistema deberá contar con la opción de imprimir los datos conjuntamente con los resultados.

El sistema tendrá las opciones para resolver cada uno de los puntos enlistados anteriormente, contará con dos opciones para acceder a ellas, una por medio de un menú y la otra por medio de una barra de herramientas, cada opción será independiente de las demás y solo se podrá acceder una a la vez. Para comprender mejor este proceso, veamos el siguiente diagrama de bloques.

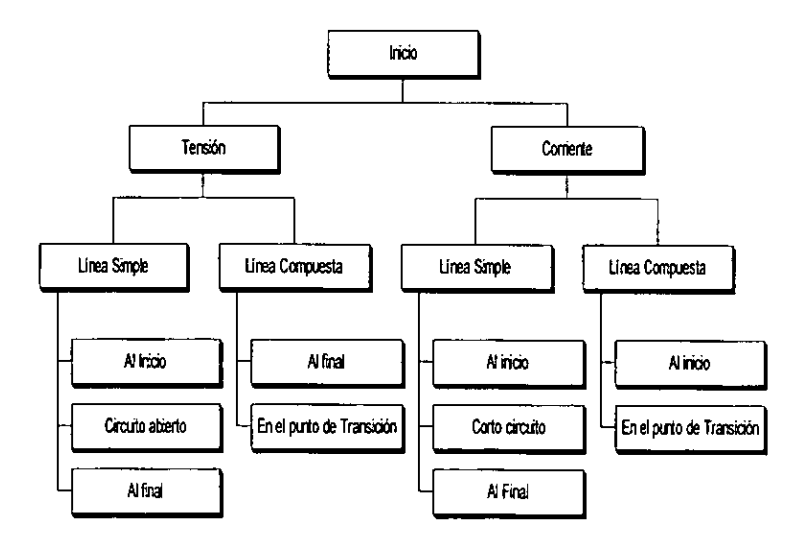

Diagrama 1. Bloques Principales del Sistema.

El diagrama 1 servirá como base para realizar el menú del sistema, en el cual se tendrá que seleccionar, primeramente, entre el cálculo de la tensión o el cálculo de la corriente, para posteriormente seleccionar entre las opciones de una línea simple a una línea compuesta y por último el punto donde se desea calcular la tensión o la corriente, ya sea al final, al inicio, en un corto circuito, en un circuito abierto, etc. El menú además tendrá la opción de archivo , que contará con opciones tales como, abrir la base de datos, grabar los datos, calcular, imprimir y salir.

La barra de herramientas y el menú principal serán como se muestra en la siguiente figura.

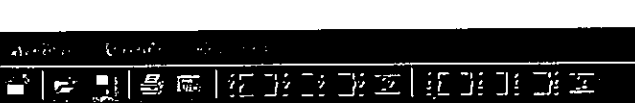

Figura 15. Menú Principal y Barra de Herramientas.

Los botones servirán para acceder más rápido a las opciones, las cuales se describen a continuación, (de izquierda a derecha): cerrar el sistema, abrir la base de datos, grabar los datos en la base, imprimir los resultados, calcular resultados, y por último todos los botones para calcular cada una de las opciones ya enlistadas,:primero para la tensión (primeros 5 botones) de los cuales los primeros 3 serán para la línea simple y los otros dos para la línea compuesta de dos componentes; así el primero será para el cálculo de la tensión al inicio de la línea, el segundo al final, el tercero en un circuito abierto, el cuarto al final de la línea compuesta y el quinto en el punto de transición entre líneas. Los 5 botones siguientes serán con las mismas opciones para el cálculo de la corriente, con excepción del tercero que será para calcular la corriente en un circuito abierto de una línea simple.

Al ingresar a una de las opciones para calcular, ya sea la tensión o la corriente, el sistema contará con dos opciones para ingresar los datos, una será a través de diversas cajas de texto, donde el usuario podrá teclear directamente los datos necesarios para el cálculo y la otra será una opción donde se leerán los datos desde una base de datos y los colocará en la caja de texto que le corresponda; éstos últimos deberán estar previamente almacenados. Uno de los datos será el tiempo para el cual se desea saber el valor del voltaje o la corriente y un incremento del tiempo para iniciar un ciclo que vaya de cero hasta el tiempo seleccionado, lo que tiene como finalidad obtener un conjunto de resultados y presentar una visión más clara del comportamiento de la onda en el sistema. Posteriormente contará con una opción para iniciar el cálculo de dichos resultados, formando con cada uno de estos resultados, una matriz de resultados, y de ahí directamente graficarlos. Veamos el diagrama 2.

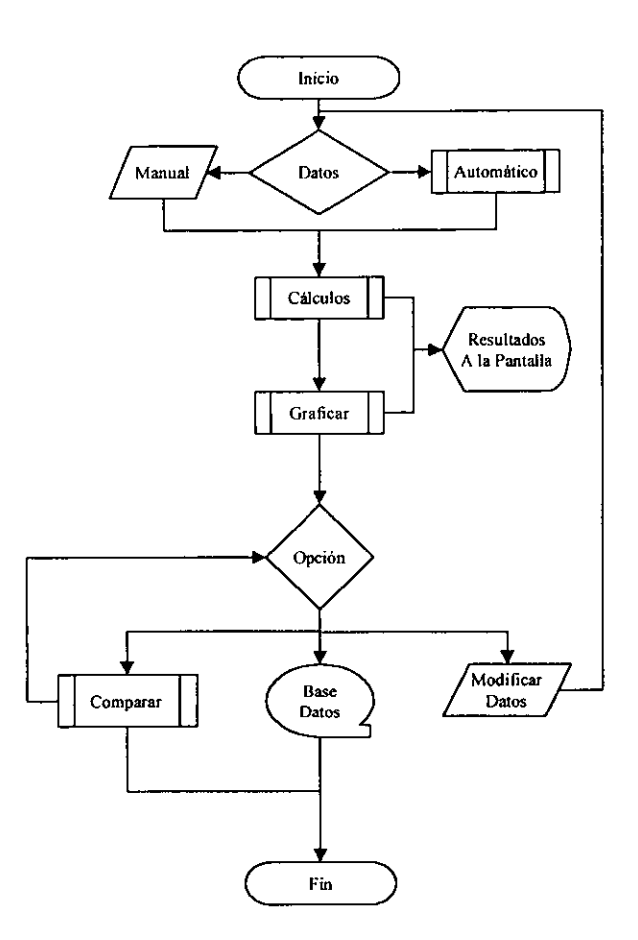

Diagrama 2. Funciones del Sistema.

También se contará con las opciones de guardar los datos en la base, mandar los resultados a una tabla comparativa y por último modificar uno o todos los datos para realizar otro cálculo. Cabe mencionar que la opción de comparar será muy ilustrativa ya que podremos analizar un mismo sistema con diferentes ondas y comparar los resultados. Otra utilidad muy importante, sería la de

ondas y comparar los resultados. Otra utilidad muy importante, sería la de comparar, con una misma onda, diferentes impedancias en el sistema y poder ver el comportamiento de la onda. Por ejemplo al tener un sistema definido, con ciertas impedancias, se pueden mandar los valores a la tabla comparativa y posteriormente cambiar únicamente la impedancia de carga por otra, que bien pudiera ser de la mitad del valor anterior o bien al doble (o cualquier fracción), para calcular nuevamente los resultados y mandarlos a la tabla comparativa; de esta manera se pueden graficar los dos conjuntos de resultados para ver el comportamiento con diferentes cargas. Esto también se puede llevar a cabo cambiando la impedancia de la línea o cable y observar el comportamiento; el cambio de la impedancia del cable o la línea, representaría un cambio en el calibre de la línea o el cable.

Ahora vamos a analizar el siguiente diagrama de flujo, para el cálculo de la tensión al final en una línea simple. Cabe aclarar que el procedimiento para todos los demás cálculos tendrá, en su forma, la misma característica que la que se describe a continuación.
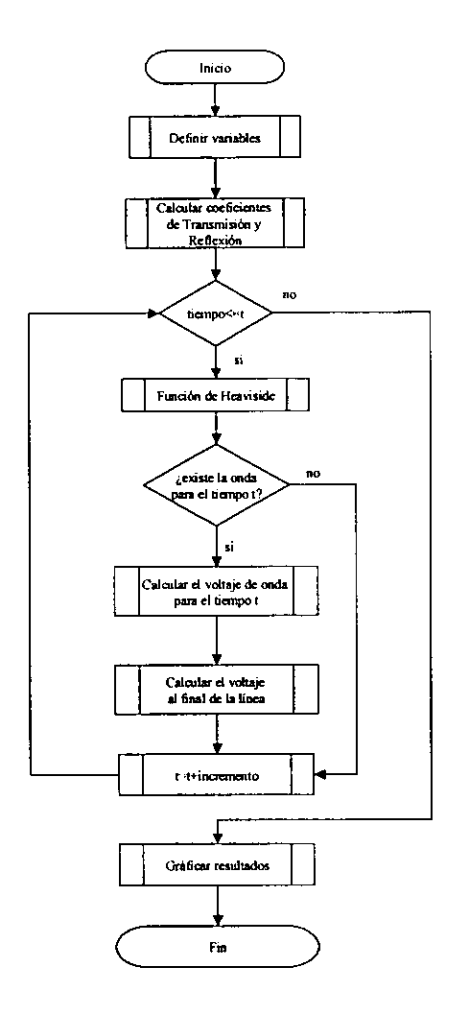

Diagrama 3. Cálculo de la Tensión al Final de la línea

Al iniciar el cálculo lo primero será definir las variables que van a intervenir en el proceso, posteriormente, se calcularán los coeficientes de reflexión y transmisión, para continuar con un ciclo que comenzará en t = O hasta el valor introducido por el usuario, donde lo primero será ver si la onda existe en el tiempo t; esto lo lograremos por medio de la función unidad de Heaviside. Si la onda existe, entonces procederemos a calcular el voltaje de onda para el tiempo en cuestión en la función e y por último, aumentaremos t con el valor del incremento que seleccionemos (también introducido por el usuario) y retomamos a la condición cuando la función unidad nos indica que la onda no existe; ello nos lleva directamente a incrementar el valor t; el sistema saldrá del ciclo cuando el tiempo>t y el sistema graficará los resultados para terminara así con este proceso de cálculo.

A continuación veremos el programa que realiza el cálculo descrito anteriormente; este programa esta realizado en Visual Basic 6.0

Como ya se mencionó, lo primero será la definición de variables, las cuales serán usadas para guardar los valores que introduce el usuario, así como, los valores calculados; para esto se necesita un tipo de variable que pueda almacenar datos muy pequeños o datos muy grandes. Las variables dobles (punto flotante de doble precisión) se almacenan como números IEEE de coma flotante de 64 bits (8 bytes) con valores de -1.79769313486232E308 a -4,94065645841247E-324 para valores negativos y de 4,94065645841247E-324 a 1,79769313486232E308 para valores positivos. Así que éste es el tipo de datos que se utilizará en el desarrollo de este sistema:

Dim zf As Double, zo As Double, incremento As Double Dim zt As Double, r As Double, d As Double Dim t As Double, vel As Double, vO As Double

```
Dim a As Double, b As Double, v As Double, Tiempo As Double 
Dim tciclo As Long 
Dim voltajel As Double, voltaje2 As Double, voltaje As Double 
<u>restaurante de la componentación de la componentación de la componentación de la componentación de la componentación de la componentación de la componentación de la componentación de la componentación de la componentación</u>
IAquí inicia el cálculo para el voltaje al final de una línea simple 
Function LineaSFin()
  Dim Tiempo_Old As Date 
  Dim Tiempo_New As Date 
  Dim Tiempo_Espera As Date 
  'Tratamiento de errores 
  On Error GoTo TRATAMIENTO_DE_ERRORES 
  , , , , , , , , , , , , , , , , ,
  'Obtención de datos de las cajas de texto 
  zf = com\_double(Txtzf)z0 =com_double(txtz0)
  zt = com\_double(txtzt)r = com\_double(txtr)d = com\_double(txtd)t = com\_double(txtt)vel = com\_double(txtv)v0 = com\_double(txtv0)a = com\_double(txta)b = com\_double(txtb)incremento = Round(com_double(txtincremento), 8), 
   .. _-------------_ .. _-------_. __ .. _--------------------.. -------.--
   'Calcula Coeficientes y los visualiza , 
   --------------------_ ... -------------_ .. _--------------------------------
  tfl = z0 / (z0 + zf)r = (zt - z0) / (zt + z0)r = (zf - z0) / (zf + z0)tltv = 2 * zt / (zt + z0)txtff.Text = tfltxtt.Text = rlt
```

```
txtrlf.Text = rlf 
txttIfv.Text = tItv 
'Calcular el número máximo de componentes, que corno se puede 
'apreciar, tendrá un máximo de 10,000 componentes , 
 ---------------------------------------------------------------
componente = 1 
For i = 1 To 10000 Step 2
  Ift<i'd/veIThen 
    Exit For 
  Else 
    componente = componente + 1 
  End If 
Next 
txtm.Text = componente 
Numero_Componentes = componente 
   --------------------
'Para visualizar la barra de progreso durante el cálculo 
                                -------------------------
principal.ProgressCal.Value = O 
ProgressIncremento = 1 
principal.ProgressCal.Max = t / incremento + 1 
'Valores iniciales , 
                         -----------------------------------------------------------------
renglon = 1grid1.Col = 1
voltaje = O 
voltaje1 = 0'Opción para salir del ciclo un minuto y medio después 
, <sub>-----------------</sub>
Tiempo_{s}Espera = Time()Tiempo\_Old = Time()t_{min} = 1t_seg = 30
gridl.Redraw = False 
For tciclo = 0 To t * 10000 Step incremento * 10000
```

```
Tiempo = tciclo / 10000
          'Si la función unidad nos regresa un 1, quiere decir 
         'que la onda existe en ese tiempo 
         funcion_unidad = heaviside(Tiempo, 1, d, vel)
         If funcion_unidad <> O Then 
            'la función unidad nos determina que la onda 
           'existe y por 10 tanto continuamos con el 
           'cálculo 
                             , <u>. . . . . . . . . . . . . . . . .</u>
           tiempo_de_onda = Tiempo - (d / vel)
           voltaje_de_onda = valor_e(tiempo_de_onda)
           atenuacion = Exp(-r / z0 * d)voltaje1 = tltv * tfl * atenuacion * voltaje_de_onda
           exponente = 3 
           voltaje2=0For componente = 2 To Numero_Componentes 
              funcion_unidad = heaviside(Tiempo, exponente, d, vel)
             If funcion unidad = 0 Then
                'Sale del ciclo for por no existir la onda 
                'en el tiempo "tiempo" 
               Exit For 
             End If<br>'----------------
                         -------------------------------------------------------------------------
             'calcula el voltaje 
              tiempo_de_onda = Tiempo - (exponente * d / vel)
              voltaje_de_onda = valor_e(tiempo_de_onda)
              atenuacion = (Exp(-r / z0<sup>*</sup> d)) ^ exponente
              reflexion_lt = rlt \wedge (exponente - componente)
              reflexion_lf = rlf /\ (exponente - componente) 
              voltage2 = voltaje2 + tltv * tfl * reflexion_t * reflexion_t * reflexion_t *atenuacion * voltaje_de_onda
              exponente = exponente + 2 
            Next componente 
          Else 
            'la onda no existe en el tiempo "tiempo" 
            'de la primer componente por lo tanto el voltaje
```

```
'es cero en las demás componentes , 
             ---------------------------------------------------------------------------
             voltaje2 = 0End If 
                               'Coloca los datos directamente en la matriz de resultados 
           'llamada normalmente Grid 
           voltaje = voltaje1 + voltaje2 
           grid1.Rows = <i>renglon</i> + 1grid1. Row = renglon
           grid1.Col = 0grid1.Text = replon - 1grid1.Col = 1
           grid1.Text = Tiempogrid 1.Col = 2grid1.Row = <i>renglon</i>grid1.Text = Round(voltaje, 5) 
           renglon = renglon + 1IncremcntoReal = principal.ProgressCal.Value + ProgressIncremento 
           principal.ProgressCal.Value = IncrementoReal 
           'Comprobación del tiempo para detener el ciclo 
           '...........................
                                  --------------------------------
           Tiempo_New = Time()Tiempo_Espera = Tiempo_New - Tiempo_Old 
           espera_min = Mid(Tiempo_Espera, 4, 2) 
           espera_seg = Mid(Tiempo_Espera, 7, 2) 
           If Val(espera_min) >= t_min And Val(espera_seg) >= t_seg Then
             Cal_Faltan = Val(txtt.Text) / Val(txtincremento.Text) - renglon 
             mensaje:;;; "El Tiempo empleado hasta ahora es de " + espera_min + " 
Minutos y " + espera_seg + " segundos para realizar " + Str(renglon) + Chr(13)
             mensaje = mensaje + "cálculos y faltan" + Str(Cal_Faltan) +" y cada 
cálculo tiene" + Str(componente) + " Componentes, por lo que faltan" + Chr(13) 
             mensaje = mensaje + "por resolver " + Format(Str(Cal_Faltan *
componente), "###,###") + " ecuaciones " + Chr(13) + Chr(13)
             mensaje:;;; mensaje + "¿Quiere Continuar?" 
             If MsgBox(mensaje, vbCritical + vbYesNo, "Tiempo Agotado") =
vbNoThen 
                Exit For
```

```
Else 
             Tiempo Old = Time()t min = t_min + 1
             t\text{seg} = 0End If 
         End lf 
       Next teiclo 
       grid1.Redraw = Truegraph.5how 
       graph.Graph1.DataReset = gphGraphData
       graph.Graph1.NumSets = 1graph.Graph1.GraphTitle = "Tensión al Final de una Línea Simple"
         'Gráfica los resultados obtenidos y almacenados en la cuadricula "gridl" 
       'y utilizando el control "graphdata" 
       With graph.Graphl 
         NumPoints = grid1.Rows - 1grid1.Col = 2For rengrid = 1 To grid1.Rows - 1
           grid1.Row = ren\_gridGraphData = Val(grid1.Text)Next
         DrawMode = gphDrawEnd With 
       Exit Function 
       'El tratamiento de errores nos sirve para evitar una interrupción del sistema 
     TRATAMIENTO_DE_ERRORES:
       Select Case Err Number
          Case 6 'DESBORDAMIENTO 
             Beep 
             MsgBox "No es posible realizar esta función, ya que efectúa" + _
             " un error de desbordamiento en la memoria. Verifique sus datos",
vbOKOnly + vbExclamation, " A VISO IMPORTANTE" 
           Exit Function
```
End Select **End Function**  **La función e, nos retoma el valor del voltaje de onda para un tiempo** 

determinado y para cualesquiera de las dos ondas posibles.

```
Function valor_e(Tiempo) As Double 
  'nos calcula el voltaje de onda 
  'en el tiempo "tiempo" y el tipo de onda 
  'seleccionado l->escalón 2->exponenciales 
  If TipodeOnda = 2 Then
    v = v0 * (Exp(-a * Tiempo) - Exp(-b * Tiempo))
  Else 
    v = v \thetaEnd lf 
  valor e = vEnd Function
```
**La función unidad de Heaviside, nos retoma el número 1 si la onda existe y** 

**un cero si la onda no existe.** 

```
Function heaviside(Tiempo, factor, distancia, velocidad) As Integer 
  If Tiempo - (factor * distancia / velocidad) >= 0 Then
    heaviside = 1Else 
    heaviside = 0End lf 
End Function
```
La función pública" com\_double" nos convierte el valor de la caja de texto a

**un valor numérico y posteriormente a un valor doble que es del tipo de variable** 

**que estamos ocupando en los cálculos; esta función es muy útil, cuando el usuario** 

**no introduce ningún valor en alguna caja de texto.** 

Public Function com\_double(valor)  $com\_double = CDbl(Val(valor))$ End Function

**Para hacer posible la entrada de datos de forma automática, deberemos tener otra función que lea los datos directamente de la base de datos, como se muestra a continuación:** 

```
Public Function CopiaDatosSirnple(VarForm As Forrn) 
        GridDatos.Col = 17 
        If Val(GridDatos.Text) <> Tipo_de_Linea Then 
           tipol = ObtenTipoLinea(Val(GridDatos.Text)) 
           tipo2 = ObtenTipoLinea(Tipo_de_Linea) 
          mensaje = "El Registro tiene datos para el Cálculo de " + tipol + Chr(13) 
           mensaje = mensaje + "y tiene cargada la ventana para Calcular" + tipo2 
+ "." + Chr(13) 
Chr(13) 
Then 
          mensaje = mensaje + "Probablemente le falten datos." + Chr(13) + 
           mensaje = mensaje + "¿Quiere Continuar?" 
           If MsgBox(rnensaje, vbQuestion + vbYesNo, "Carga de Datos") = vbNo 
             Exit Function 
           End If 
         End If 
         With VarForm 
           GridDatos.Col = 1.txtvO.Text = com_double(GridDatos.Text) 
           GridDatos.Col = 2.txta.Text = com_double(GridDatos.Text) 
           GridDatos.Col = 3 
           .txtb.Text = com double(GridDatos.Text)
           GridDatos.Col = <math>4</math>.txtv.Text = corn_double(GridDatos.Text) 
           GridDatos.Col = 5 
           .Txtzf.Text = corn_double(GridDatos.Text) 
           GridDatos.Col = 6.txtzO.Text = com_double(GridDatos.Text) 
           GridDatos.Col = 7.txtzt.Text = corn_double(GridDatos.Text) 
           GridDatos.Col = 9.txtd.Text = corn_double(GridDatos.Text) 
           GridDatos.Col = 10 
           .txtr.Text = corn_double(GridDatos.Text) 
           GridDatos.Col = 11.txtt.Text = com\_double(GridDatos.Text)GridDatos.Col = 12
```

```
.txtincremento.Text = com_double(GridDatos.Text) 
    GridDatos.Col = 13TipodeOnda = Val(GridDatos.Text) 
    lf TipodeOnda = 1 Then 
      old_a = com\_double(.txta.Text)old_b = com\_double(.txtb.Text).txta.Enabled = False 
      .txtb.Enabled = False 
      .txta.Text = 0.txtb.Text = 0.OLE2.Visible = True 
      .OLEl.Visible = False 
      .BtoCalculaOnda.Enabled = False 
      .01(0).Enabled = False
      .o2(O).Enabled = True 
    Else 
      .txta.Enabled = True 
      .txtb.Enabled = True 
      .oLE2.Yisible = False 
      .OLEl.Visible = True 
      .BtoCalculaOnda.Enabled = True 
      .o1(0).Enabled = True
      .02(0).Enabled = False
    End If 
  End With 
  UnloadMe 
End Function
```
**La comparación de datos agregará los resultados obtenidos a otra**  cuadricula, de donde se obtendrán los datos para poder graficar y comparar los resultados obtenidos. El listado de la función para agregar los datos se muestra a **continuación.** 

```
Public Function AnexarDatos(VarForm As Form, TipoLin As Integer) 
  NumerodeCalculos = NumerodeCalculos + 1 
  With Compararresultados.grdcomparar 
    .Cols = 1 + NumerodeCalculos 
    .Col = NumerodeCalculos 
    Row = 0
```

```
.Text = "Cálculo" + Trim(Str(NumerodeCalculos)) 
Row = 1.Text = VarForm.txtvO 
Row=2.Text = VarForm.txta 
Row = 3.Text = VarForm.txtb 
Row = 4.Text = VarForm.txtv 
. Row = 5.Text = VarForm.txtd 
Row = 6.Text = VarForm.Txtzf 
Row = 7.Text = VarForm.txtzO 
Row=8.CellFontName = "symbol" 
.Text = VarForm.txtzt 
Row = 9.Text = VarForm.txtr 
Row = 10.Text = IIf(TipodeOnda = 1, "Escalón", "Exponencial")
.Row= 11 
.Text = ObtenTipoLinea(Tipo_de_Linea) 
rengrid = 12 
If Tipolin = 2 Then
  Row = 13.Text = VarForm.txtv2 
  Row = 14.Text = VarForm.txtD2 
  Row = 15.Text; VarForm.txtzs 
  Row = 16.Text = VarForm.txtR2 
  rengrid = 17End If
VarForm.grid1.Col = 2For ren = rengrid To rengrid + VarForm.gridl.Rows - 2 
  If .Rows < ren + 1 Then 
     Rows = ren + 1End If 
  .Row; ren 
  '.Col = 0Text = ren - 12
```

```
Col = 0VarForm.grid1.Col = 1
      VarForm.grid1.Row = ren - (rengrid - 1)
      .Text; VarForm.gridl.Text 
      .Col = NumerodeCalculos
      VarForm.grid1.Col = 2VarForm.grid1.Row = ren - (rengrid - 1)
      .Text; VarForm.gridl.Text 
    Next ren 
  End With 
End Function
```
## 4.3. OPERACiÓN DEL SISTEMA

**Para comenzar con operación del sistema veamos la siguiente figura.** 

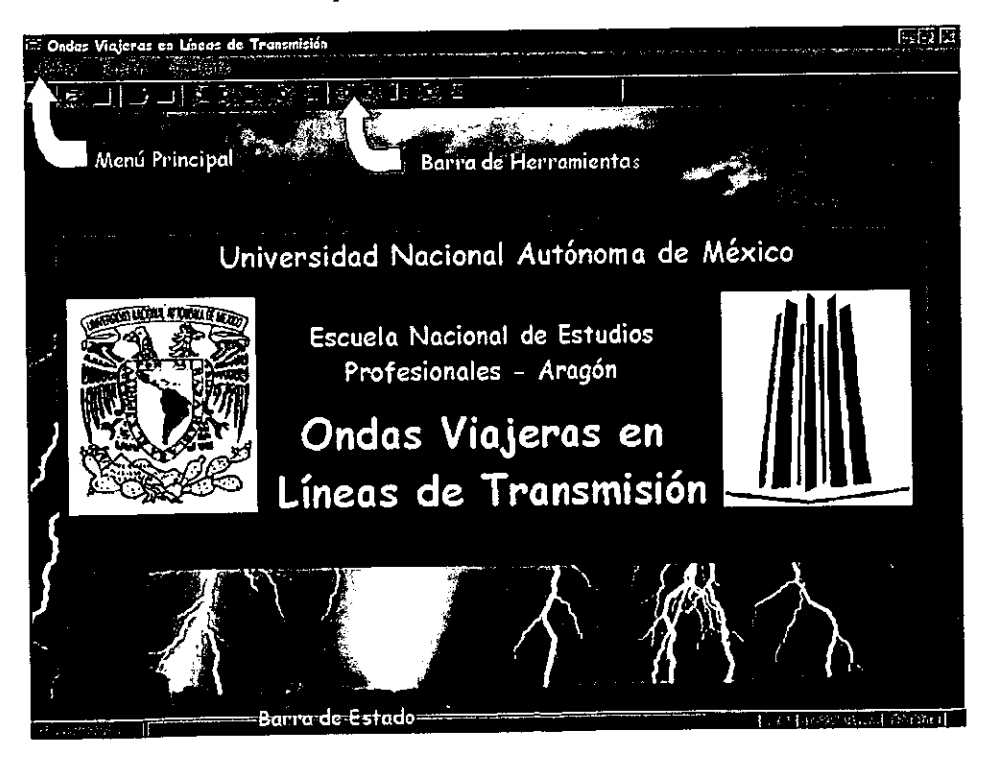

**Figura 16. Ventana Principal de Sistema.** 

Las partes principales del sistema serán el menú principal, la barra de herramientas y la barra de estado. El menú principal constará de cuatro opciones, la primera opción es menú archivo y tiene las opciones tal y como se muestran en la figura siguiente.

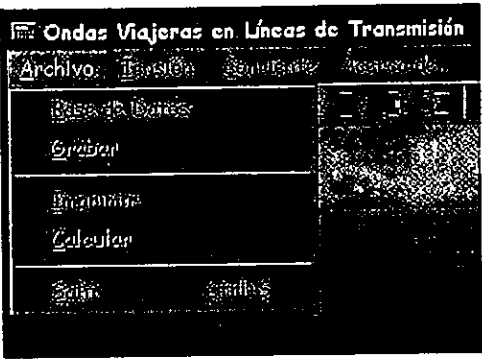

Figura 17. Menú Archivo.

La primera opción (Base de Datos) abre la ventana de la base de datos (figura 17) donde se pueden ver todos los registro almacenados y borrar aquellos registros que no deseemos; también nos permitirá mandar los datos almacenados a las cajas de texto de los datos de la opción de cálculo activa, para calcular los resultados; cabe mencionar que esto último se logra con un doble die sobre el registro, pero solo se realiza cuando existe activa una ventana de cálculo, la cual la compara con el tipo de datos almacenados, previniendo si la opción de cálculo activa no es la misma desde donde se grabaron los datos, debido a que cabe la posibilidad de que falte algún dato si no es la misma opción.

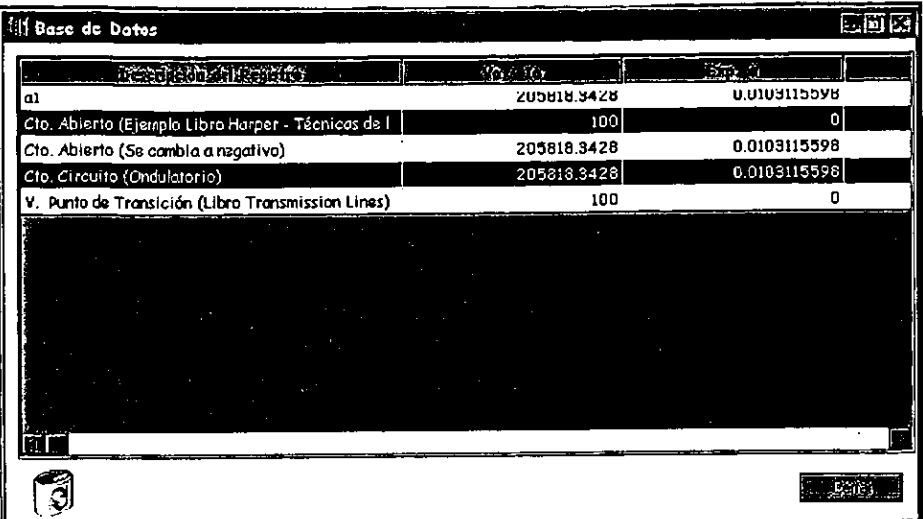

#### Figura 18. Base de Datos.

La segunda opción (Grabar), la cual por defecto esta desactivada, solo se activará al entrar en alguna opción de cálculo y grabará los datos en la base de datos directamente de las cajas de texto donde previamente se tendrán que introducir los valores correspondientes; al activar la opción nos preguntará el nombre que identifique los datos introducidos, además guardara datos como son el tipo de cálculo en que nos encontramos para poderlo reproducir en otra ocasión.

La tercera opción (Imprimir), también estará desactivada hasta entrar una opción de cálculo y nos mandara los datos a un reporte que podremos revisar en pantalla y posteriormente mandar a la impresora.

La cuarta opción (Calcular), que también estará desactivada, sirve para comenzar el proceso de calculo de resultados de la opción de cálculo activa.

Las siguientes opciones del menú principal Tensión y Corriente, son casi idénticas en sus estructuras, donde primero se selecciona el tipo de línea y posteriormente que parte de la línea se estudiará; la única diferencia existente entre el menú de tensión y el menú de corriente es la tercera opción de una línea simple, que en la tensión es un circuito abierto y en la corriente un corto circuito.

| <b>E.</b> Ondes Viajeres en Linees de Transmisión |                                              |  |                                    |  |  |  |
|---------------------------------------------------|----------------------------------------------|--|------------------------------------|--|--|--|
|                                                   | <b>Architec</b> , Tension conducts<br>一般的例素。 |  |                                    |  |  |  |
| 磁                                                 | En:una Línea Simple                          |  | All Bright 23 ha 9 has a           |  |  |  |
|                                                   | The RE LORE CONTRACTOR                       |  | 强烈测定原理系统                           |  |  |  |
|                                                   |                                              |  | <b>The railing man Page Street</b> |  |  |  |

Figura 19. Menú Tensión

Los procesos de cálculo son muy idénticos unos a otros, por lo que, solo se describirá el proceso para calcular la tensión en el punto de transición de una línea compuesta; los datos se ingresaran en las cajas de texto que correspondan, según la figura mostrada en la misma ventana, figura 19.

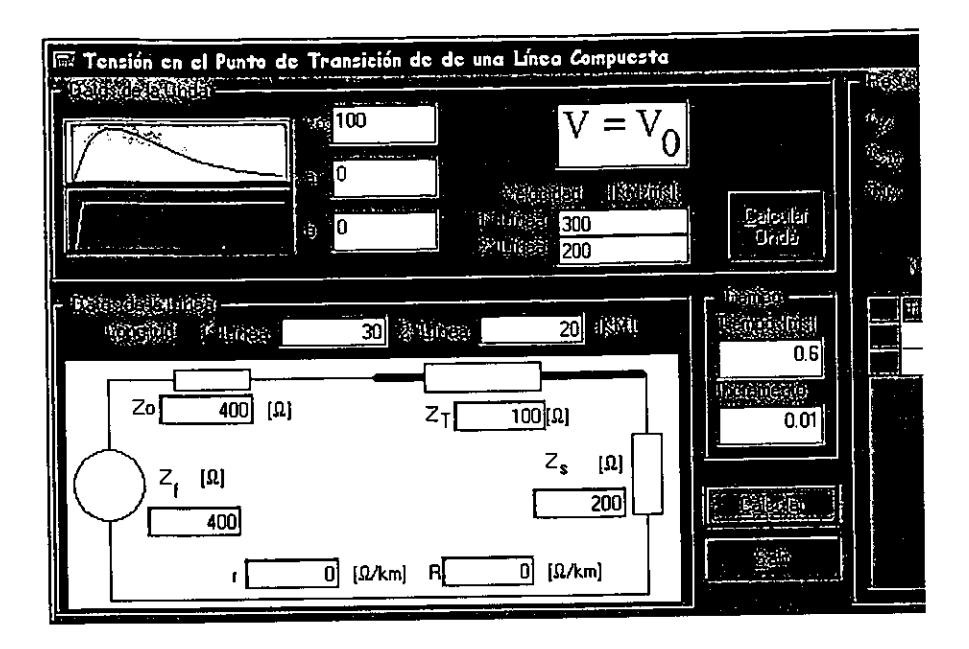

Figura 20. Ventana de cálculo en el punto de transición de una línea compuesta

La sección superior de esta ventana, tiene que ver con la onda que se va a estudiar. El sistema cuenta con· dos tipos de onda, donde la primera es para ondas cuya ecuación es  $V = V_0(\mathbf{e}^{-at} - \mathbf{e}^{-bt})$ y la segunda para ondas conocidas como la escalón; se ingresan los datos referentes a la onda en cuestión, así como la velocidad de la onda en cada línea, esta sección también cuenta con un botón de "Calcular Onda", la cual se activa cuando seleccionamos el primer tipo de onda; su operación se describirá más adelante. En la sección inferior se introducen los datos referentes al sistema, como son: la longitud, las impedancias y las resistencias de las dos lfueas, la impedancia de la fuente y la impedancia de la carga, y del lado derecho de esta sección, se introducen los datos del tiempo al que se quiere

calcular la tensión y el incremento de este, para realizar una serie de cálculos desde un tiempo igual a cero hasta el tiempo introducido. Por último tenemos dos botones: uno para iniciar el cálculo y otro para salir de la opción.

El botón para iniciar el cálculo, nos habilita en la barra de herramientas del lado derecho una barra de progreso para indicar el avance de los cálculos; cabe mencionar que la barra avanza conforme se realizan los cálculos y estos se van haciendo cada vez más complejos conforme incrementa el tiempo, debido a que realiza los cálculos con un mayor número de componentes. Otra función que bien vale la pena mencionar es la opción del tiempo que transcurre mientras se realizan los cálculos, función que nos da un tiempo de un minuto y medio para terminar los cálculos, o de lo contrario manda un mensaje indicando el tiempo transcurrido, los cálculos que lleva realizados hasta el momento, los cálculos que le faltan y por último el número de componentes que le faltan por resolver, esto tiene la finalidad de cortar un proceso si este se tarda demasiado y mandar los resultados calculados hasta ese momento a la cuadricula de resultados; el límite del sistema para poder graficar los datos es de 5000 cálculos, no así para la matriz de resultados, que depende exclusivamente de la memoria disponible de la propia computadora.

En la figura siguiente se muestra la sección de resultados, donde en la parte superior se muestran los coeficientes de transmisión y reflexión y una cuadricula de resultados.

153

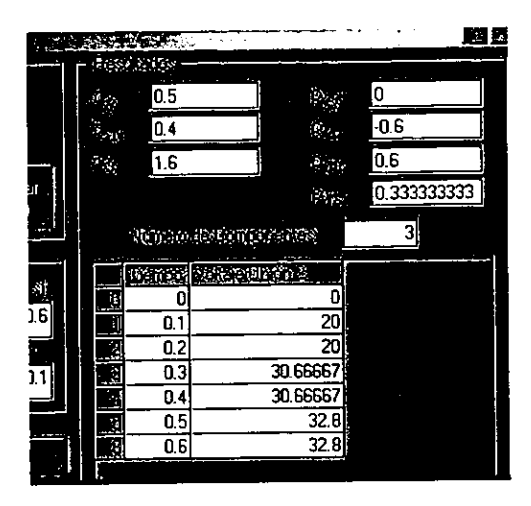

**Figura 21. Sección de Resultados.** 

**Por último tendremos en otra ventana la gráfica de los resultados obtenidos**  (figura 21), esta gráfica la podemos imprimir, expandir, quitar o poner las líneas **horizontales y/o verticales, colbcar o quitar marcadores y colocar o quitar barras; todo esto se logra con un menú emergente que aparece al dar un die derecho sobre cualquier área dentro de la gráfica.** 

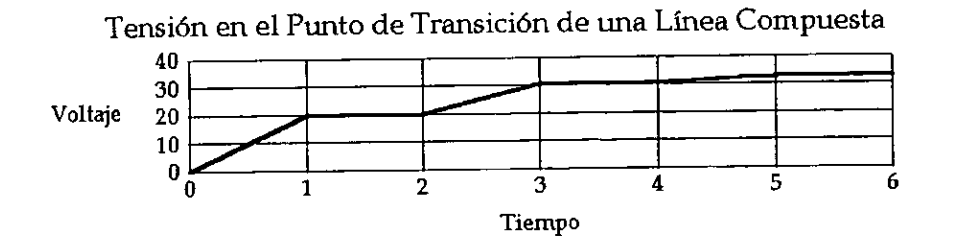

**Figura 22. Gráfica de Resultados.** 

Una vez calculados los resultados se pueden mandar a la ventana de comparación de datos, activando la comparación con un die sobre el icono de la gráfica que aparece en la barra de estado que se muestra en figura siguiente.

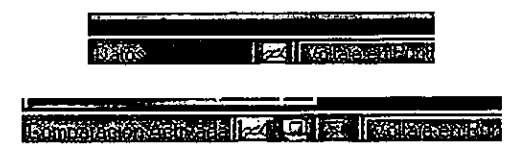

Figura 23. Comparación Activada.

Una vez activada la comparación se muestran otros dos iconos de los cuales, el icono de la computadora nos muestra la ventana y el icono de la sumatoria nos manda los resultados a la ventana de comparaciones; esta ventana se describe a continuación.

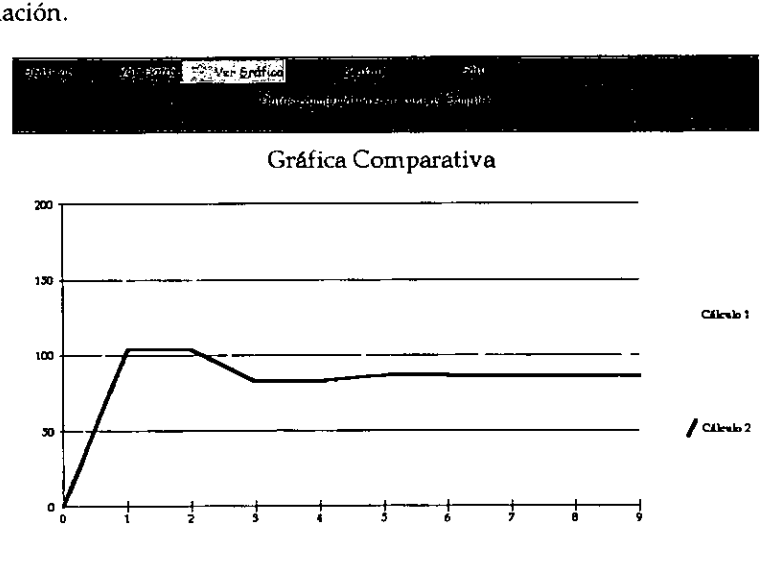

Figura 24. Ventana de Comparaciones

**Esta ventana nos da la posibilidad de comparar gráficas, para ver el comportamiento de la onda con algunos cambios en los datos. También tenemos la**  opción de ver los datos con los cuales se realizan las gráficas (figura 24) y ocultar la **ventana para poder agregar más resultados.** 

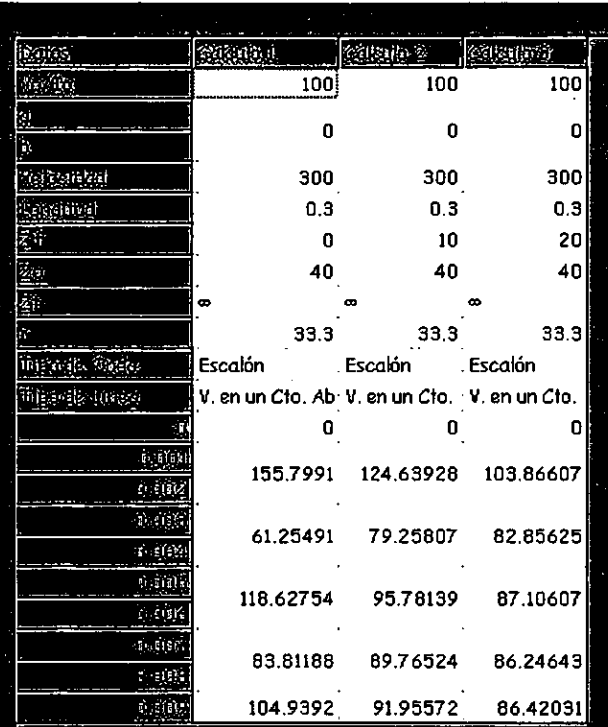

Por último, el botón de calcular onda nos da la oportunidad de estudiar un **sistema con una onda muy especifica; esta opción solo se activará cuando la onda seleccionada sea del tipo exponencial creciente-decreciente, para lo cual partimos**  de la siguiente figura.

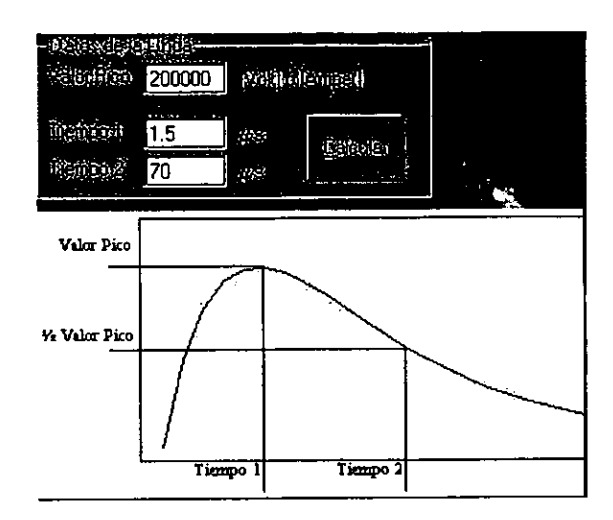

**Figura 25. Datos para el Cálculo de Onda.** 

**En la ventana que se muestra en la figura anterior, se pude apreciar que los datos para calcular la onda serán: primero el valor pico de la onda, segundo el**  tiempo que tarda en llagar a ese valor pico y por último el tiempo que tarda en llegar a la mitad del valor pico; después de ingresar los datos y presionar el botón **calcular, el sistema comienza a calcular los valores correspondientes para Va, a y b,**  de la expresión general de onda. Estos valores tendrán que dar los resultados que ingresamos en la primer ventana. Cabe adarar que debido a la complejidad de la **ecuación y la exactitud que maneja la computadora, en algunas ocasiones no llega a un resultado final por ocurrir un desborde y esto detiene el proceso de cálculo. Sin embargo, el sistema nos preguntará si queremos los resultados obtenidos hasta un instante antes del error y mediante la ventana de comprobación nos permitirá**  llegar al resultado final por un método de sustitución; para explicar este proceso veamos las siguiente figura.

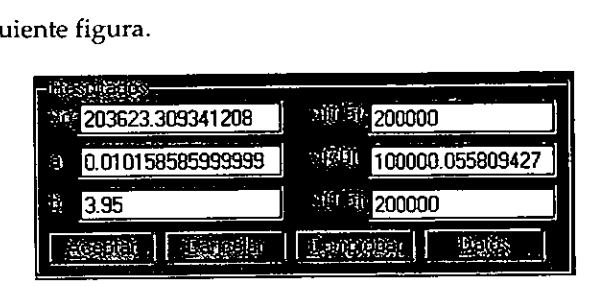

Figura 26. Tabla de Resultados del Cálculo de Onda.

Como se puede apreciar en la figura, los resultados obtenidos hasta antes del error son los valores de la izquierda y los valores de la derecha son el valor del voltaje a 1.5µs, el valor medio a 70µs y el tercero el valor pico, que debe de coincidir en tiempo y cantidad al primero. Sin embargo, estos valores obtenidos dejan una pequeña diferencia en valor a 70µs: el resultado debería de ser 100,000 cerrados; la diferencia aunque es despreciable, para la computadora no es criterio a tomarse en cuenta. Si se requiere valores más exactos, se pueden modificar directamente en las cajas de texto del lado izquierdo y presionar el botón comprobar; este botón nos gráfica la ecuación (figura 26) y además vuelve a calcular los valores de la izquierda; esto lo podemos repetir cuantas veces sea necesario. Otra forma es presionar el botón de datos, el cual nos regresa a la primer ventana; pero ahora toma como valores iniciales los que tenemos en esta ventana, el botón de cancelar nos regresa a la ventana de datos, pero sin alterar los valores iniciales y por último el botón de aceptar nos regresa a la ventana de cálculo activa con los valores de la onda que tenemos en ese momento.

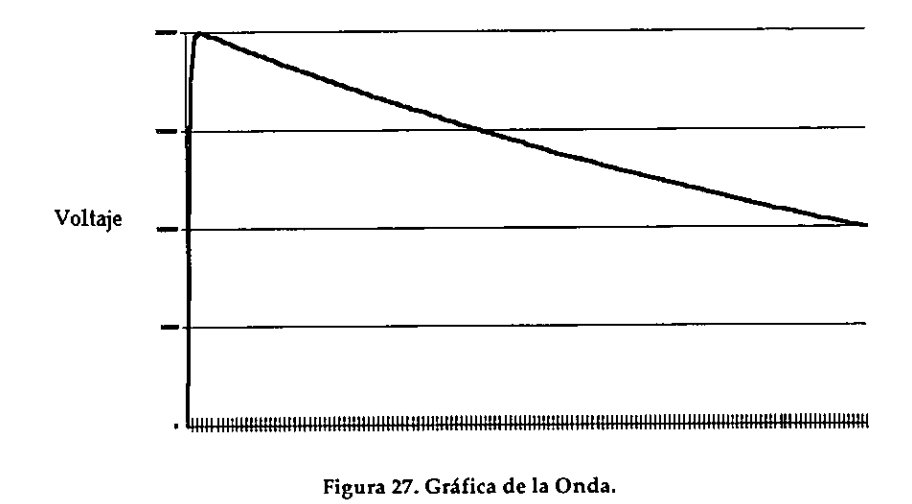

### 4.3.1 SOLUCiÓN DE PROBLEMAS

Para ver en un sentido práctico, a toda esta explicación, procedamos a resolver los problemas planteados al inicio de este capítulo.

### Problema 1

Se tiene un tramo de línea de 300 metros de longitud, con una impedancia característica de 40  $\Omega$  y una resistencia efectiva de 33.3  $\Omega$ /km. En un extremo de la línea se conecta una batería con un valor f.e.m. de 100 volts cuya resistencia interna es cero; en el otro extremo se encuentra abierto en el punto A como lo indica la figura 28.

Datos de la línea.

- Longitud 0.3 km.
- Resistencia Efectiva 33.3  $\Omega$ /km
- Impedancia Característica  $40 \Omega$

Datos de la Fuente.

- Impedancia 0  $\Omega$
- Voltaje 100 Volts

Los datos se ingresan al sistema como lo indica la siguiente figura.

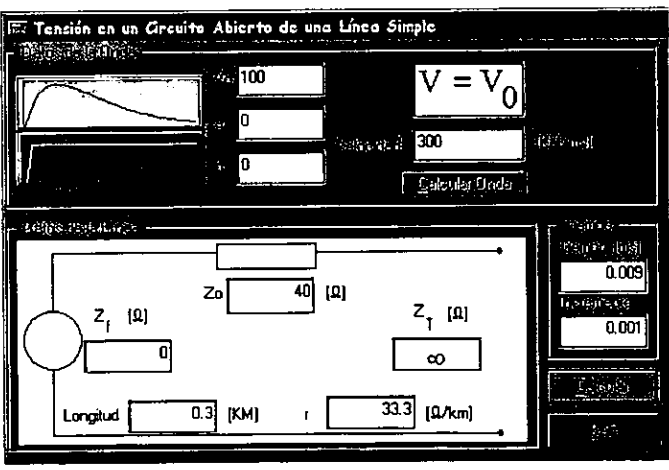

Figura 28. Datos del Problema 1.

Al ingresar los datos, la ventana del sistema será igual a la mostrada en la figura anterior; solo resta presionar el botón calcular.

|    |                |           | the age of the<br>Б |
|----|----------------|-----------|---------------------|
|    | <b>Weinner</b> |           |                     |
|    |                |           |                     |
|    | 0.001          | 155.7991  |                     |
| i. | 0.002          | 155.7991  |                     |
| Б  | 0.003          | 61.25491  |                     |
| 6  | 0.004          | 61.25491  |                     |
| Ø. | 0.005          | 118.62754 |                     |
| F  | 0.006          | 118.62754 |                     |
|    | 0.007          | 83.81188  |                     |
| ₿  | 0.008          | 83.81188  |                     |
| ٤  | 0.009          | 104.9392  |                     |

Figura 29. Resultados **del** Problema 1.

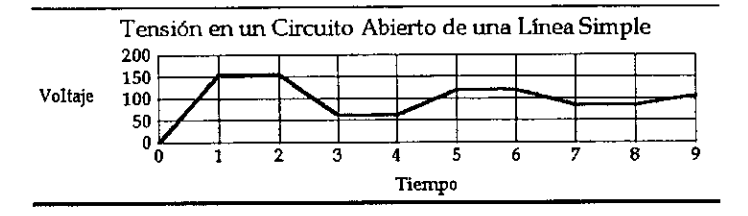

Figura 30. Gráfica del Problema 1.

Listo, ahora solo resta imprimir los resultados y comparar éstos con los mostrados en la figura 29 (contra la tabla de resultados del primer problema al inicio del capítulo).

#### Problema 2

Se tiene un sistema compuesto por una línea aérea conectada a un cable, ambos de una fase y sin pérdidas, con las características siguientes: para la línea aérea se tiene una impedancia  $Z_0 = 400\Omega$ , la onda viaja sobre ésta a una velocidad

161

de v<sub>L</sub> = 3x10<sup>8</sup> *m* y tiene una longitud de 30 km; para el cable la impedancia es *seg* 

 $Z_r = 100\Omega$ , la velocidad de la onda es v<sub>c</sub> =  $2x10^8 \frac{m}{seg}$  y su longitud de 20 km. La impedancia de la fuente es igual a la de la línea  $Z_f = Z_0$  y la impedancia de carga es dos veces la del cable  $Z_s = 2Z_r = 200\Omega$ ; en el extremo transmisor se le conecta una fuente de un valor f.e.m. de 100 volts. Dibujar el perfil de voltajes para el intervalo  $0 \le t \le 0.6$  milisegundos en el punto de transición.

Datos de la línea Aérea.

- Longitud 30 km.
- Resistencia Efectiva 0  $\Omega$ /km
- Impedancia Característica 400  $\Omega$
- Velocidad de la onda 300 KM/ms

Datos del Cable.

- Longitud 20 km.
- Resistencia Efectiva  $0 \Omega / km$
- **Impedancia Característica 100 n**
- Velocidad de la onda 200 km/ms

Datos de la Fuente.

- Impedancia 400  $\Omega$
- Voltaje 100 Volts

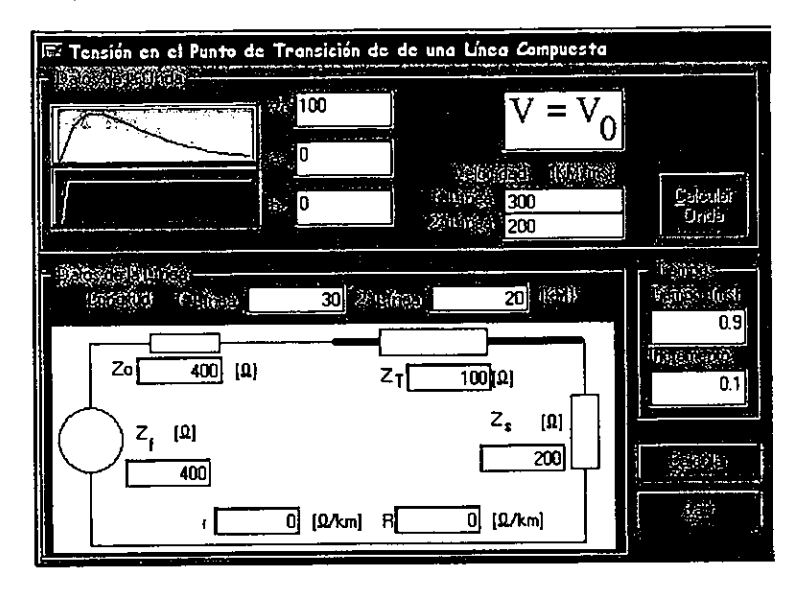

Ingresar los datos como lo indica la figura siguiente:

Figura 31. Datos Problema 2

De la misma forma que el problema anterior, solo resta presionar el botón calcular y obtendremos los resultados siguientes:

|         | <b>Alting</b> | cide Cine 16 |         |
|---------|---------------|--------------|---------|
| $-1$    |               |              | N       |
| e,      |               |              |         |
|         | 0.1           | 20           |         |
|         | 0.2           | 20           |         |
| mar.    | 0.3           | 30.6666      |         |
|         | 0.4           | 30.6666      |         |
|         | 0.5           | 32B          |         |
|         | 0.6           | 32.8         |         |
| ı<br>×. | 0.7           | 33.22667     |         |
|         | 0.8           | 33.22667     |         |
| 毻       | $0.9\,$       | 33.22667     | Ş<br>B. |

Figura 32. Resultados del problema 2.

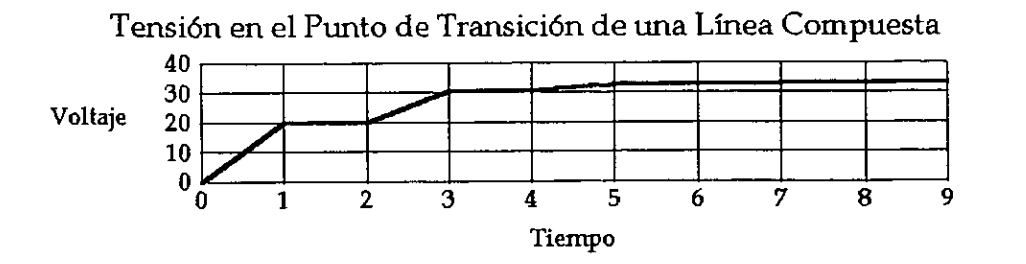

**Figura 33. Gráfica del Problema 2.** 

## **Conclusiones**

De lo anteriormente expuesto, podemos concluir que las ecuaciones cumplen cabalmente con los objetivos, son sencillas, están bajo un enfoque lógico, de fácil de aplicación, se les dio una interpretación física, etc. Sin embargo estas ecuaciones obtenidas tienen la peculiaridad de crecer en tamaño a medida que el intervalo del tiempo aumenta, esto trae como consecuencia que las ecuaciones se vuelvan muy laboriosas, y sobre todo que, para tener un análisis de las ondas viajeras en líneas de transmisión, necesitamos tomar en cuenta diferentes resultados a intervalos de tiempos distintos o diferentes resultados con un mismo valor del tiempo pero diferentes impedancias, como se vio en los problemas resueltos al obtener el perfil de voltajes; esto en gran medida lo solucionamos con el sistema presentado, el cual soporta ecuaciones hasta de 10,000 términos por ecuación y podernos estudiar las ondas con rangos de tiempos que nos arrojen hasta 5,000 resultados con sus respectivas gráficas, y sin límite si se trata de los puros resultados (el límite será la capacidad de memoria disponible en la propia computadora donde se ejecute el sistema); también se pueden introducir tiempos pequeños del orden de los microsegundos o tan grandes como segundos.

Este trabajo se puede continuar para obtener ecuaciones para encontrar la tensión y la corriente en líneas trifásicas, líneas compuestas de más de dos componentes y agregar distorsión a las ondas en esrudio. Las ecuaciones aquí descritas se puede llevar hasta el terreno de las telecomunicaciones.

# **Bibliografía**

Attwood, S. S. *Electric and Magnetic Fields*  **Dover Publications, Ine.**  Estados Unidos, 1967

Fairley, Richard *Ingeniería de Software*  McGraw-Hill México, 1992

Gross, Charles A. *Análisis de Sistemas de Potencia*  **Interamericana**  1" Edición en español, 1982

**Gurewich, Nathan y Gurewich, Ori**  *Aprendiendo Visual Hasic* 5 *en* 21 *Días*  **Prentice Hall Hispanoamericana, S.A.**  México,1998

Kalashnikov, S.G. *Electricidad*  Grijalbo, S.A: México, 1959

Microsoft *Fundamentals of Microsoft Visual Hasic 5*  Estados Unidos, 1997

**Microsoft**  *Mastering Microsoft Visual Hasic 5*  Estados Unidos, 1997

Márquez Vite, Juan Manuel *Sistemas de Información por Computadora*  Trillas México, 1987

**Steinmetz ,Charles Proteus**  *Lectllres on Electrical Engineering, Vals.* 2 y 3 **Dover Publications, Inc**  Estados Unidos, 1971

 $\hat{\mathcal{A}}$